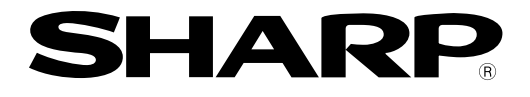

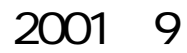

# <del>EZUJ</del>テライト*J*W30H

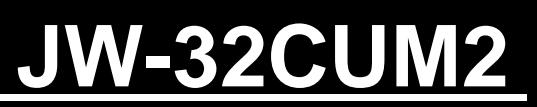

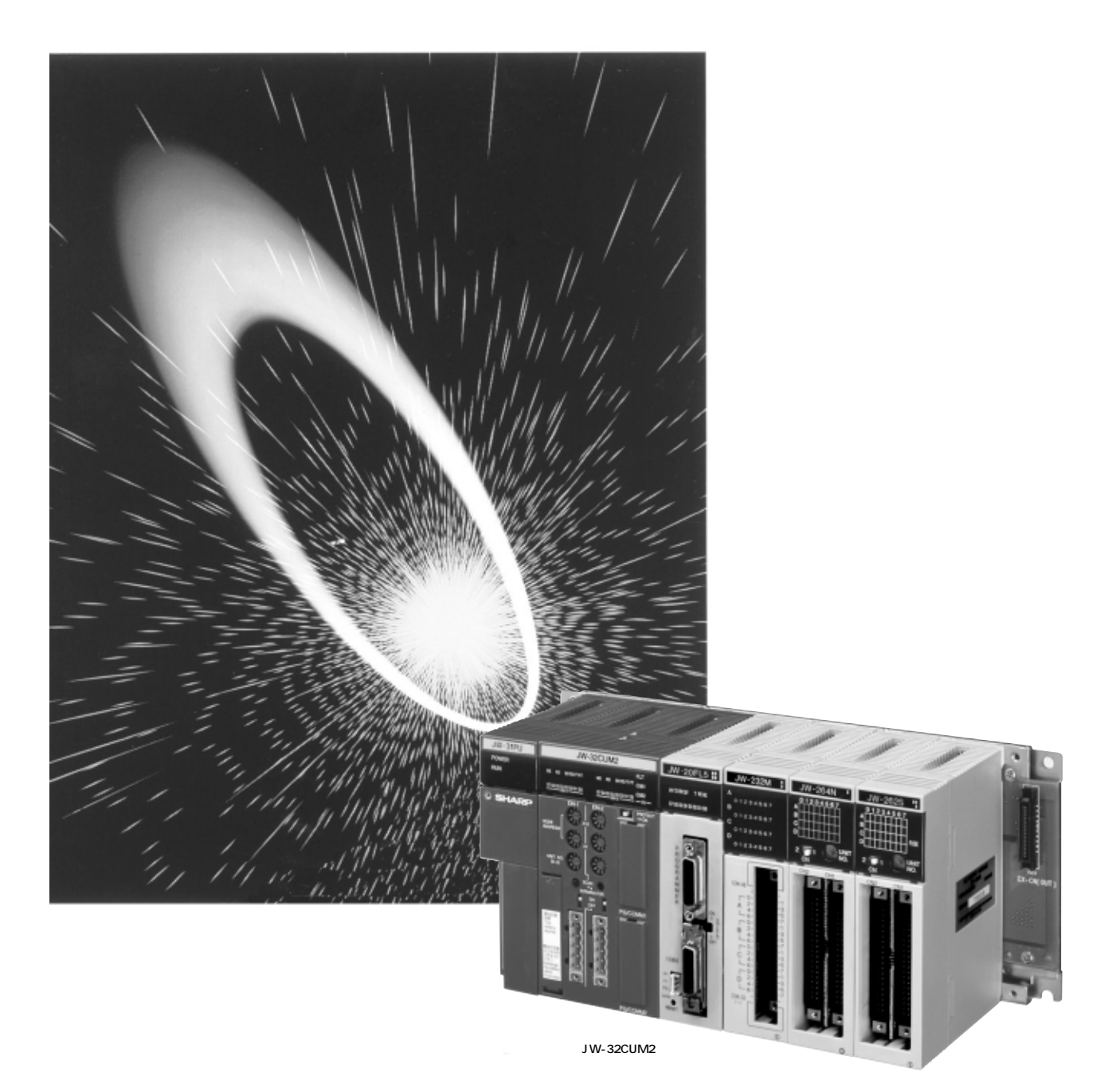

JW-34KBM

JW30H<br>JW-32CUM2

## JW-32CUM2

## JW30H JW-32CUM2

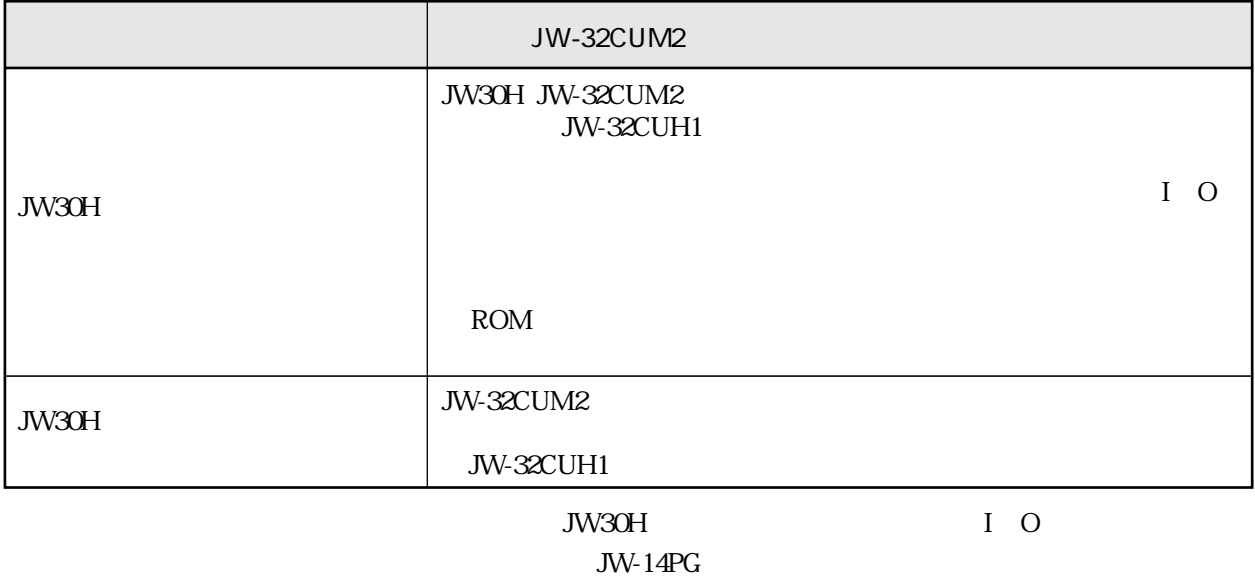

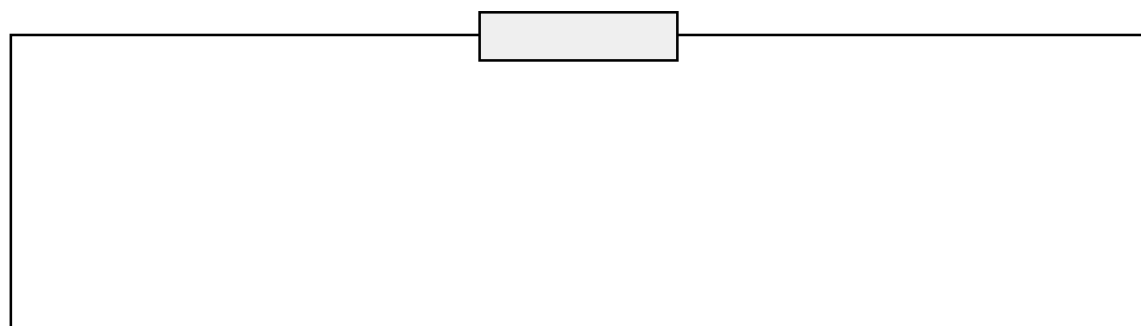

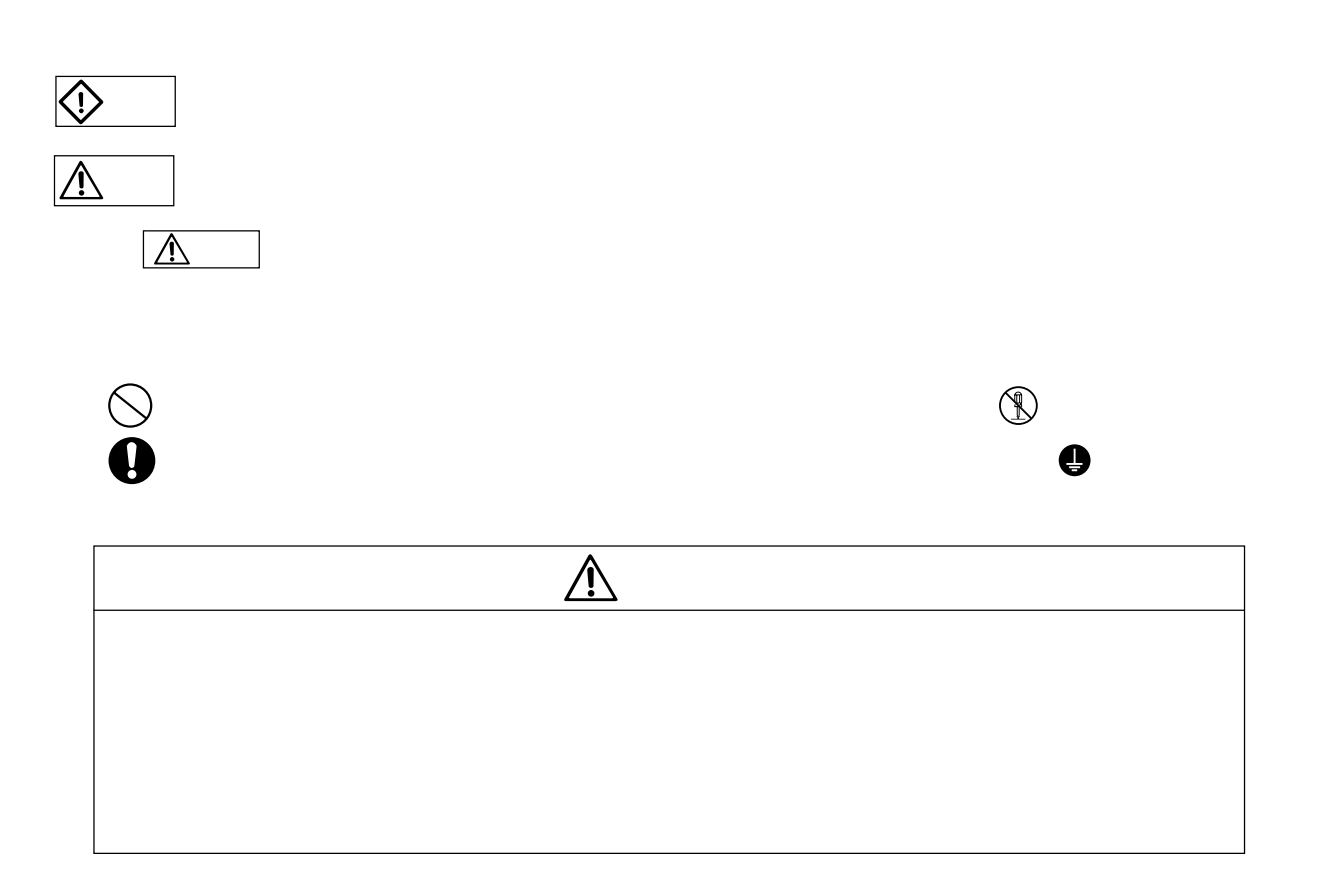

安全上のご注意

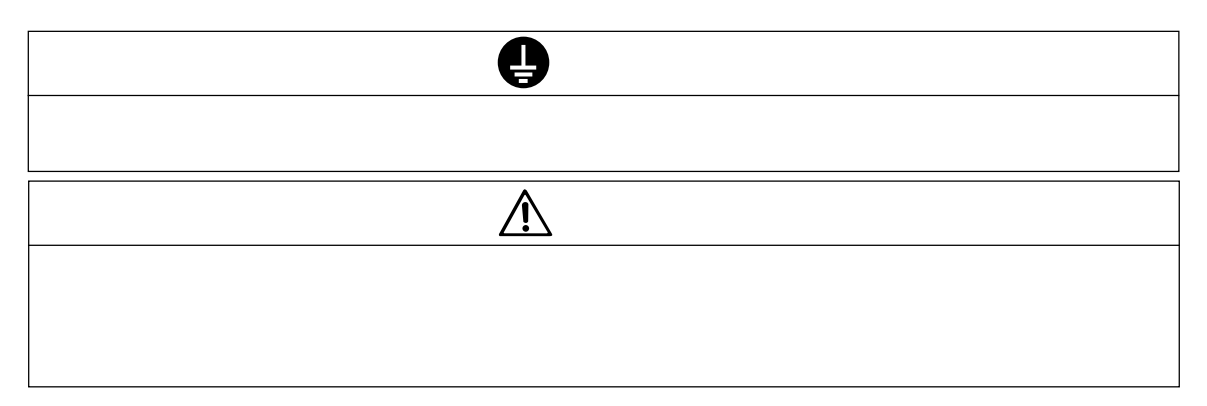

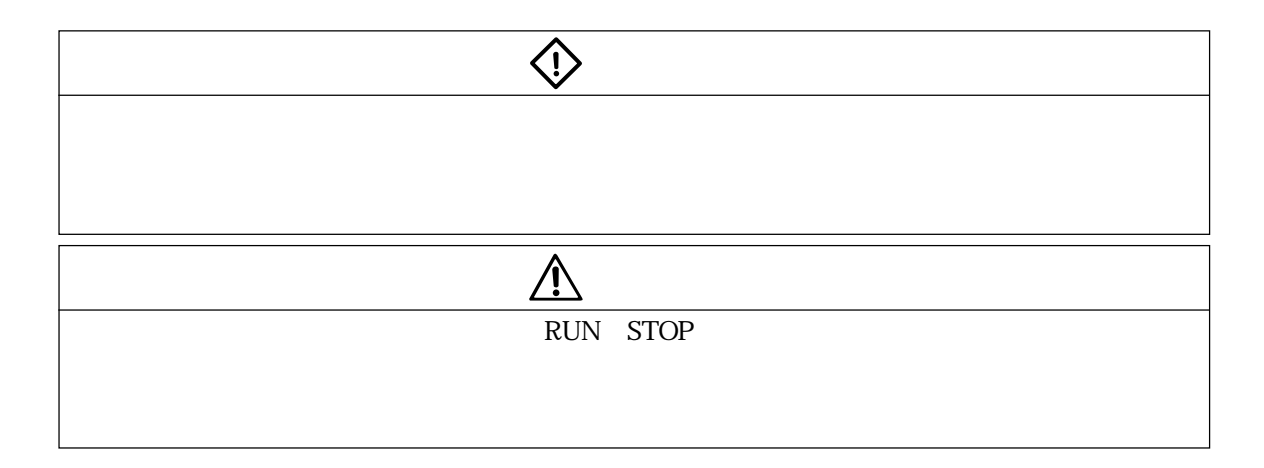

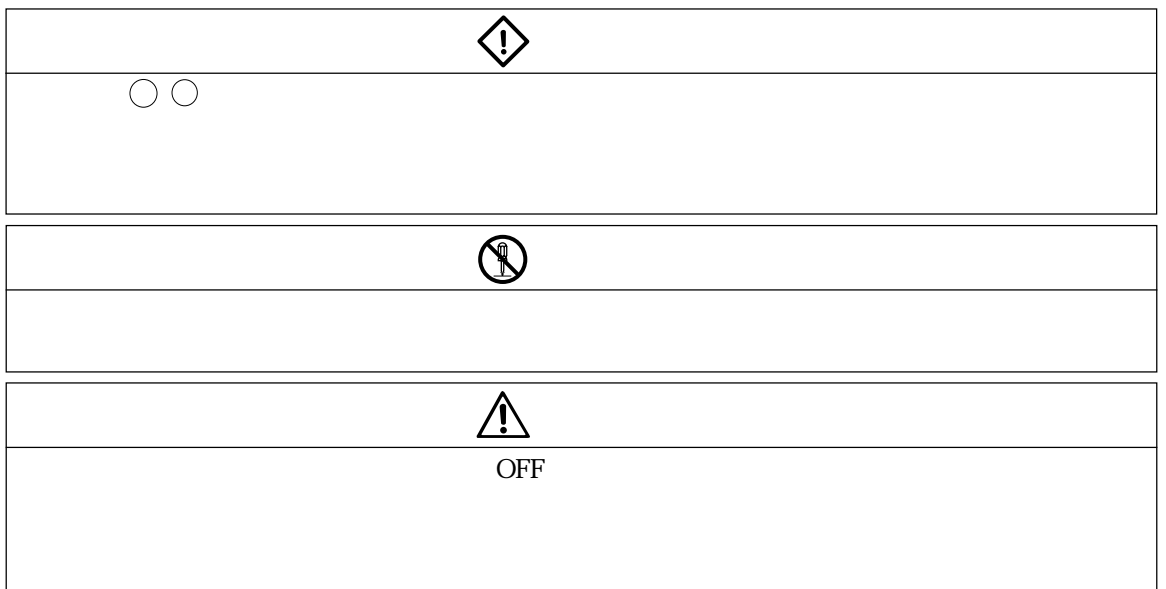

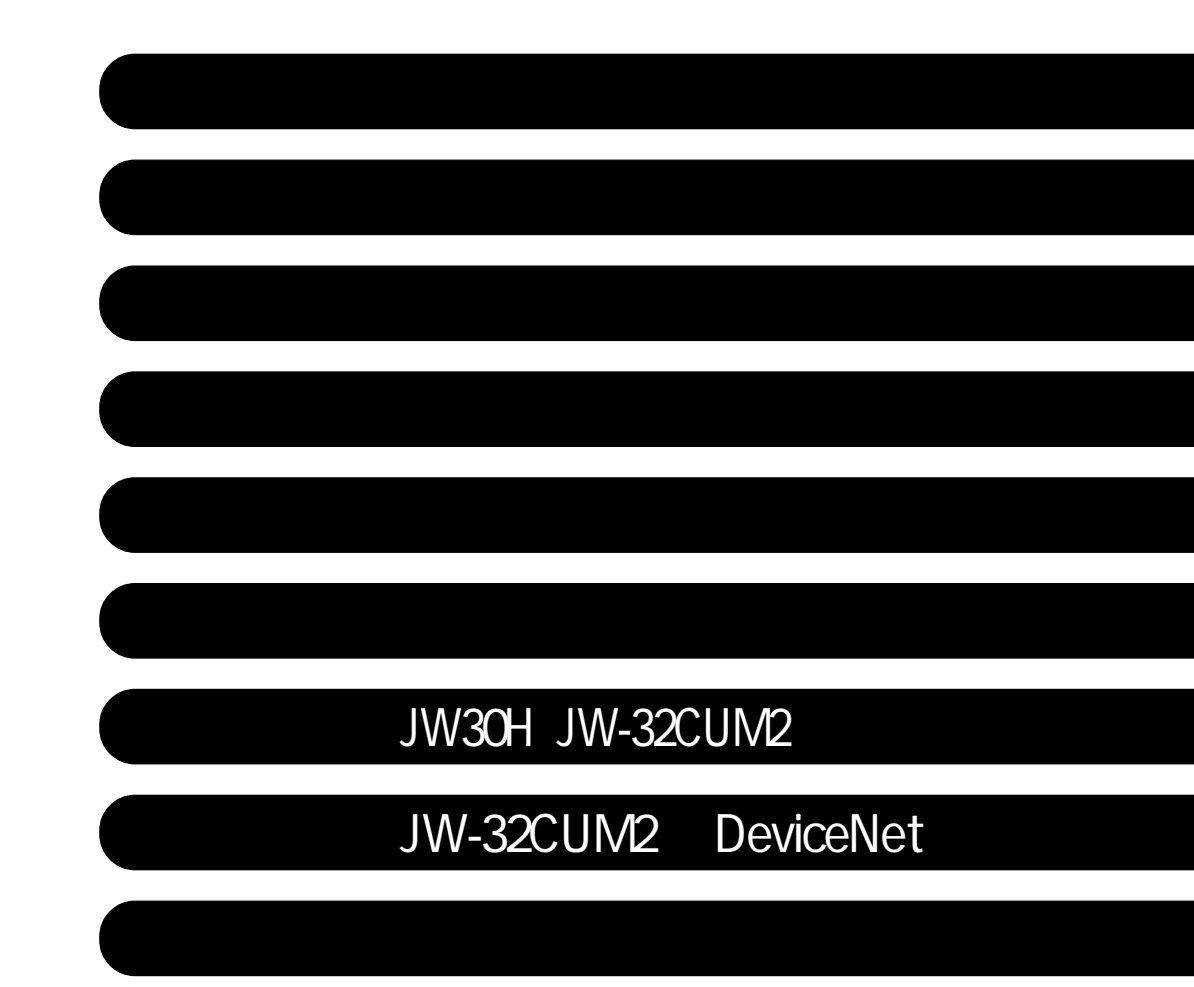

 $11$ 第2章 使用上のご注意 ・・・・・・・・・・・・・・・・・・・・・・・・・・・・・・・・・・・・・・・・・・・・・・・・・・2・1 ~ 3  $31\quad6$  $33$ 3 3  $\overline{\textbf{3}}$  3  $33$  $\begin{array}{ccc} \text{I} & \text{O} & \text{33} \end{array}$  $I/O$   $I/O$   $I/O$   $34$ 35 I O 36 PG 36 第4章 各部のなまえとはたらき ・・・・・・・・・・・・・・・・・・・・・・・・・・・・・・・・・・・・・・・・・・4・1 ~ 3 JW-32CUM2 4 1 〔1〕正面、側面 4・1  $42$ JW-34KBM 4 3  $=5.1$ JW-34KBM 5 1 JW-32CUM2 5 1  $616$ DeviceNet 6 1 〔1〕通信ケーブルの加工 6・1 63  $64$ PG/COMM1 PG/COMM2 64 65 JW-34KBM 66  $7 1 31$ 7-1 ユニットの消費電流について 7・1  $\overline{7}$  1  $\overline{7}$  3  $\overline{3}$ 7-2 リレー番号の割付 7・4 〔1〕I/O登録の種類 7・4 (1)自動登録 7・4 (2)テーブル作成 7・5 〔2〕各ユニットに割り付けられる入出力リレー 7・6  $\overline{3}$ 

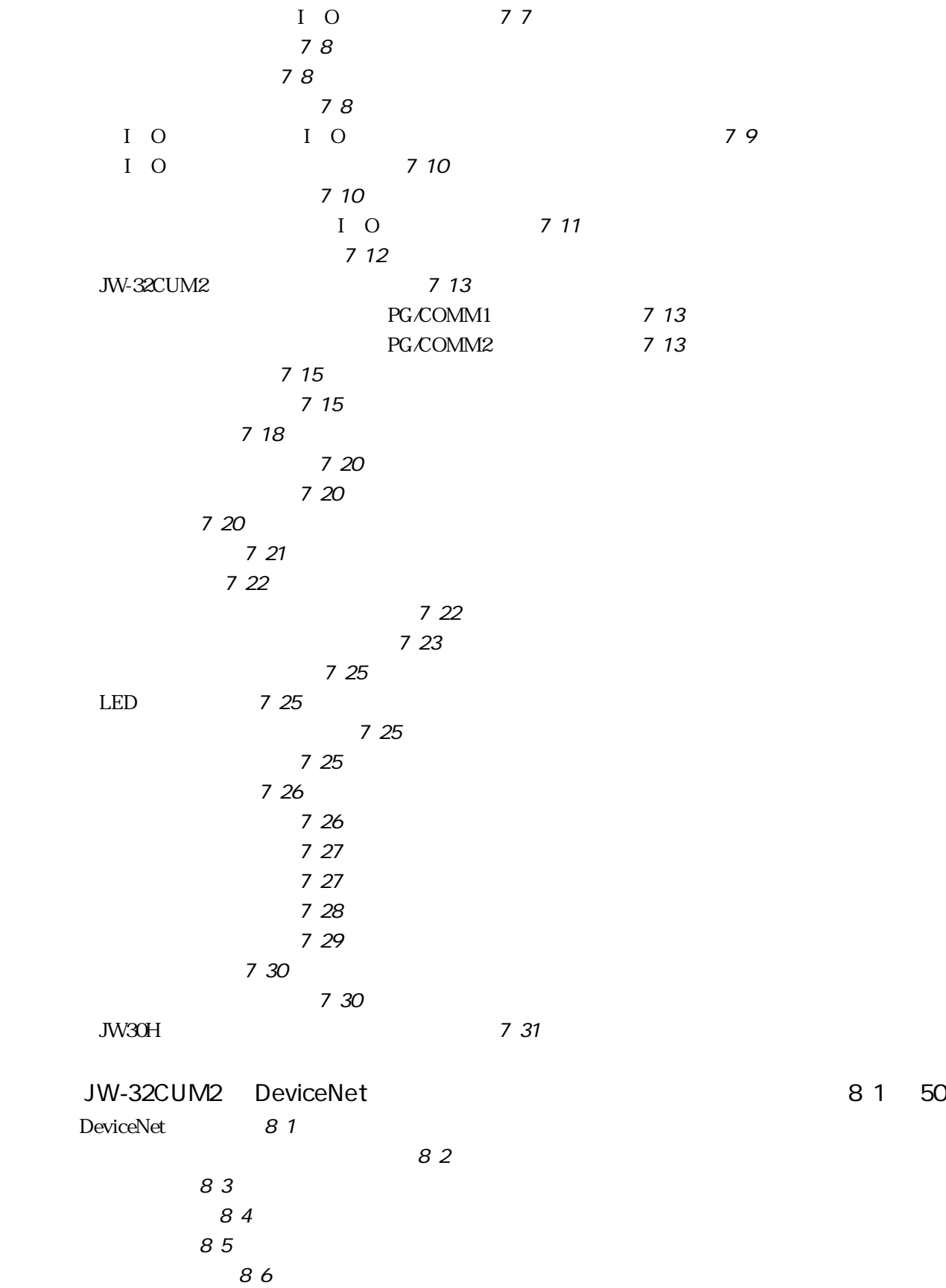

 $88$ 89 NODE ADDRESS 8 10 No. UNIT NO. 8 10 SCAN 8 10 TERMINATOR 8 10 SW8 8 11 SW9 8 12 8 14  $815$  $20$   $8$   $15$  $\text{Explicit}$   $8\ 15$  $\sim$  8 16  $\begin{array}{ccc} \text{ISD} & \text{EPR} & \text{B} & 17 \end{array}$  $\sim$  3.17  $\overline{\phantom{a}8.18}$ 818  $319$ JW-32CUM2 8 19 8 19  $\sim$   $820$ JW-32CUM2 8 21 8 21  $N<sub>0</sub>$  8 22 I O 8 23 〔1〕入出力テーブルへの割付 8・23 8 24 8 26 (3)空きノード領域確保順割付 8・28 〔2〕スキャンリスト編集 8・30 8 30 (2)スキャンリストテーブル 8・31 Explicit 8 32 Explicit 8 32  $\text{Explicit}$  8 33 Explicit 8 34 〔4〕例 8・35 8 36 〔1〕I/Oメッセージ通信時間がJW-32CUM2(コントロール部)の演算時間より短い場合 8・36 〔2〕I/Oメッセージ通信時間がJW-32CUM2(コントロール部)の演算時間より長い場合 8・37 8 38 8-6-1 表示ランプ 8・38 〔1〕エラーコード 8・38 8 38 8 39 8 41

 $8-8$ 

目・3

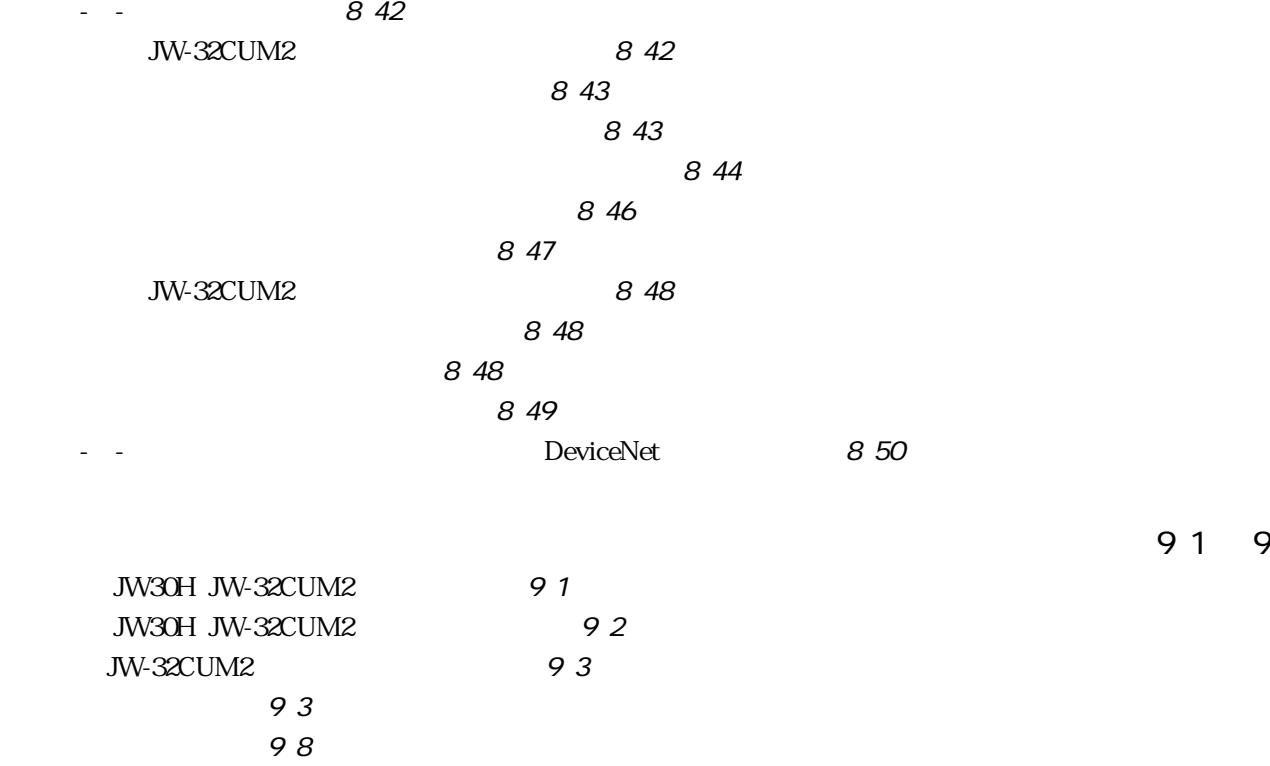

98<br>98 ) DeviceNet<br>7−24KBM 9−9−9 JW-34KBM 9

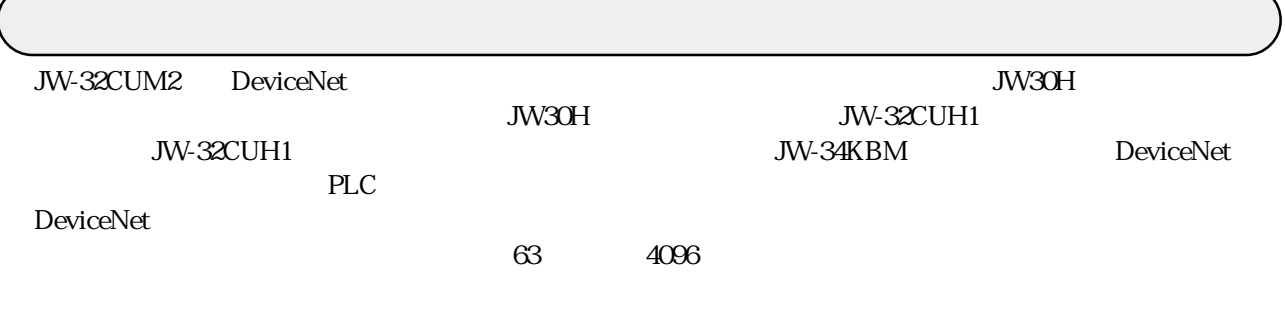

DeviceNet ODVA Open DeviceNet Vendor Association

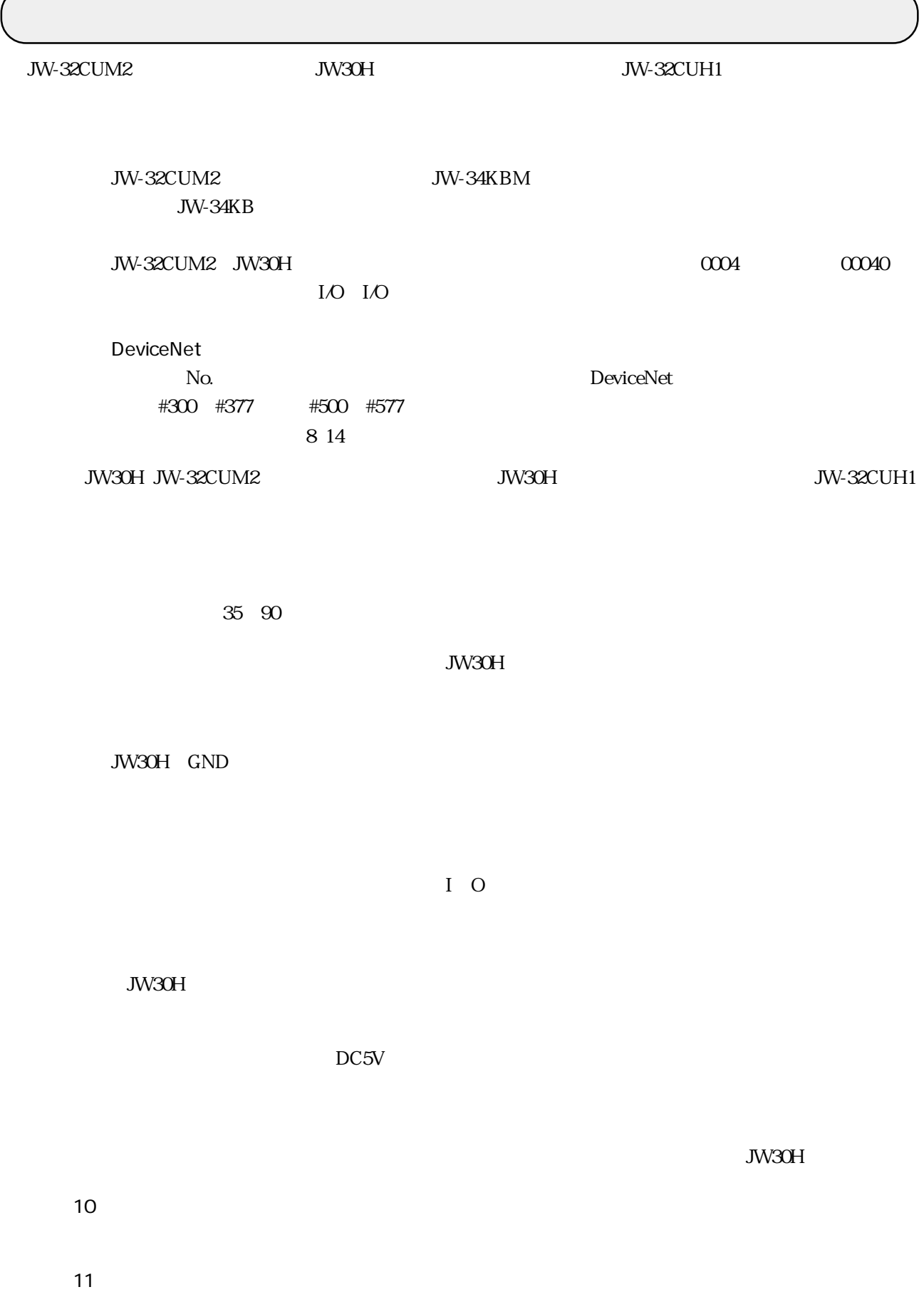

 $J_{\rm W3O}$ History $J_{\rm W3O}$ 

JW30H

2・1

 $226 \text{ ms}$ 

JW-21SU

16�

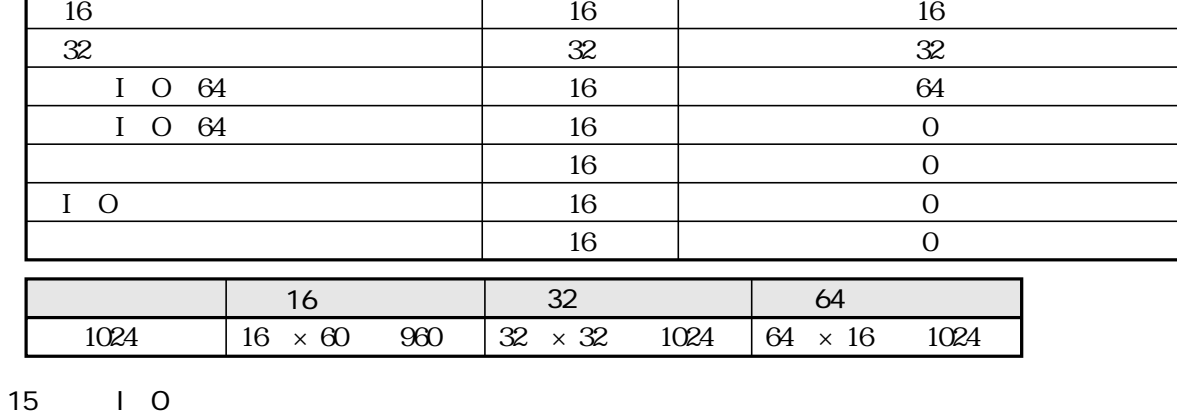

 $\mathbf{m}$ 

16�

 $\infty$ 

 $14$ 

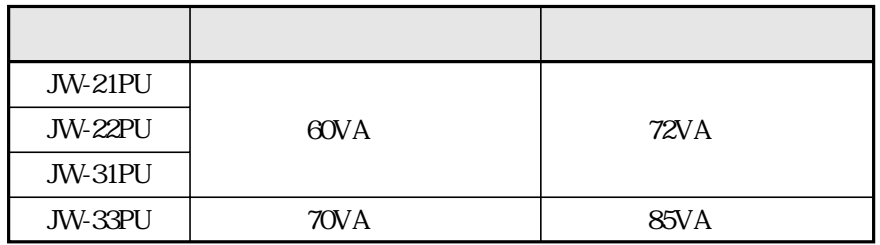

 $13$ 

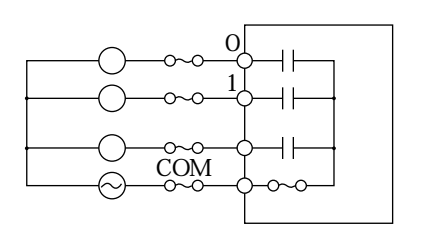

 $\overline{17}$  $JW30H$ 

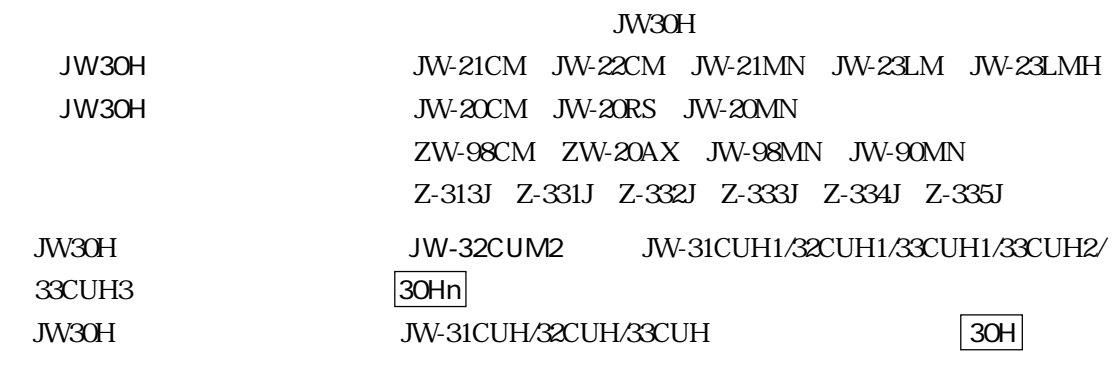

 $JW30H$  30Hn 30H  $JW20H$ 

JW-21CM

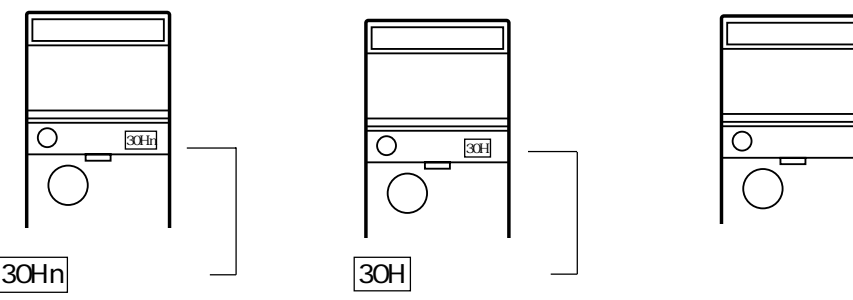

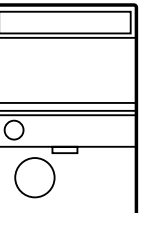

JW-32CUM2 JW30H

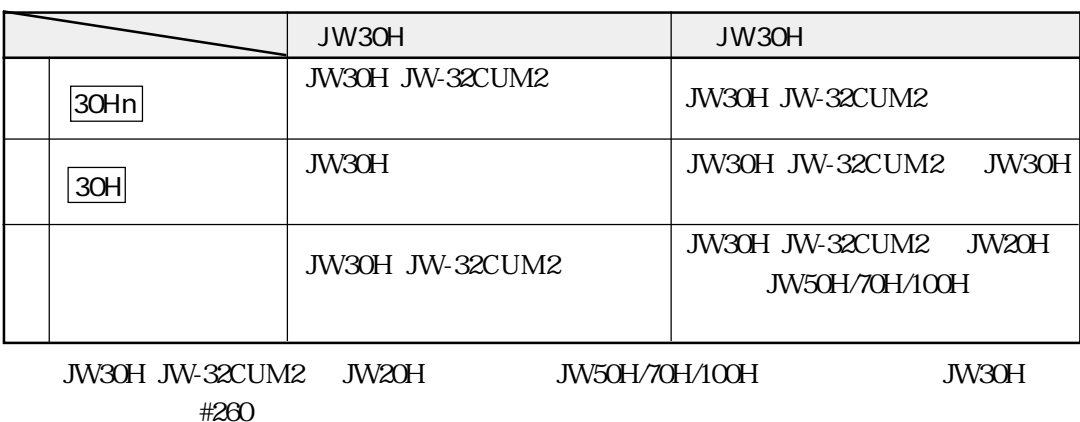

(#260=50HEX:JW50H/70H/100H、#260=50HEX以外:JW20H)

JW30H JW-32CUM2

JW-13PG

JW-50PG

JW-52SP JW-92SP JW-50SP

詳細は、7・30ページを参照願います。

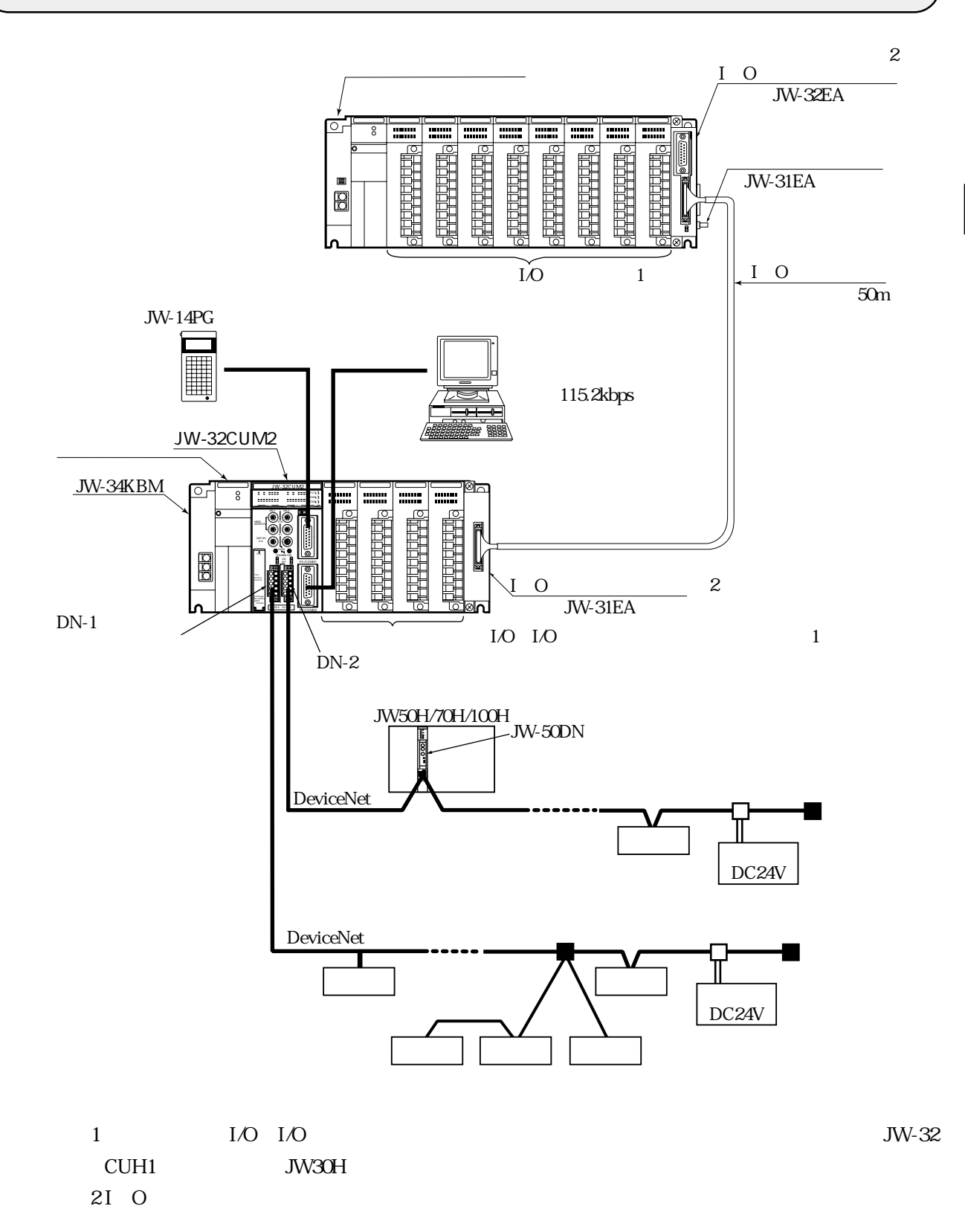

**DeviceNet** 

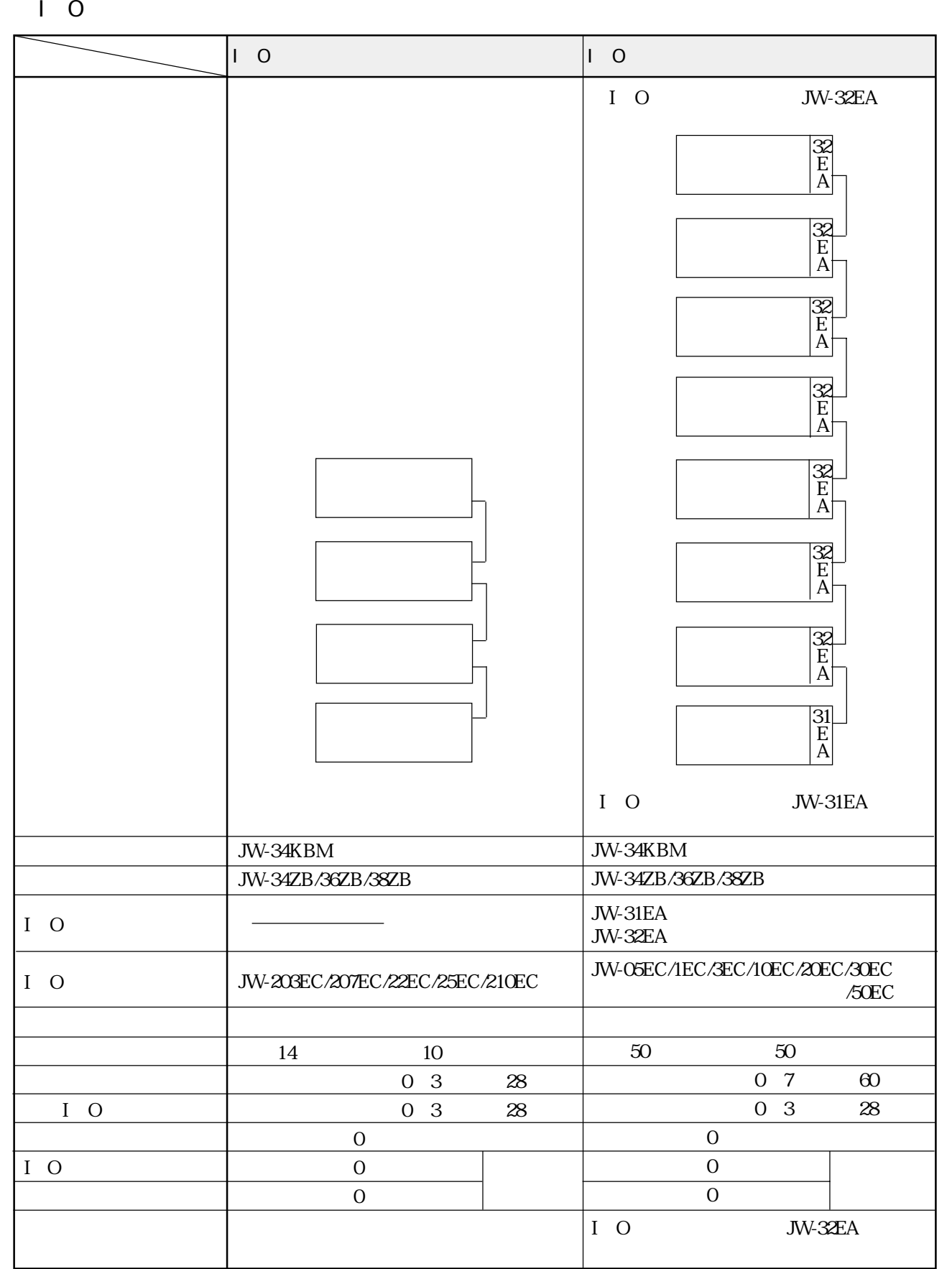

JW-23LMH JW-20DN

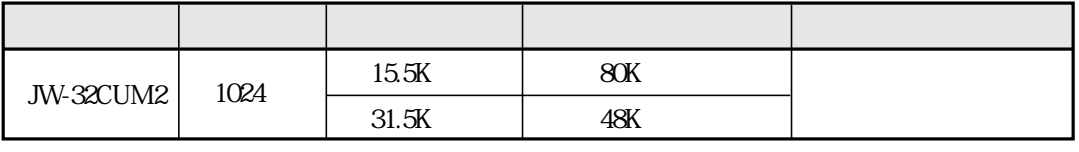

JW-32CUM2

SW<sub>2</sub>

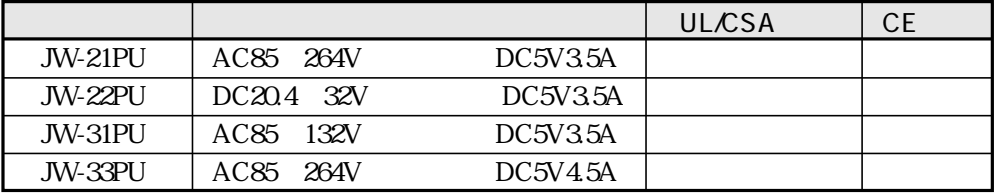

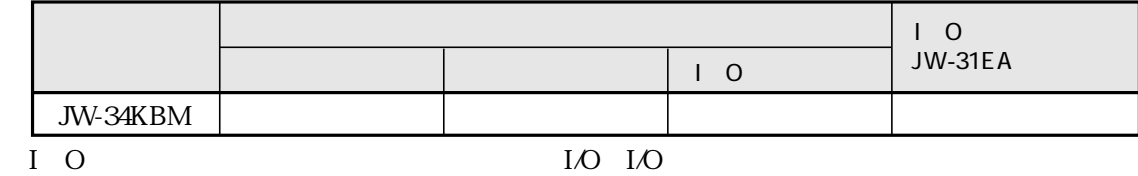

I/O I/O

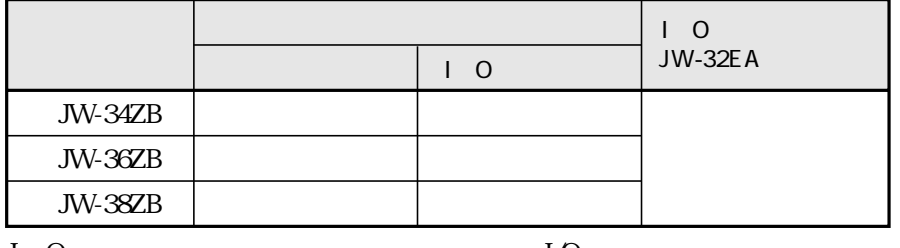

 $I$  O

 $\overline{M}$ 

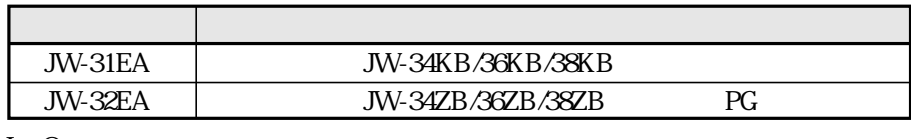

 $15m$ 

 $I$  O

 $I$  O

 $50m$ 

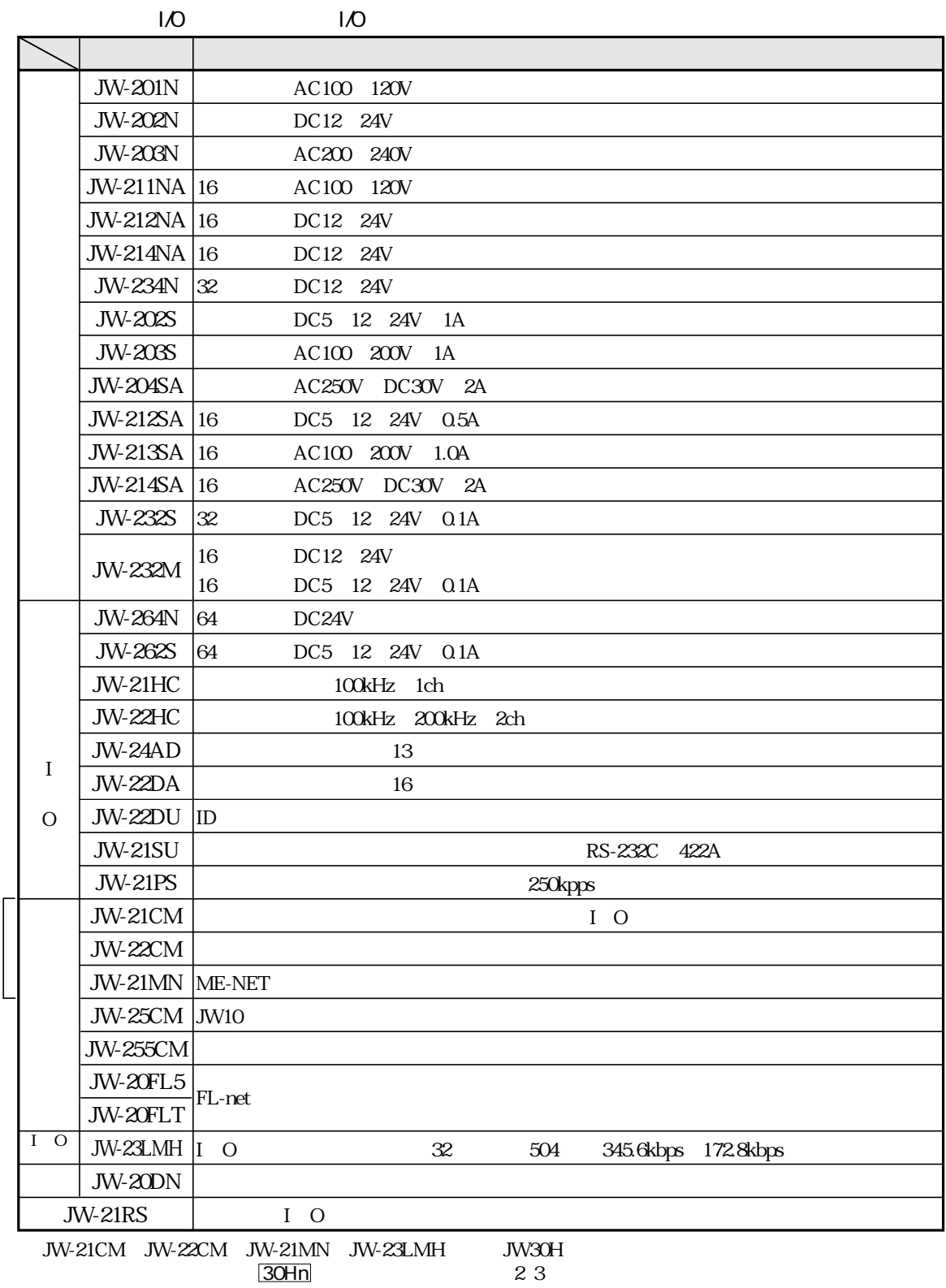

$$
\mathcal{L}_{\mathcal{A}}(t)
$$

$$
\begin{array}{c}\n\text{11.1} \\
\text{2.3}\n\end{array}
$$

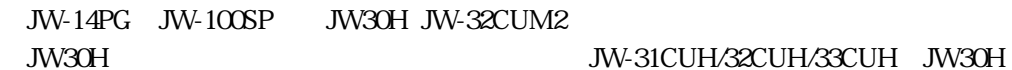

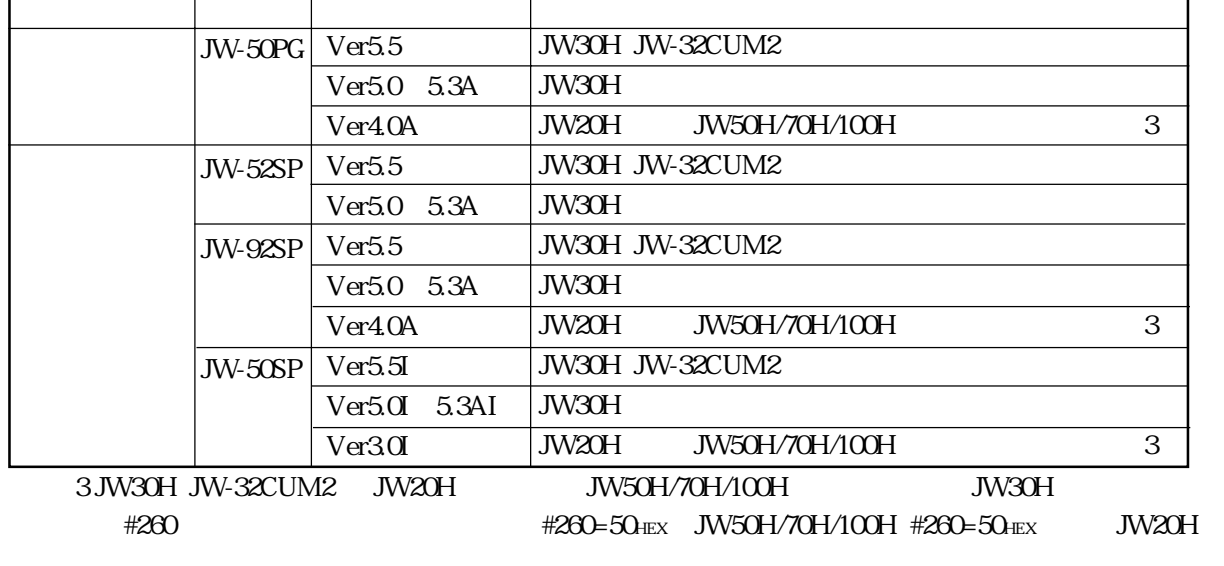

JW30H

JW30H JW-32CUM2

3・5

JW30H JW-32CUM2

т

JW30H

JW30H JW-32CUM2

ZW-101PG1

 $\sqrt{\text{JW-13PG}}$ 

 $\sim$  2 ROM

マーク マーク

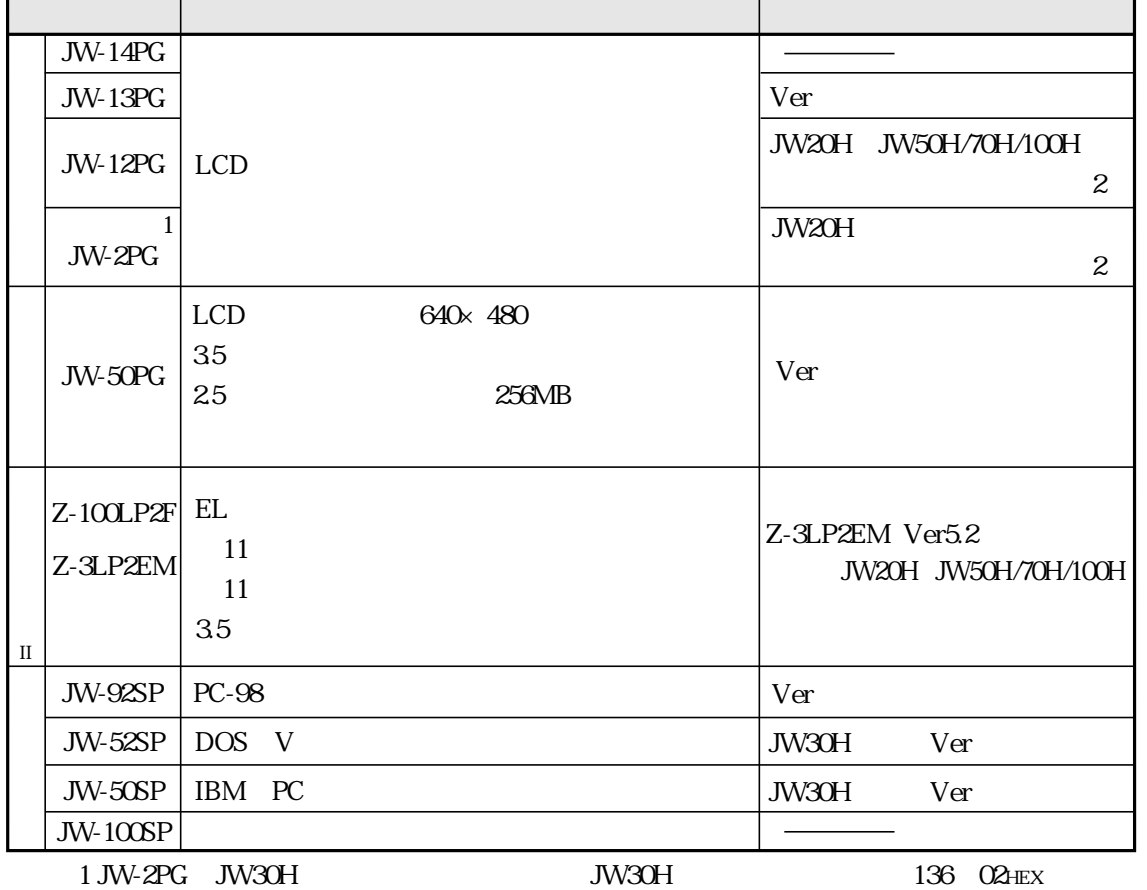

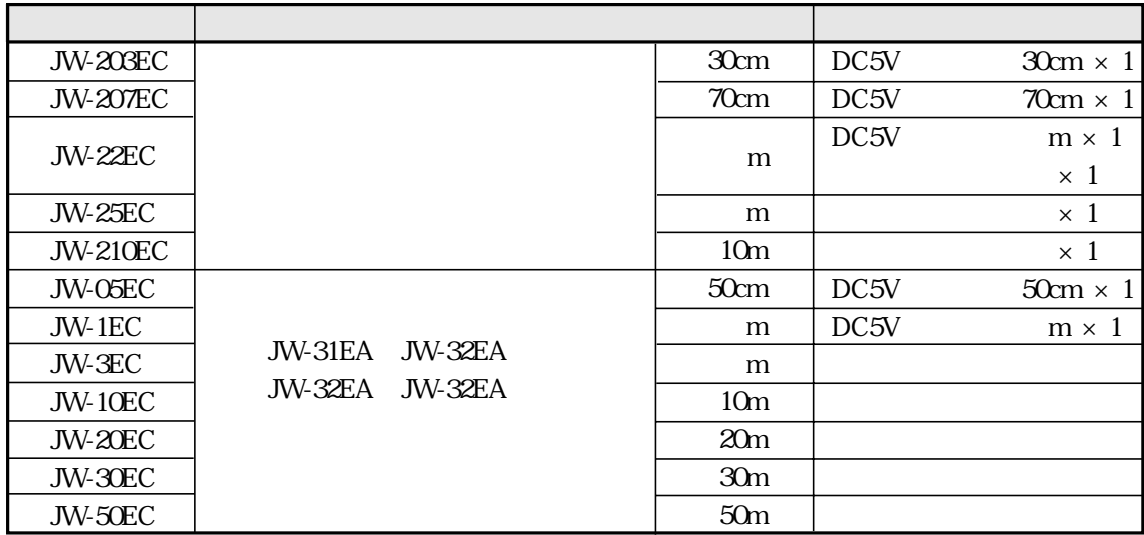

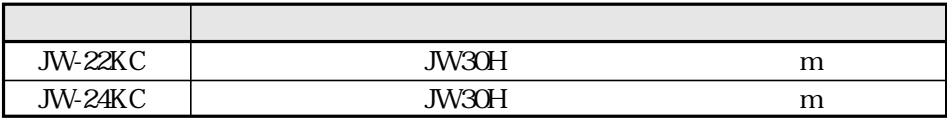

JW-24KC JW-2PG

# **JW-32CUM2**

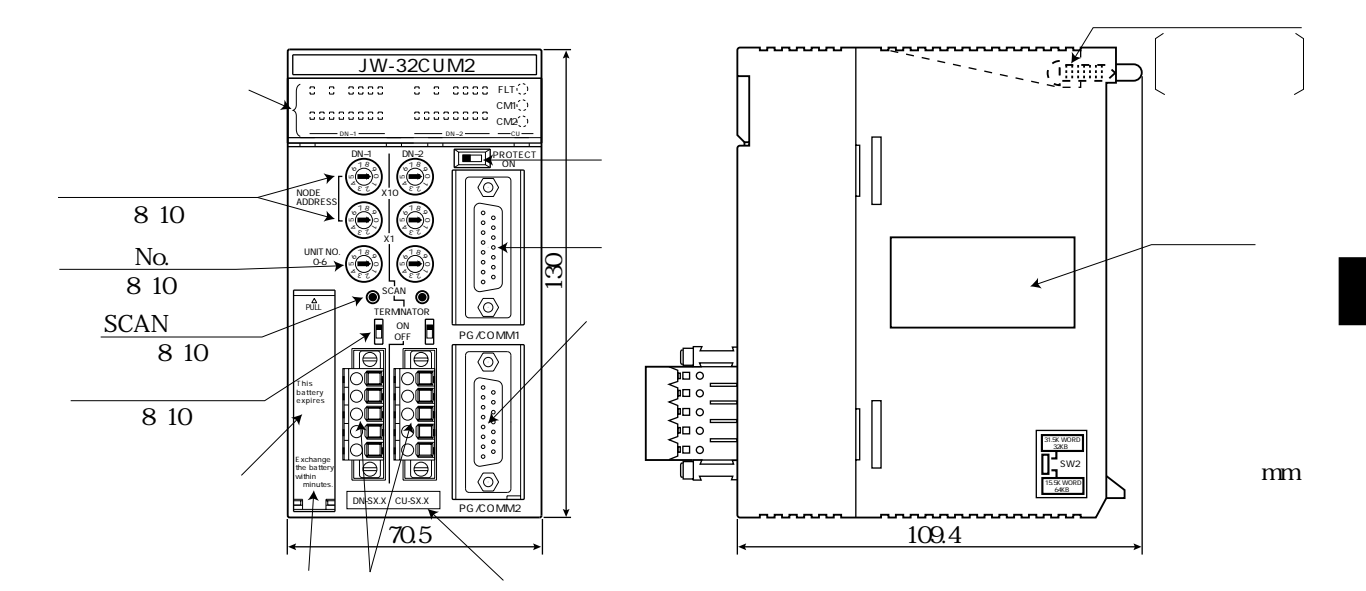

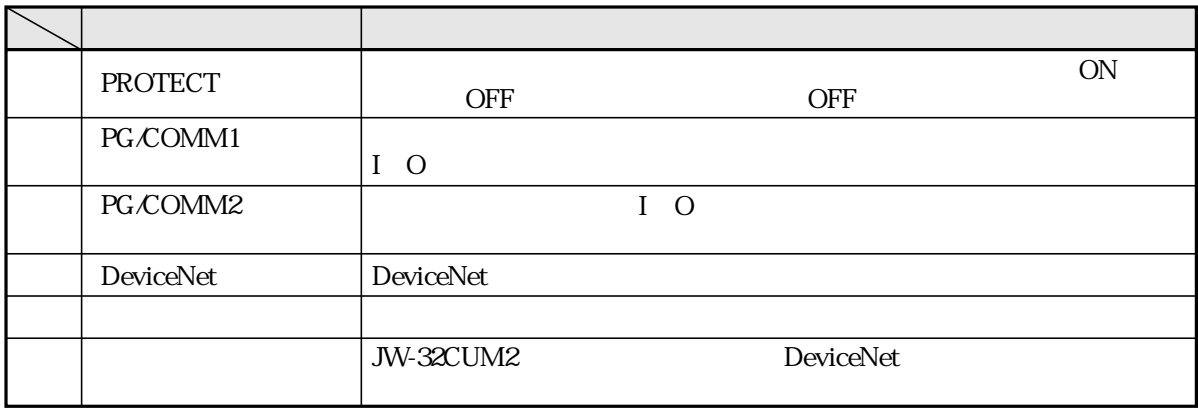

**SCAN** 

JW-32CUM2 DeviceNet

**JW-32CUM2**  $\begin{array}{cc} C & C & C & C \\ C & C & C & C \\ \end{array}$  $\Box$  $\Box$  $CM1$  $CM2$  $-cu -DN-1$  –  $- DN-2$ 

 $No.$ 

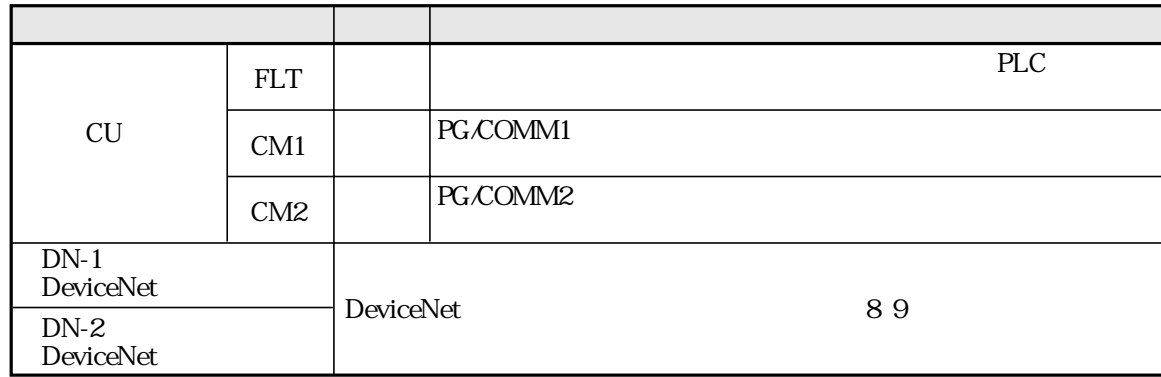

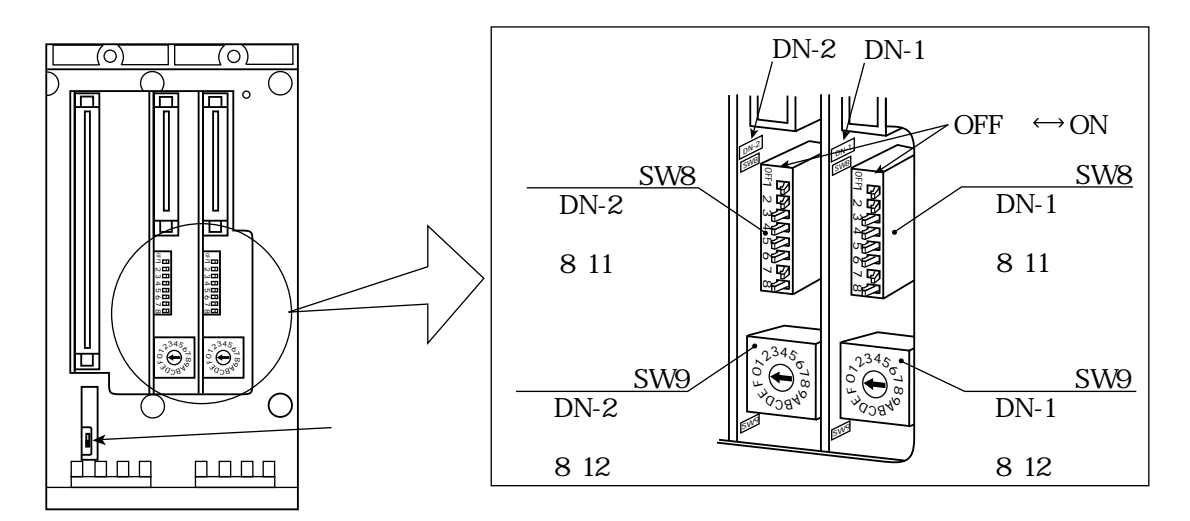

 ${\rm SW2}$ 

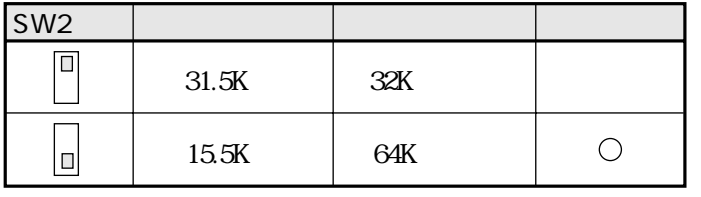

 $SW2$ 

 $JW-100SP$  $\text{SW2}$  SW2

SW8 SW9 JW-32CUM2 DeviceNet

JW-34KBM JW-34KBM

JW-32CUM1/32CUM2

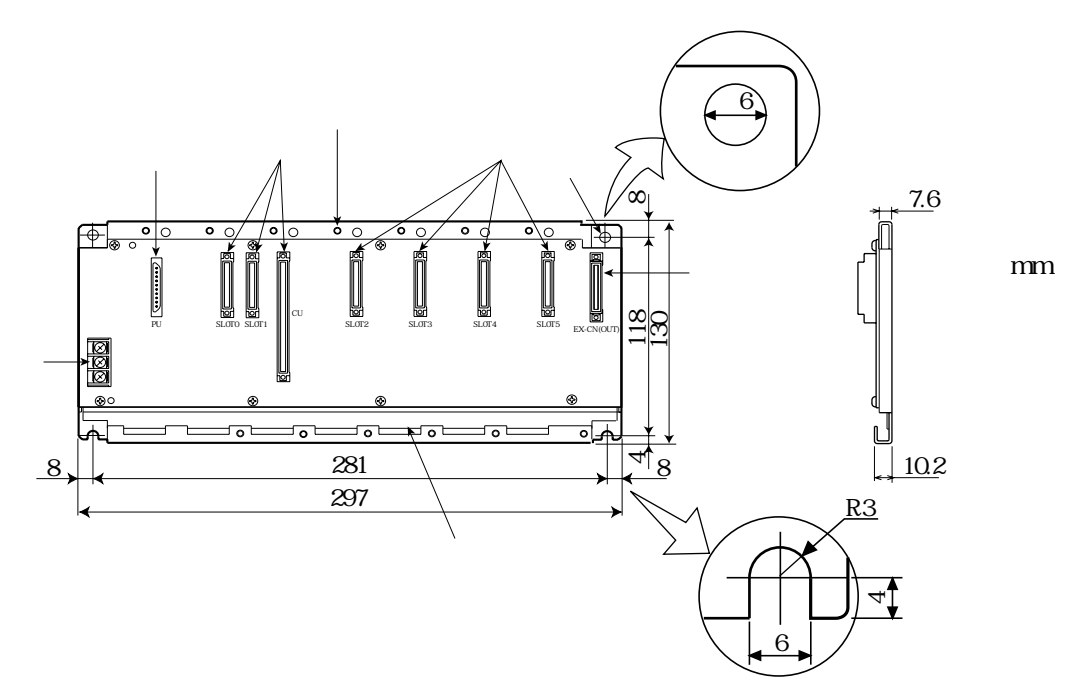

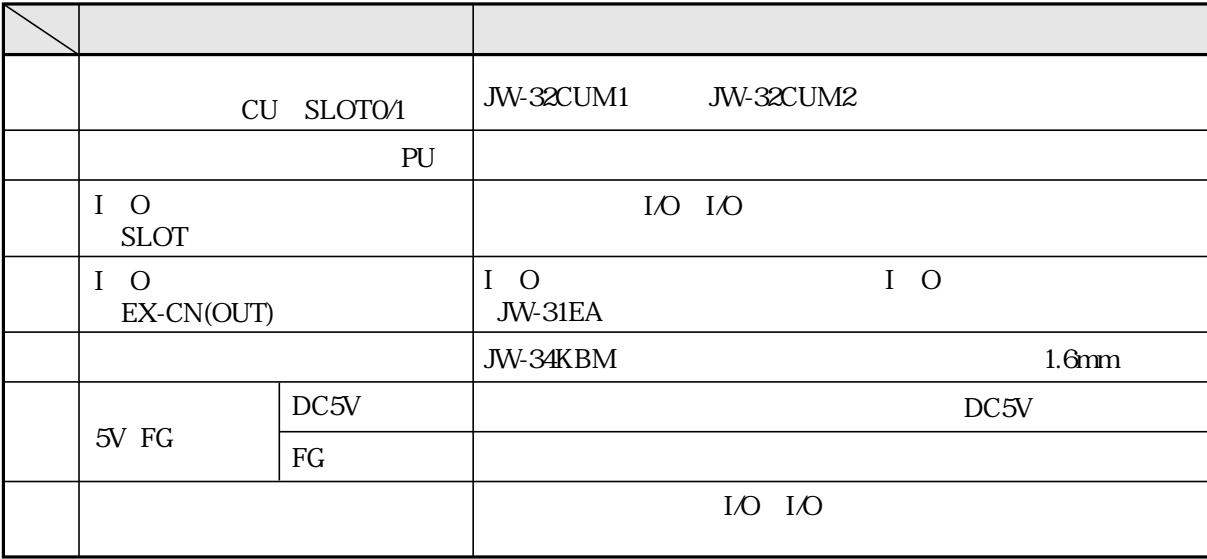

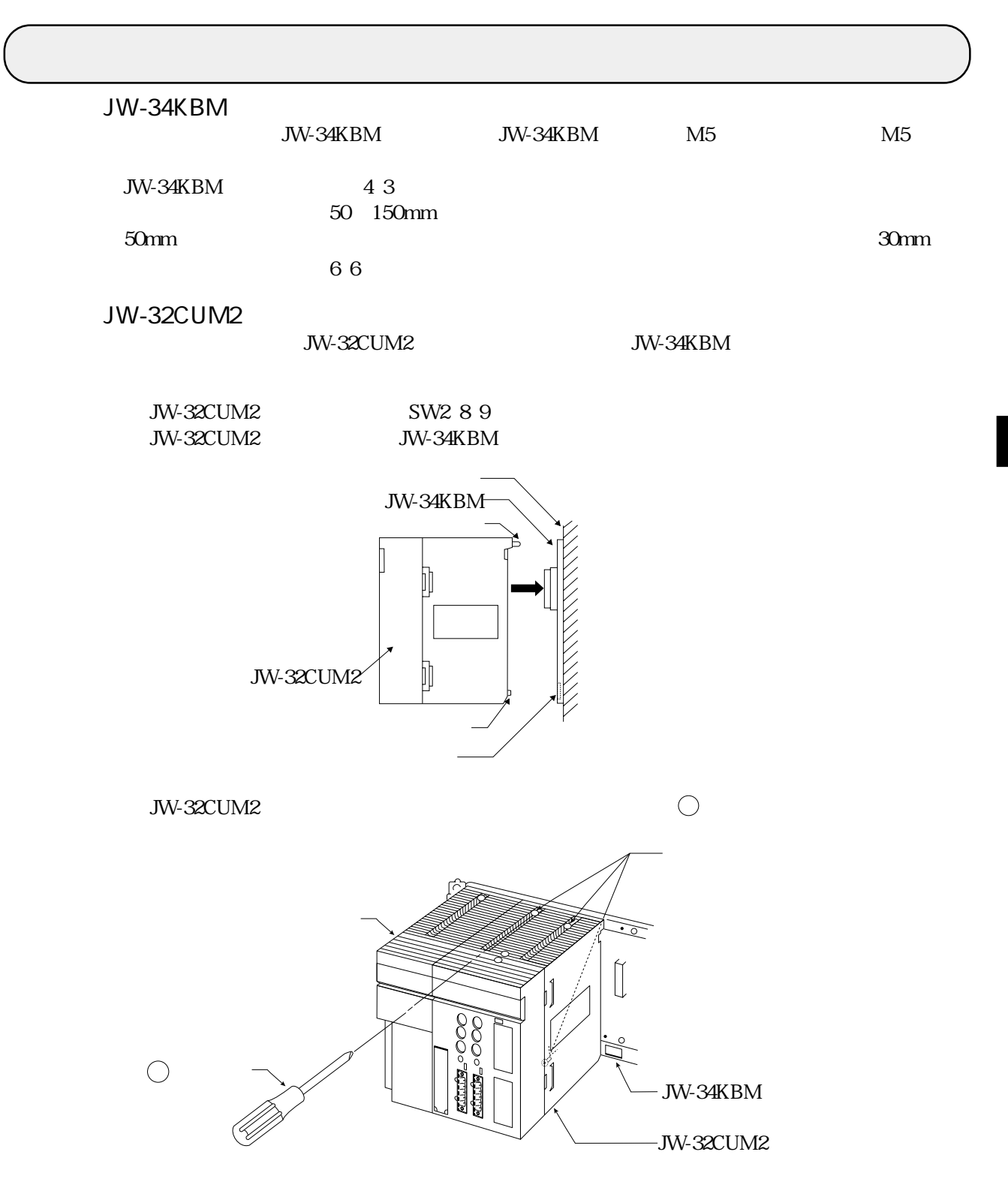

# DeviceNet

DeviceNet

 $\mathcal{L}_{\mathcal{A}}$ 

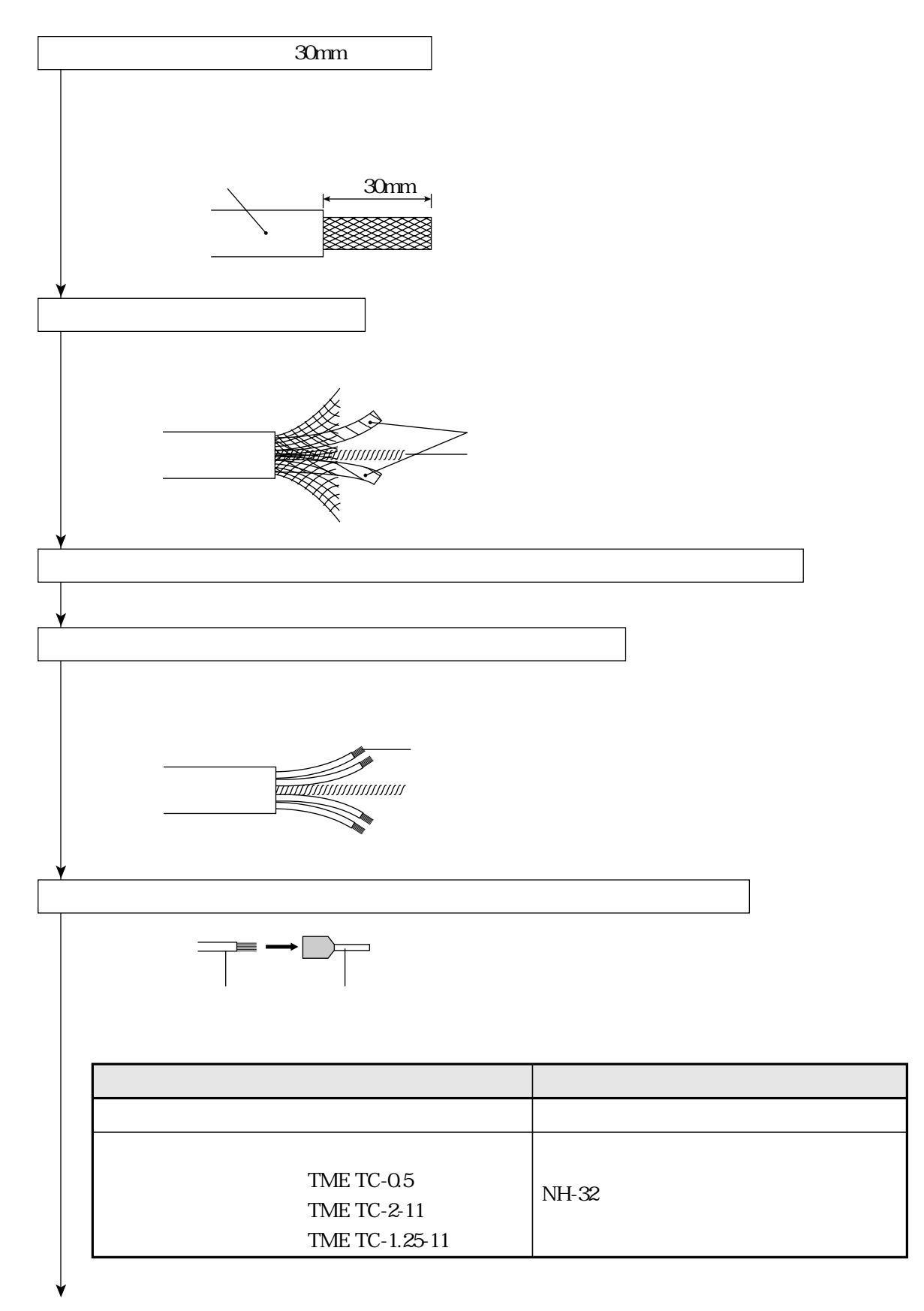

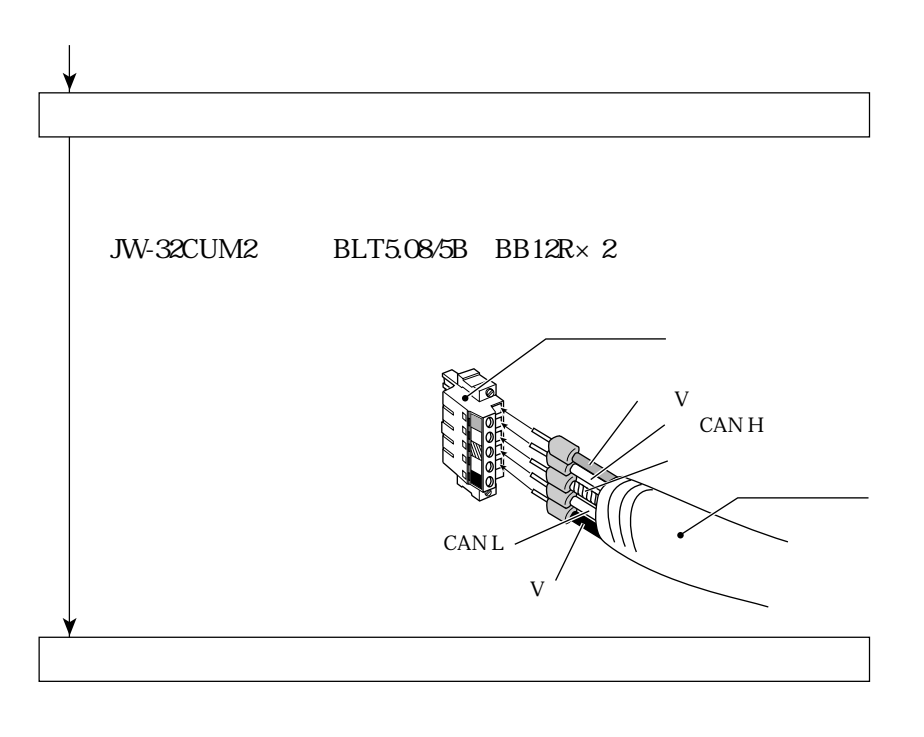

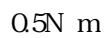

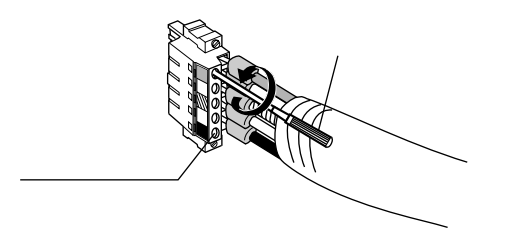

 $\blacksquare$  Thin

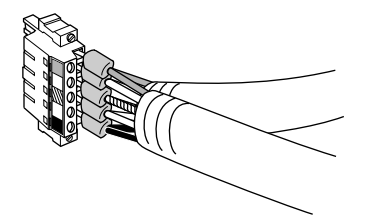

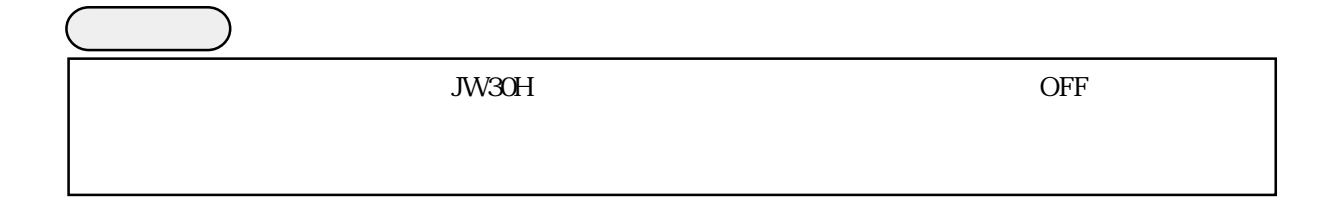

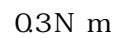

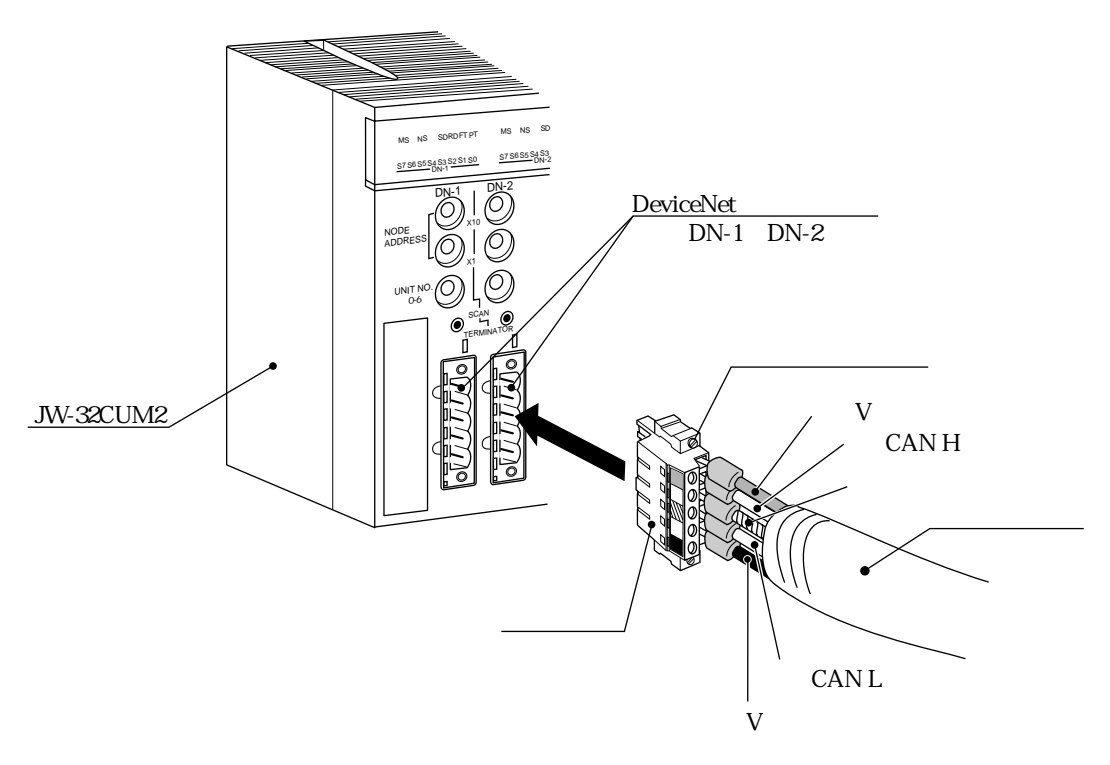

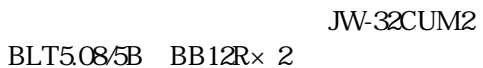

6・3

## PG/COMM1 PG/COMM2

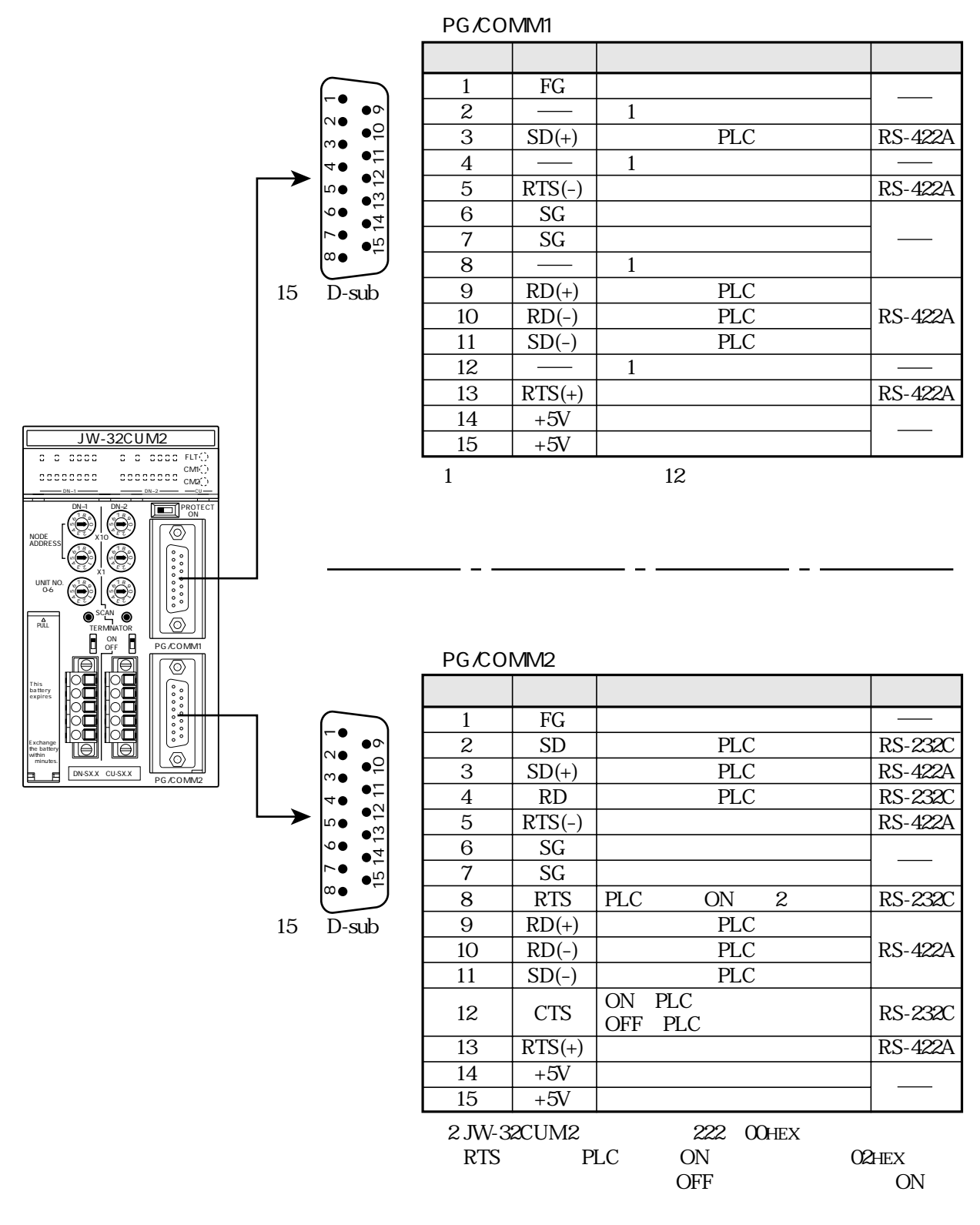

PG/COMM1

PG/COMM2

17JE-23150-02 D8A

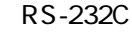

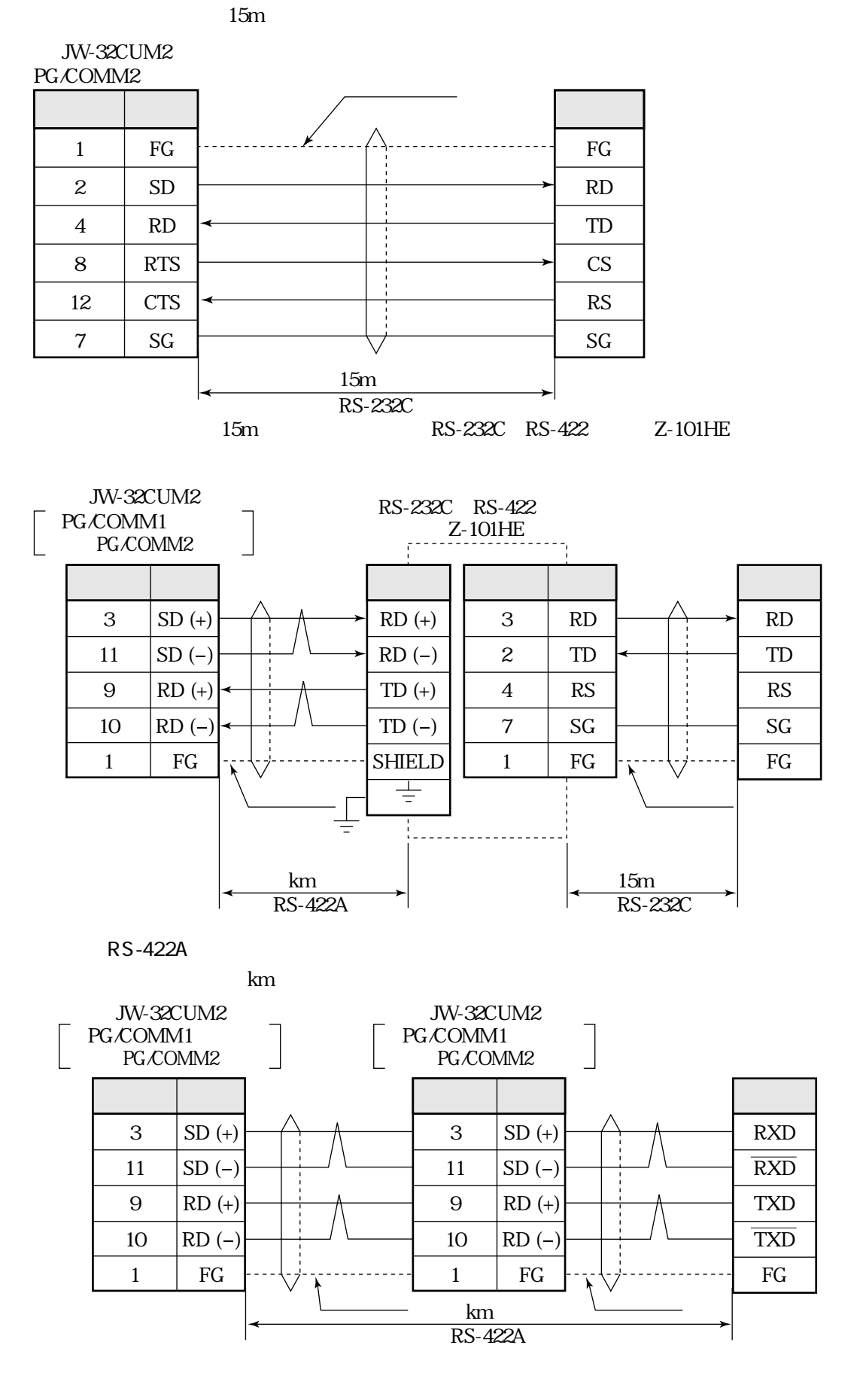

## JW-34KBM

JW-34KBM 5V FG IO

JW-34KBM

<u>DC5V</u> DC5V

 $DC5V$ 

JW-34KBM FG DC5V I O JW30H

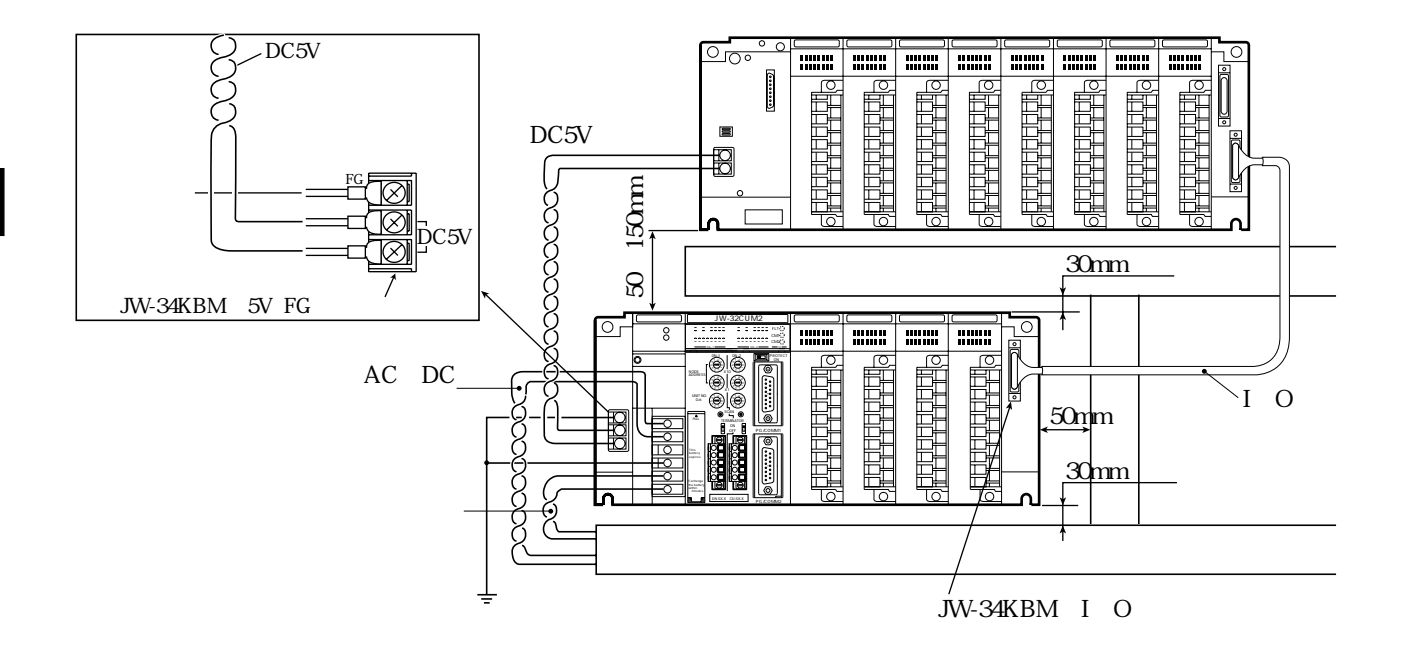

# JW30H JW-32CUM2

 $DC5V$ 

JW30H JW-32CUM2 JW-21PU/22PU/31PU/33PU

 $DC5V$ 

 $\nabla$  DC5V  $\Gamma$ JW30H JW-32CUM2

DC5V

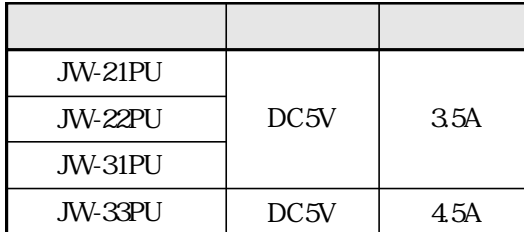

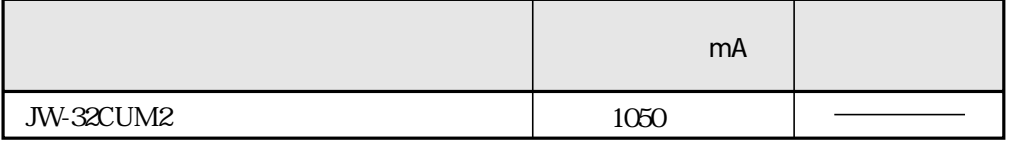

JW-34KBM

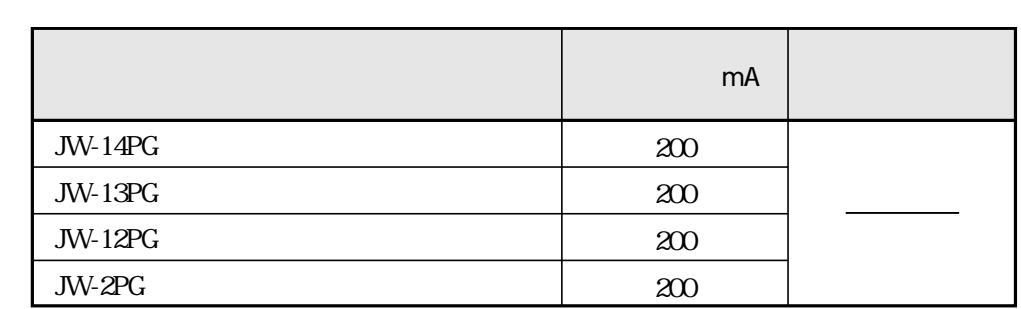

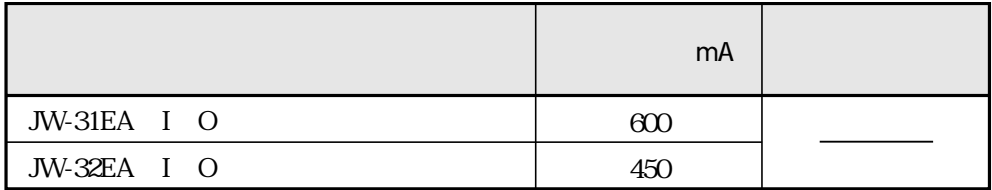

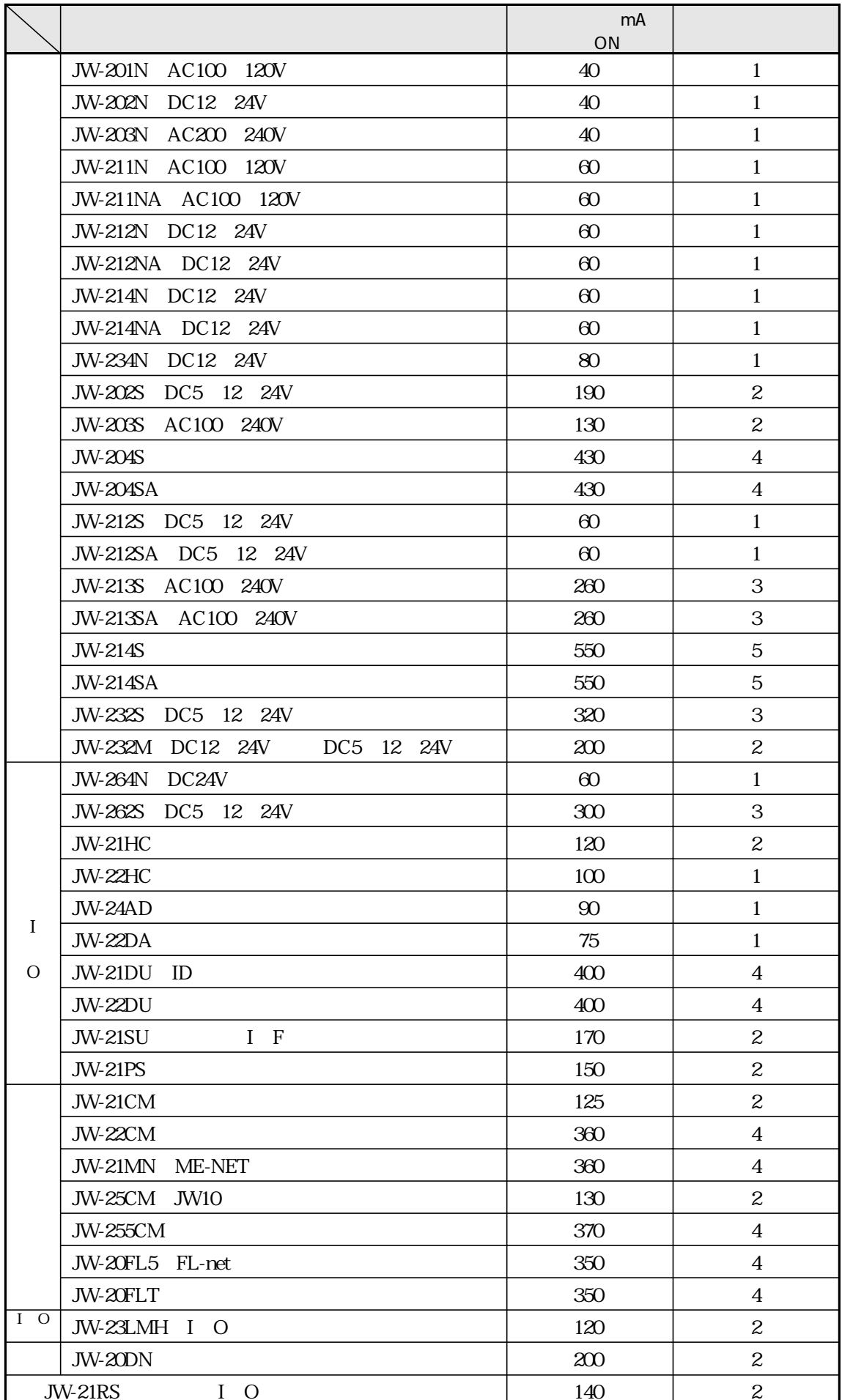

 $100mA$ 

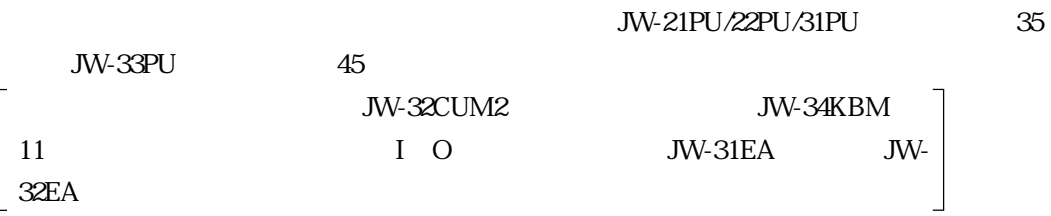

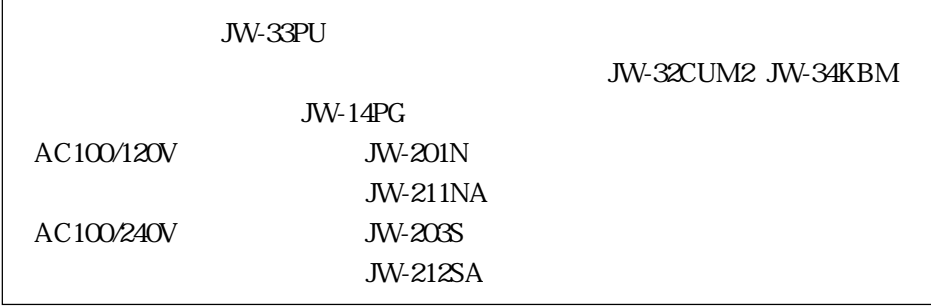

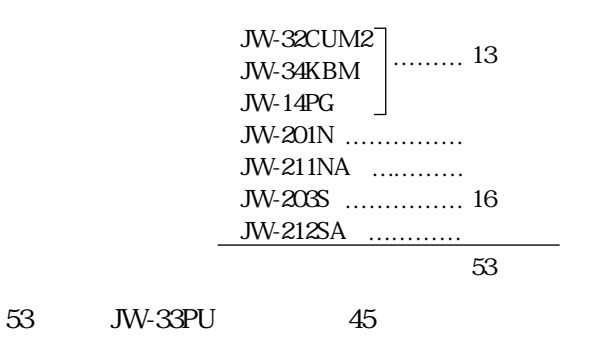

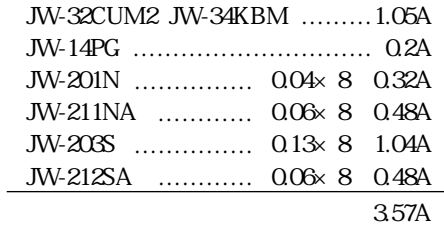

#### 3.57A JW-33PU 4.5A

ON PROTECT OFF JW30H I O JW-32CUM2 JW-32CUM2 PROTECT OFF 247-0 ON  $PROTECT$  ON  $247$  O3 H JW30H JW-32CUM2 JW-32CUM2 FLT JW30H JW- $32$ CUM2 associated the extension of  $60$ 

 $1$  O JW30H JW-32CUM2 IO

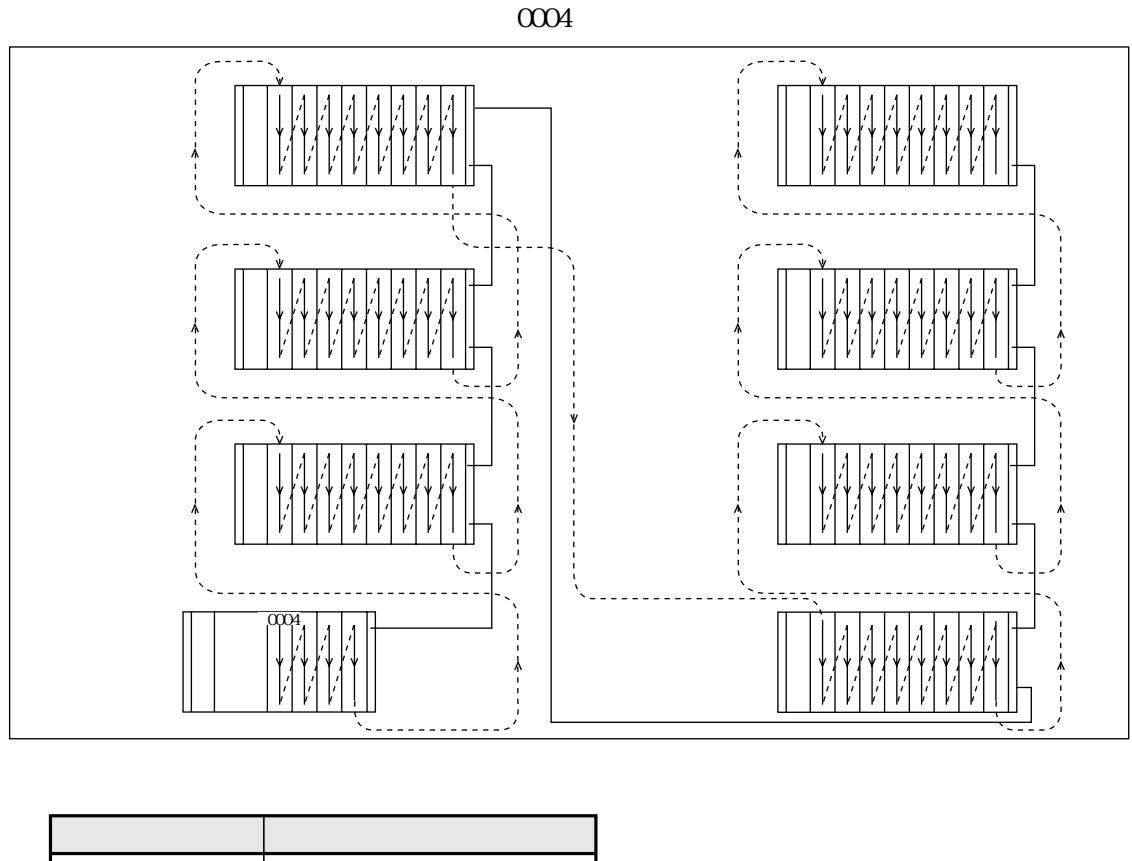

1024 0004 0277  $JW30H$   $0000$  $\alpha\alpha$  $\begin{array}{ccc} I & O & JW-21RS & I & O \end{array}$ JW-21CM JW-21RS I O JW-21CM

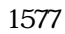

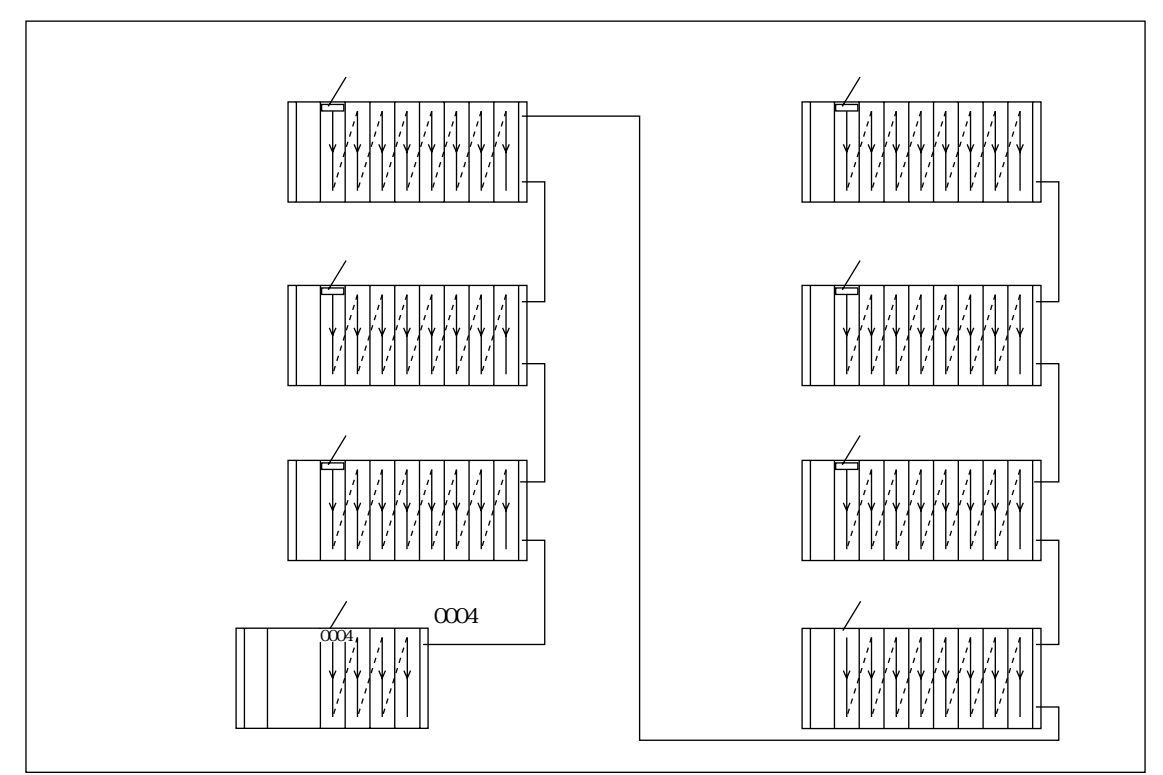

| и<br>∼ | ־דו |
|--------|-----|

JW30H

JW-33CUH1 0000 1577

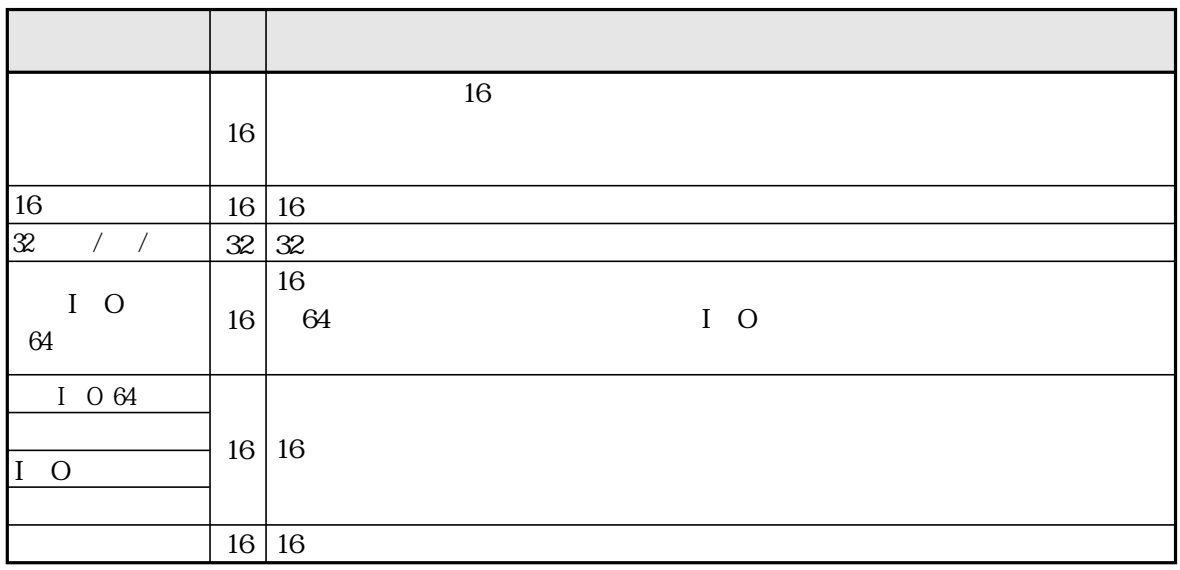

JW-32CUM2

1024

**JW-32CUM2** 

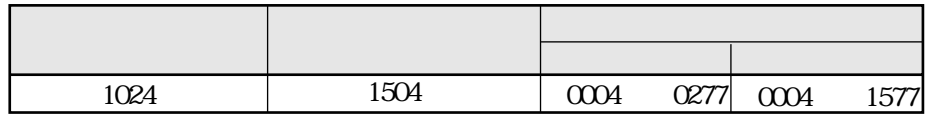

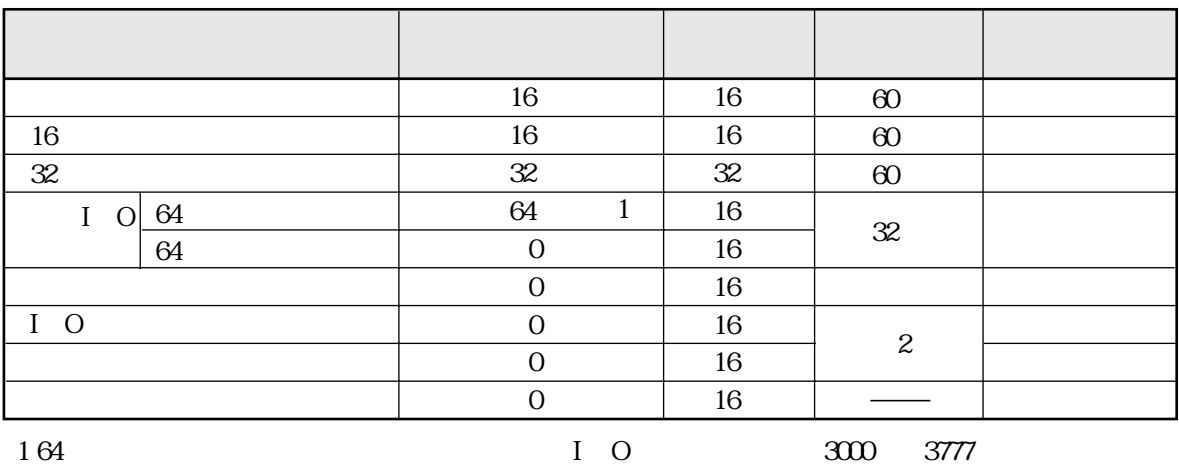

164

2 JW-23LMH JW-20DN

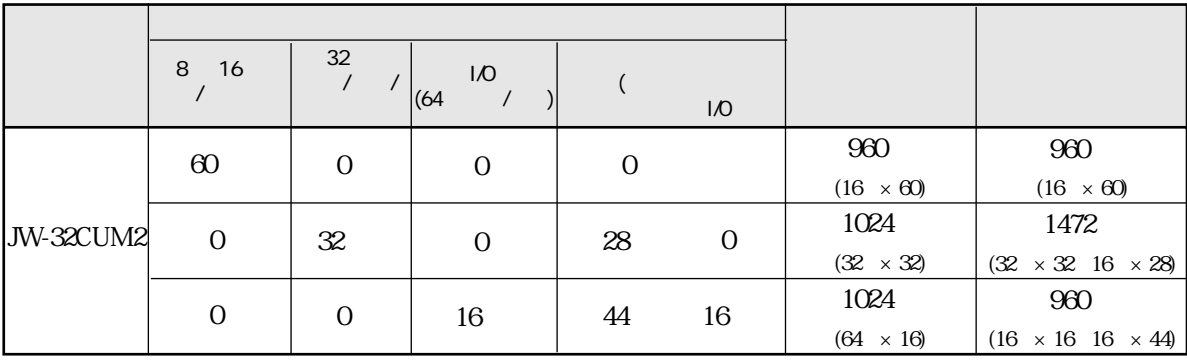

JW-34KBM

JW-38ZB

 $60$  $\times$  $\times$ 

 $\overline{1}$  0 JW30H

 $I$  O

#### JW30H

 $JW-14PG$  $\text{JW-13PG}$   $\boxed{\text{B}}$ JW-50PG Ver 5.5  $JW-100SP$ JW-92SP Ver 5.5 JW-52SP Ver 5.5
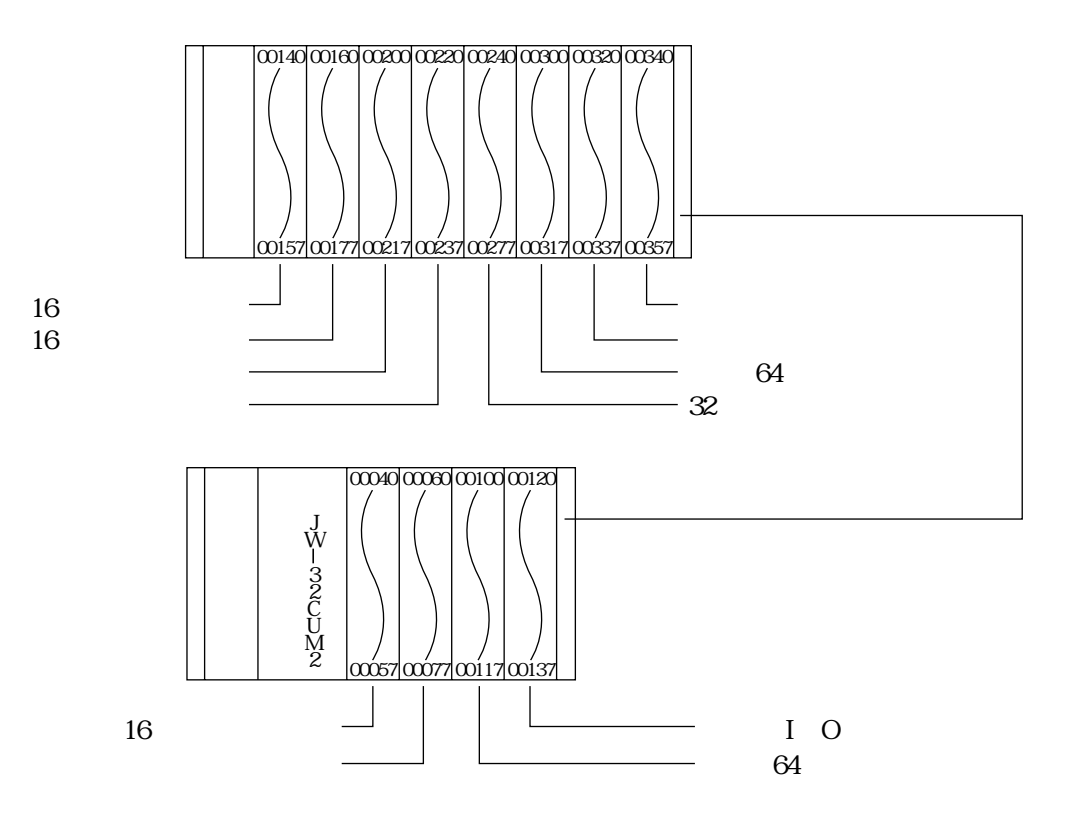

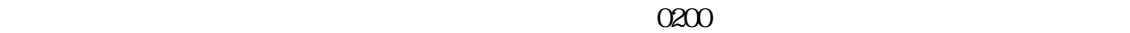

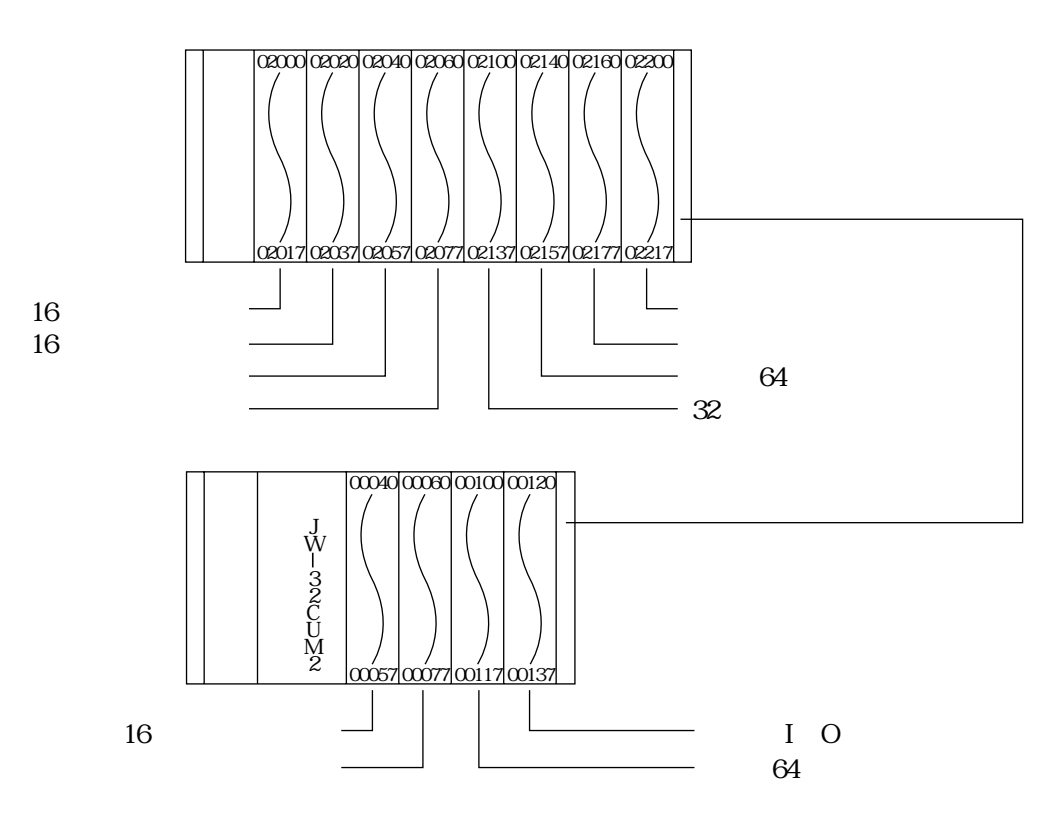

7・8

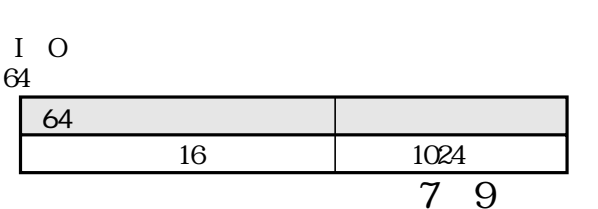

 $\overline{1}$  O

JW-34KBM  $N_{\Omega}$ 

 $N_{\Omega}$ 

 $I_{O}$ 

16

 $No.$ 

 $\begin{array}{ll} \text{1. DN-1} & \text{JW-32CUM2} \\ \text{2. DN-2} & \text{JW-32CUM2} \end{array}$ 3 JW-20DN JW-23LMH JW-32CUM2

No.

 $\overline{1}$  O

 $I$  O

 $\overline{1}$  O

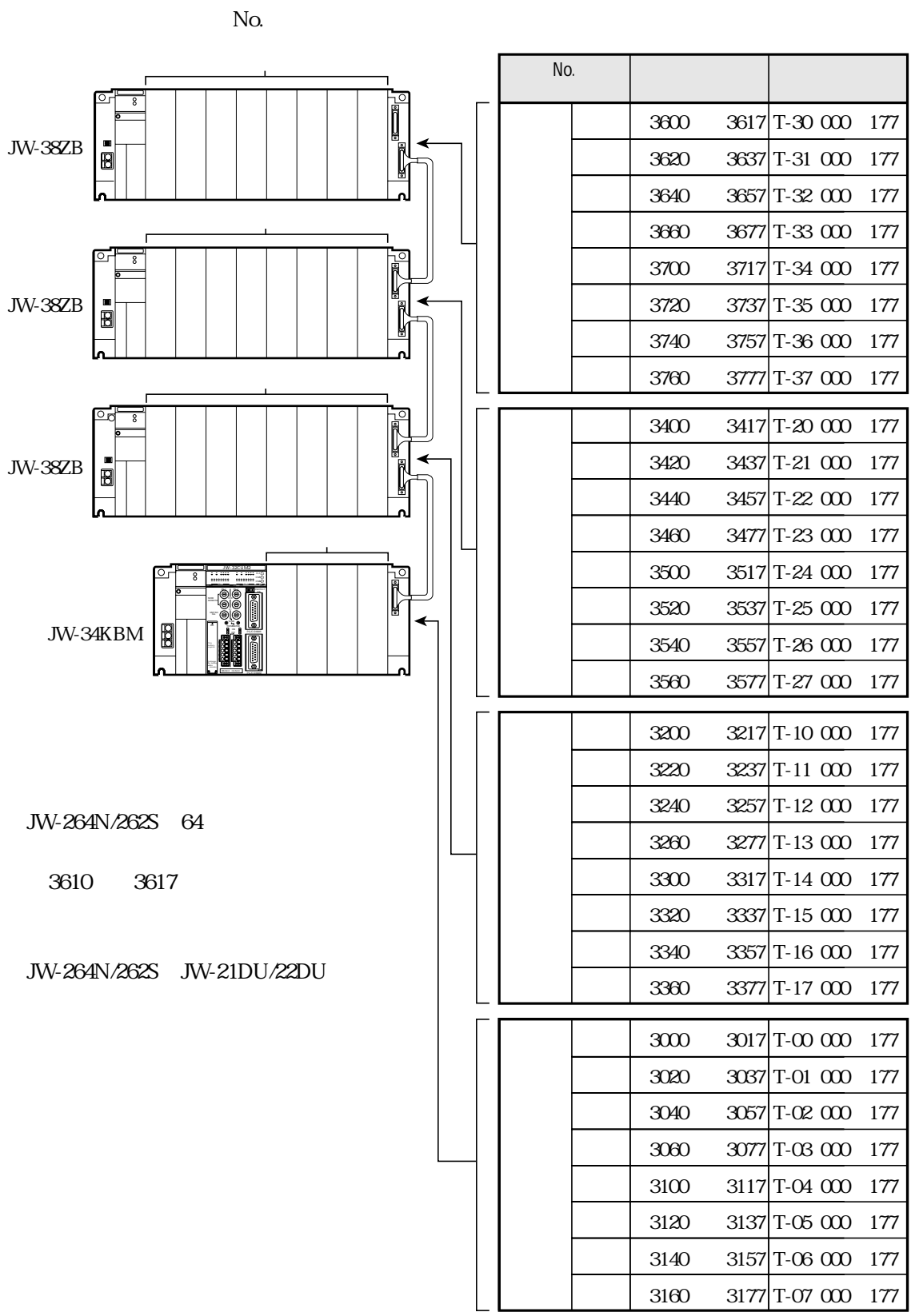

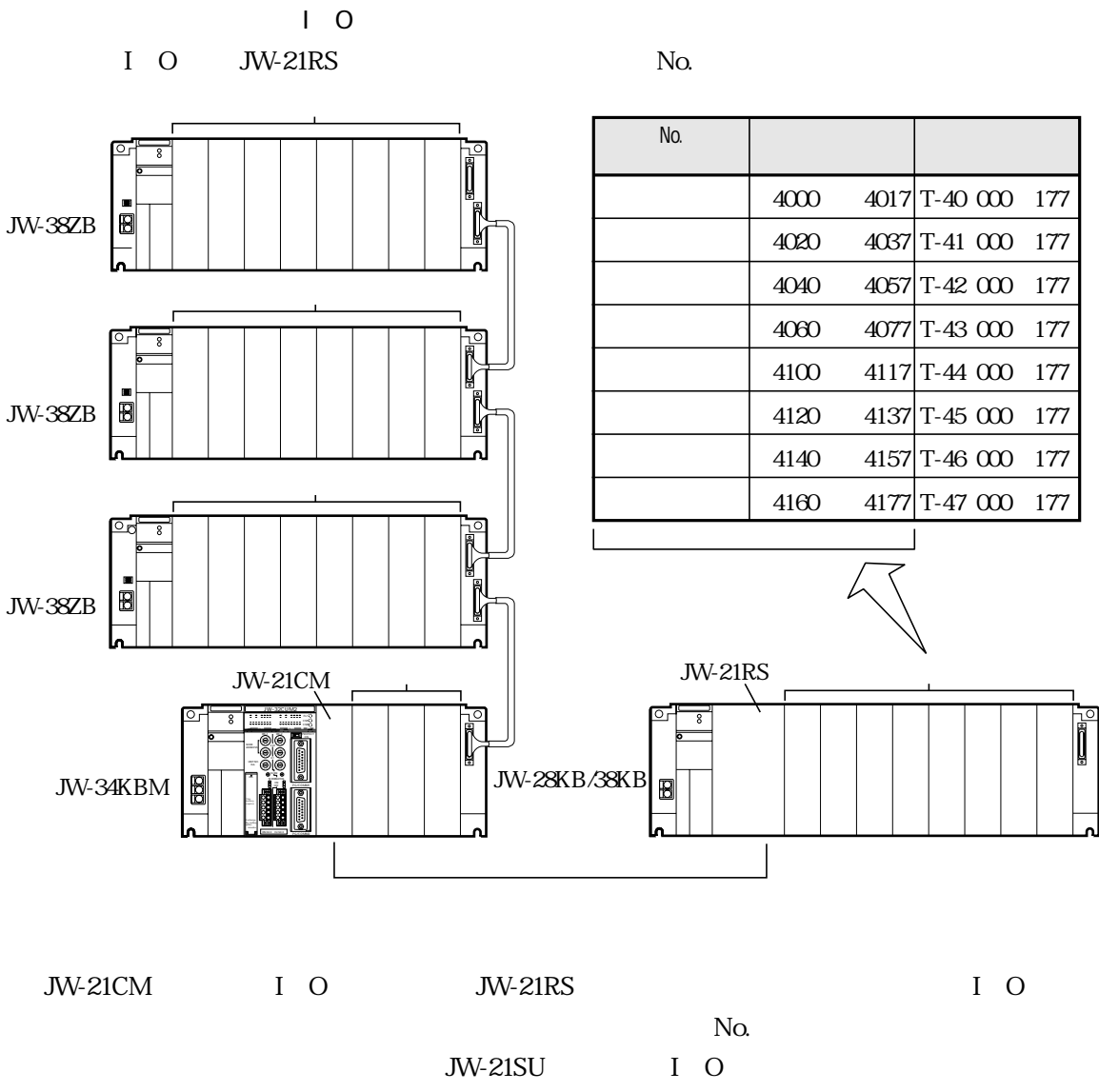

ID JW-21DU/22DU JW-21PS I O F-85 F-86

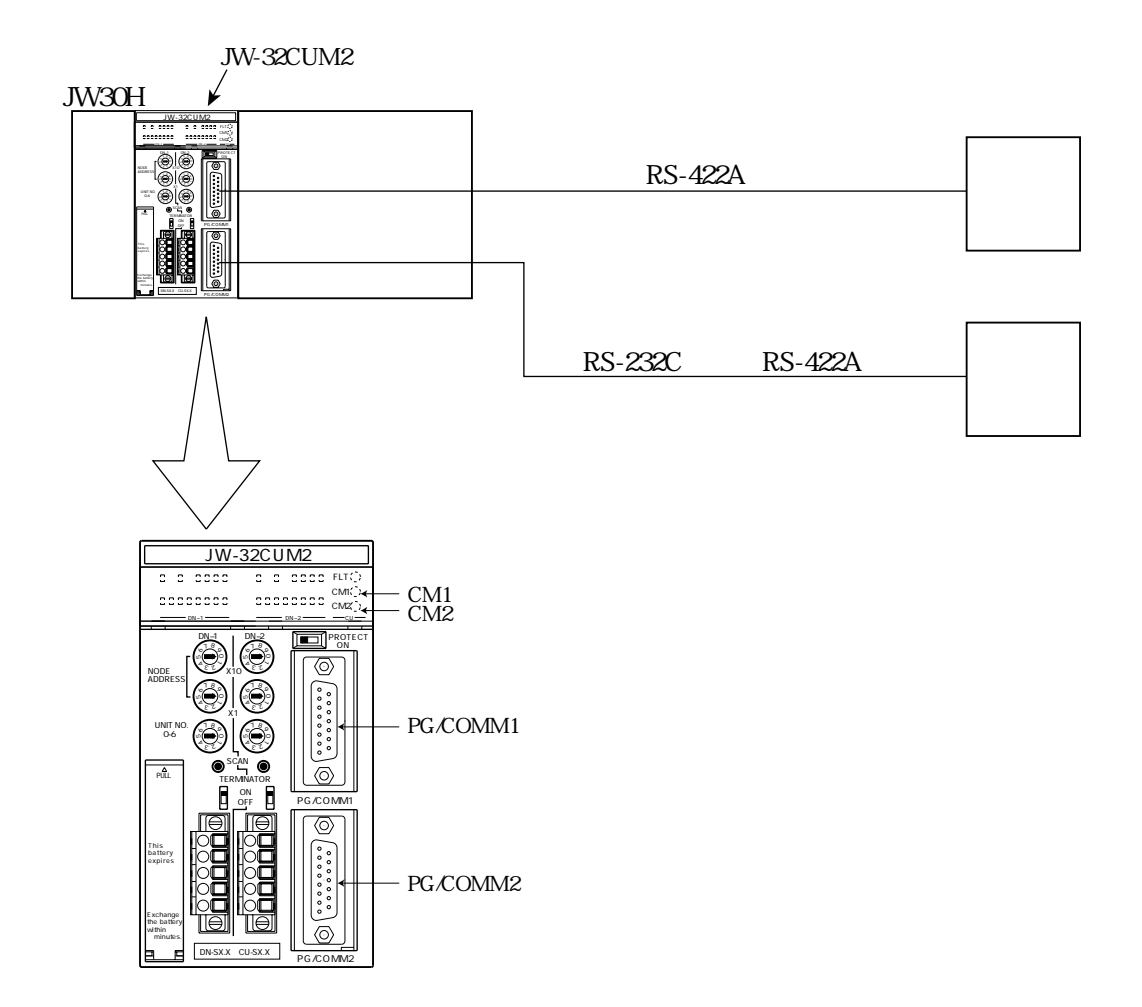

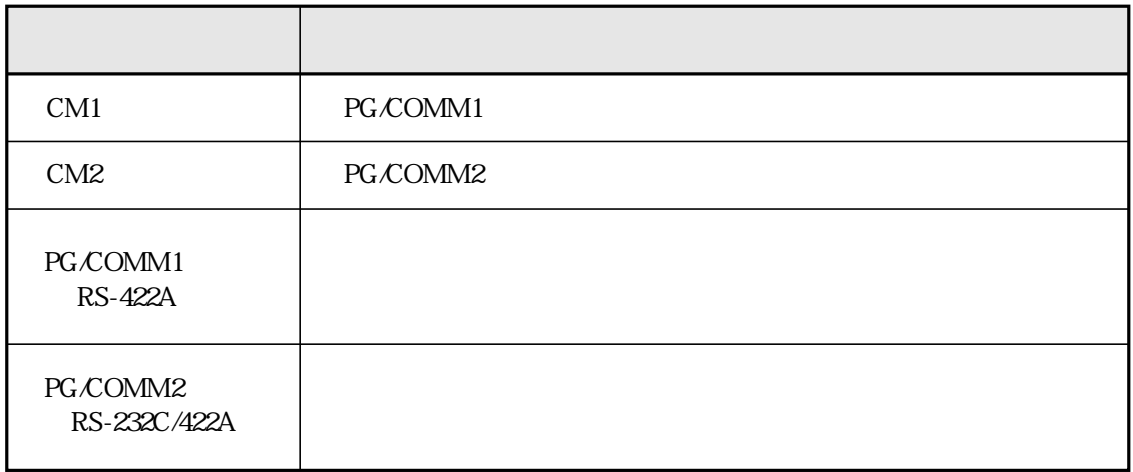

## **JW-32CUM2**

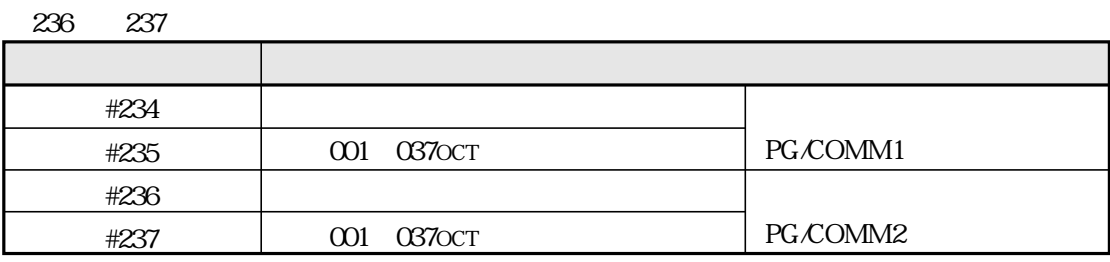

234 235

## **PG/COMM**

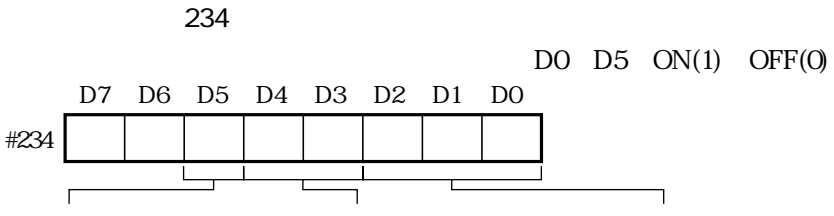

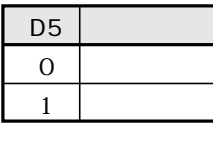

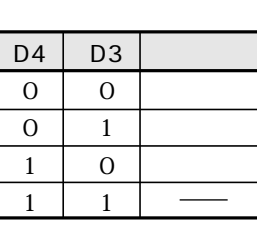

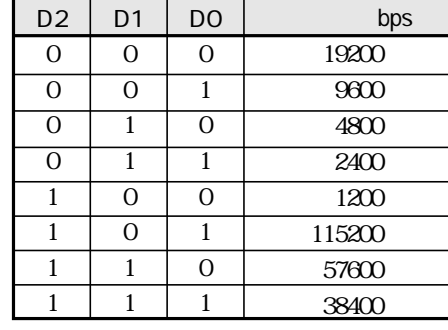

 $\overline{b}$  bps

19200

 $\overline{9600}$ 

 $4800$ 

 $\overline{2400}$ 

 $\overline{1200}$ 

115200

57600

38400

235 001 037ост

**PG/COMM** 

236

DO  $D5 ON(1) OFF(0)$ 

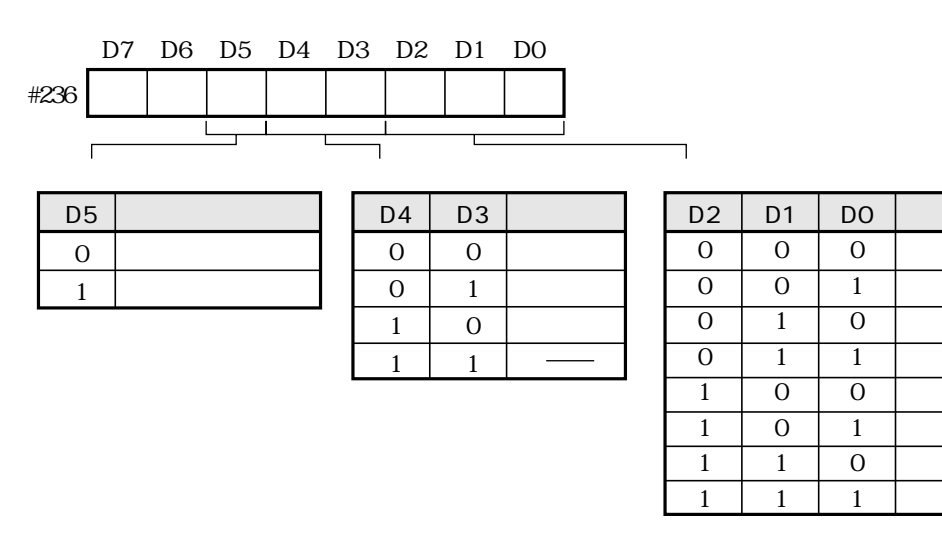

237 **001 037ост** 

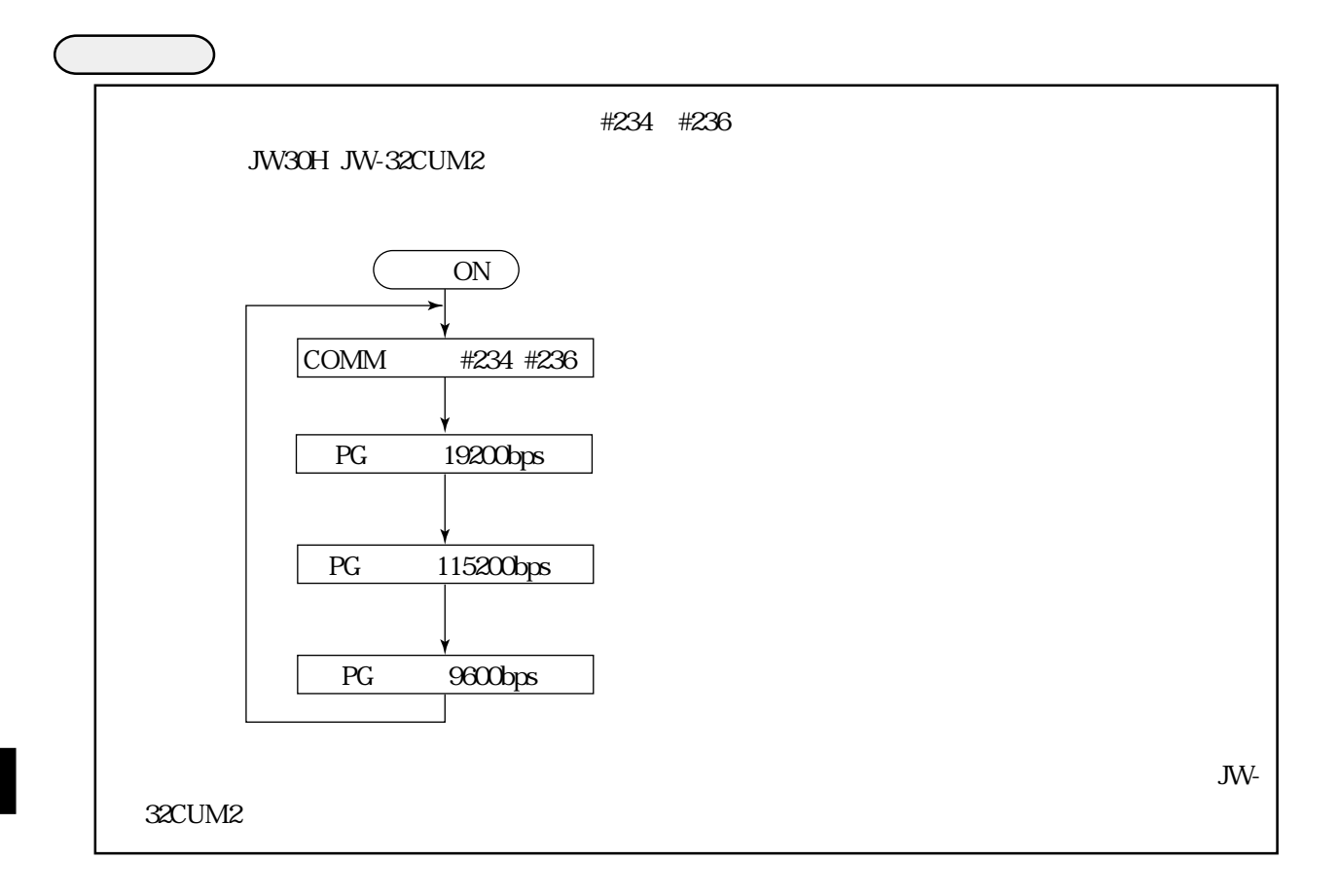

## JW30H JW-32CUM2

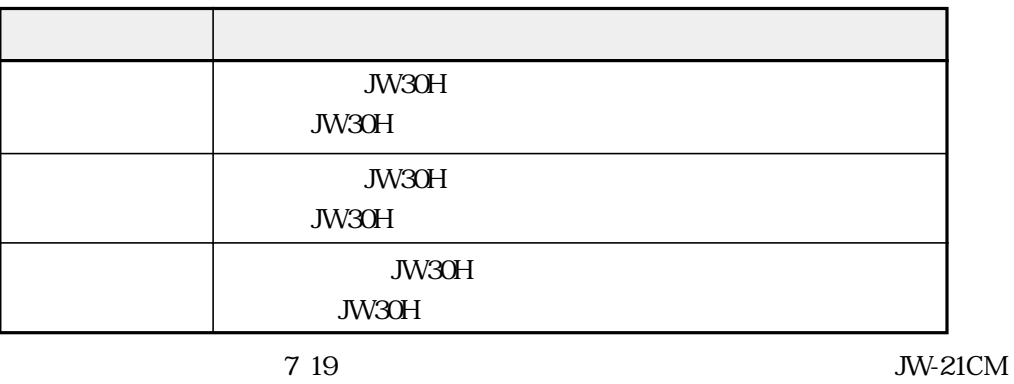

JW-32CUM2

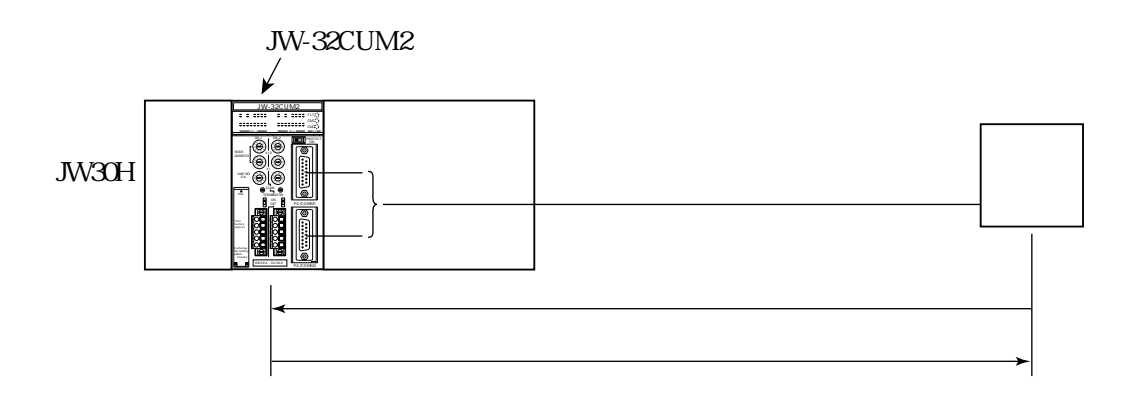

JW30H

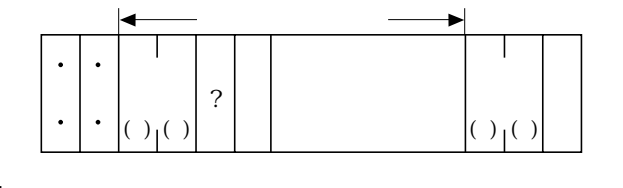

JW30H

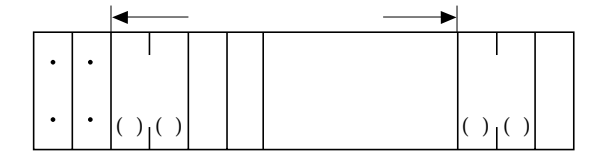

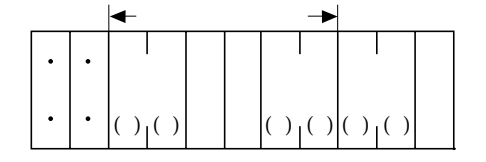

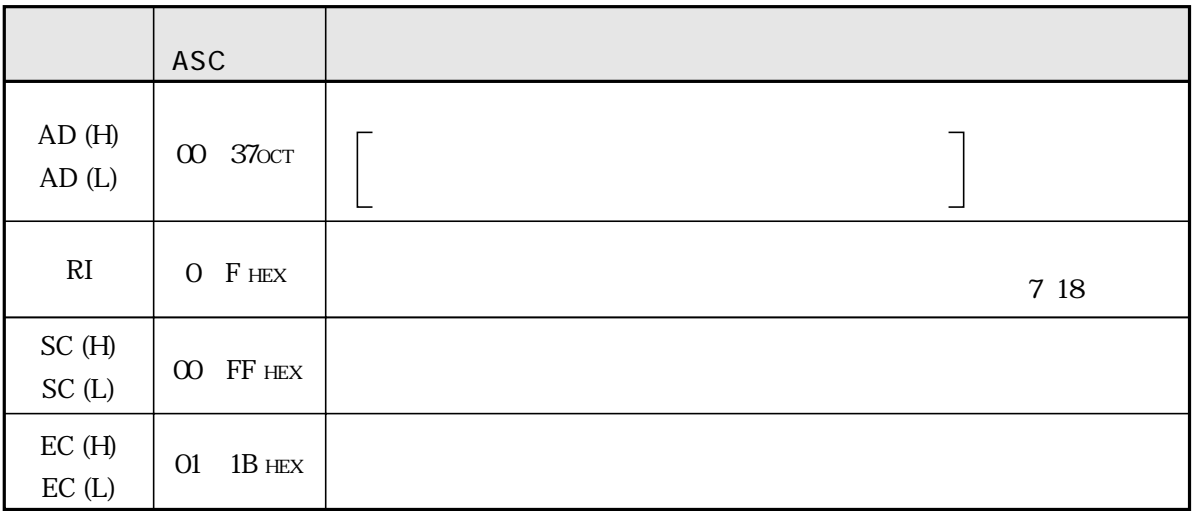

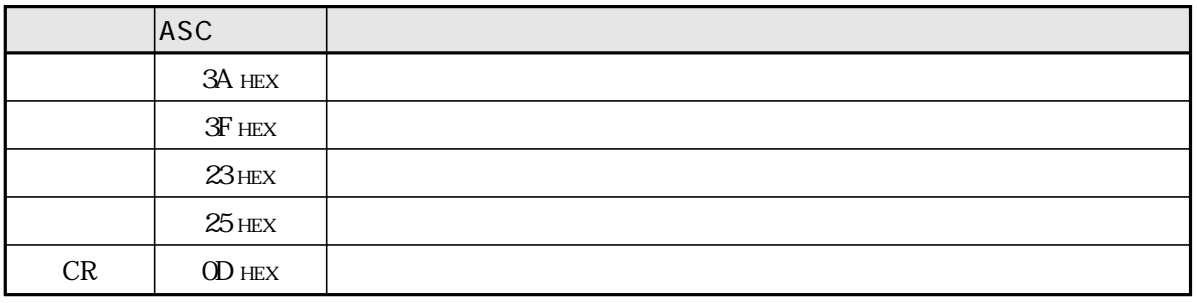

 $( H) \qquad (L)$ 

 $EC(H)$   $EC(L)$  $\overline{01}$  $\overline{02}$ TMR CNT  $\overline{\text{OS}}$  $\overline{\omega}$ PLC HLT PLC  $\overline{07}$  $PLC$  $\overline{\overline{\mathcal{C}}}$  $\overline{OA}$  $\overline{OB}$  $\overline{\alpha}$  $\overline{0}$  $\overline{\text{OE}}$  $\overline{\mbox{ON}}$  $\overline{OF}$  $CPU$  $\overline{10}$  $\overline{11}$  $\overline{12}$  $ROM$  $\overline{1B}$  $\overline{30}$  $\overline{31}$  $\overline{32}$  $\overline{33}$ 

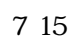

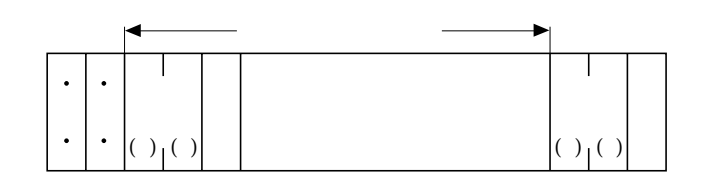

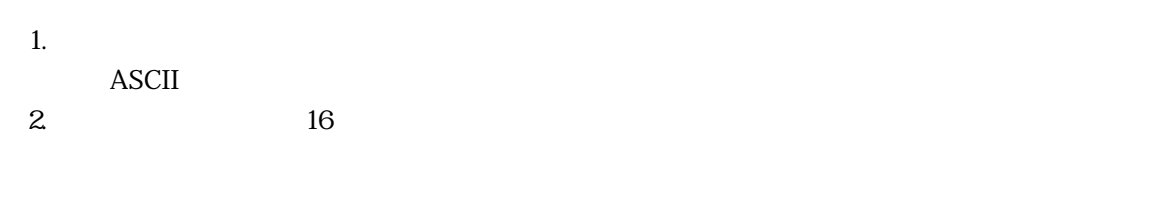

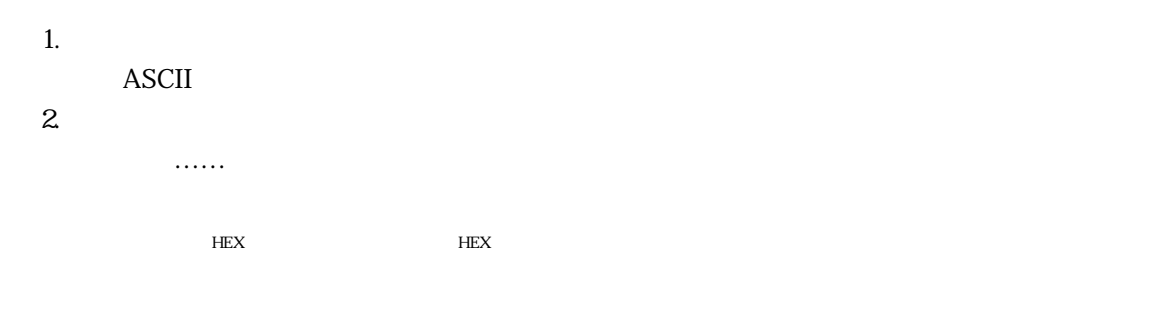

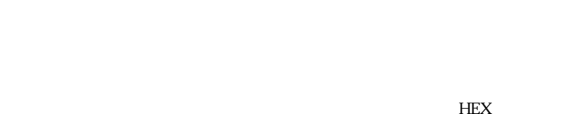

3. **ASCII** 

## JW30H JW-

## $32$ CUM2 $\,$

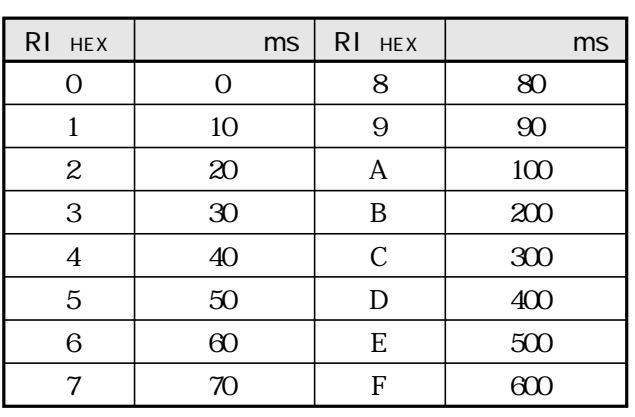

JW30H JW-32CUM2

 $R$ I  $R1$ 

PLC  $\overline{C}$ 

 $\rm EWR$  $\text{SWE}\ \text{SWE}$ 

PLCにデータを書込時以外はできるだけモード0に設定してください。各モードについて下記の制約が

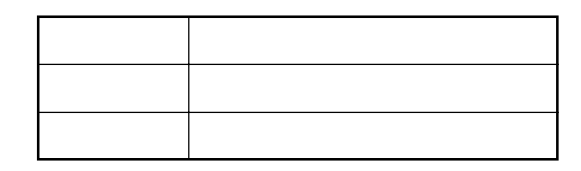

留 意 点 ・EWRコマンドで書込モード2にするとき、JW-32CUM2のPROTECTスイッチはOFF(許可)にして

## JW30H JW-32CUM2

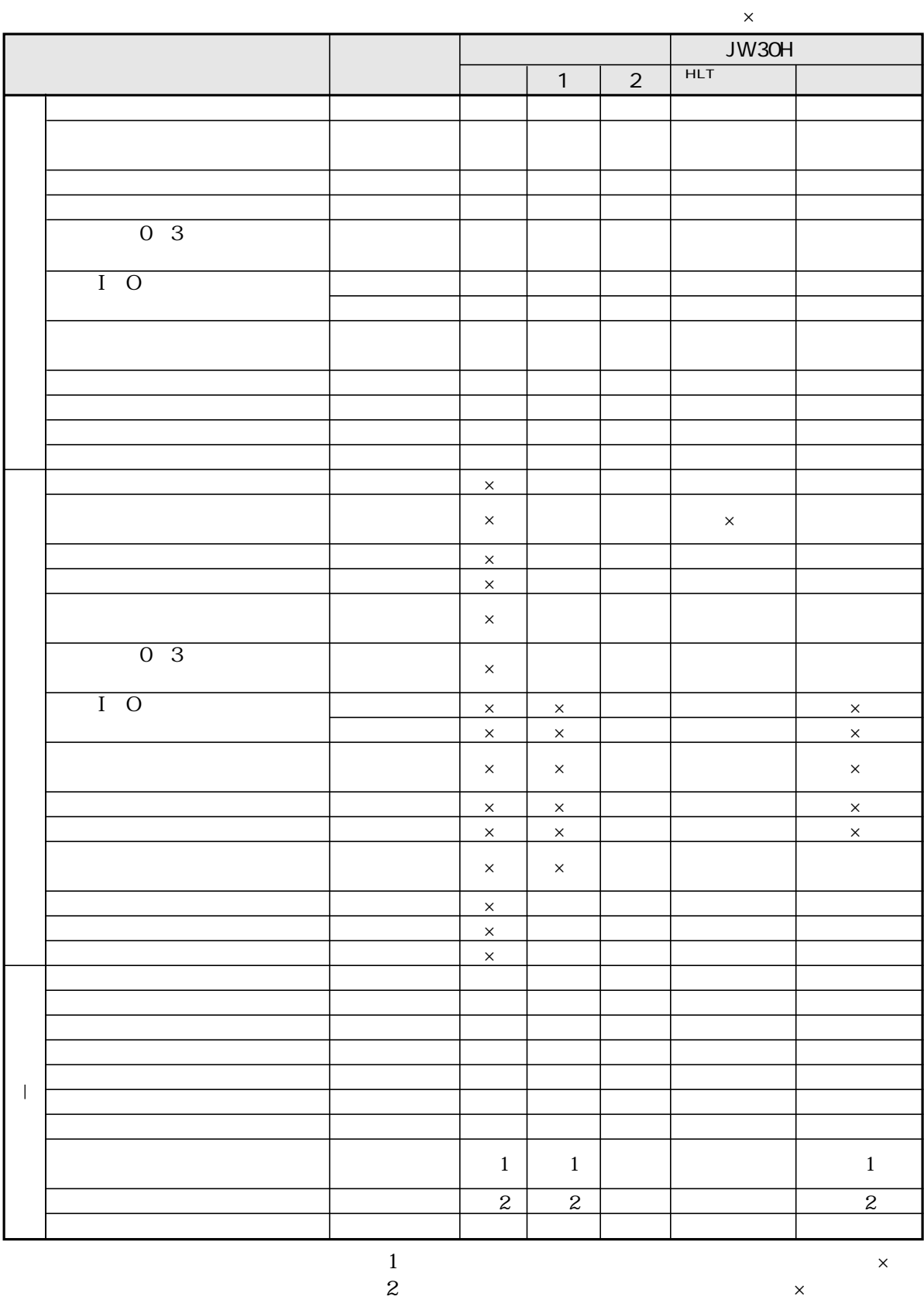

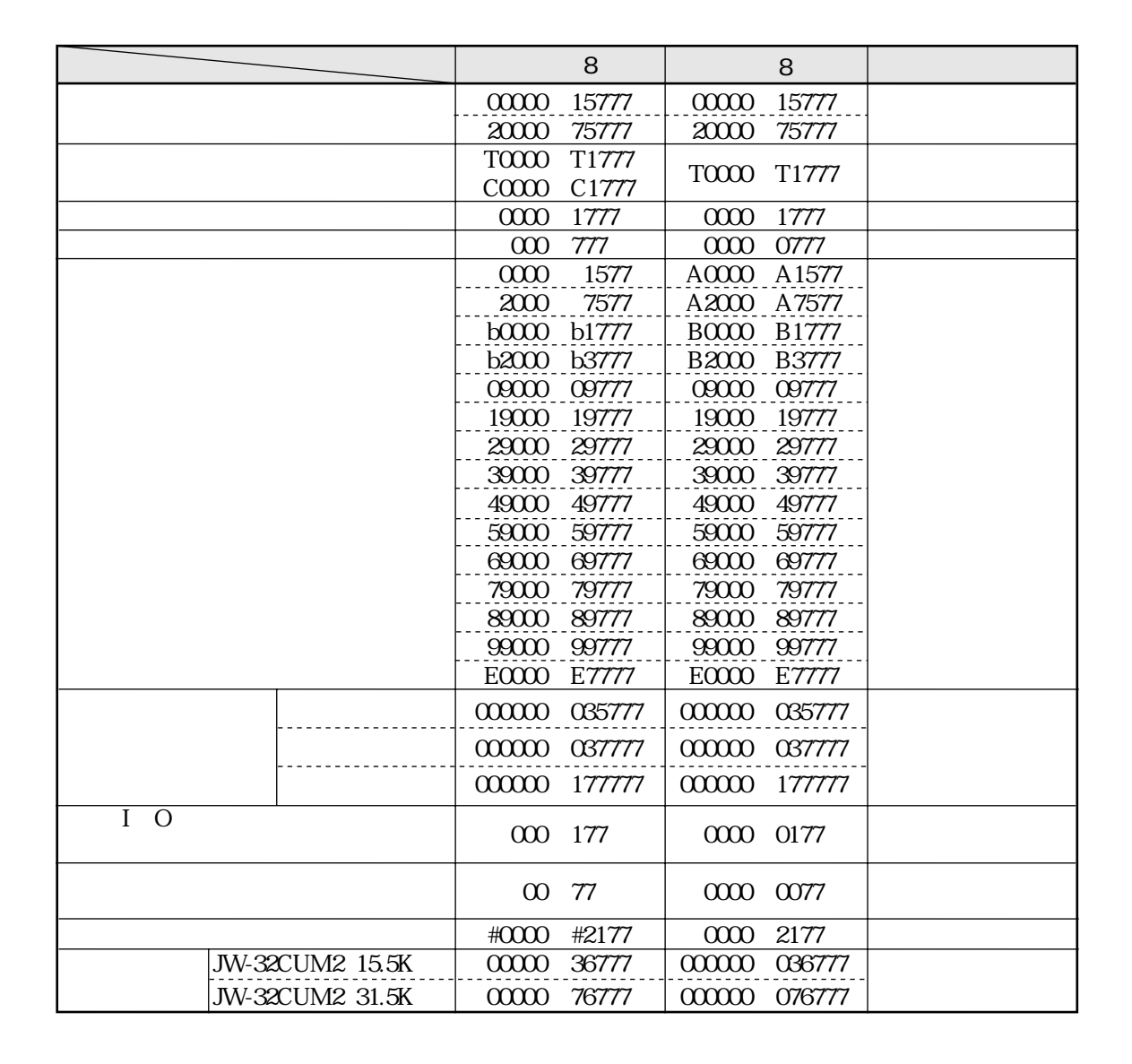

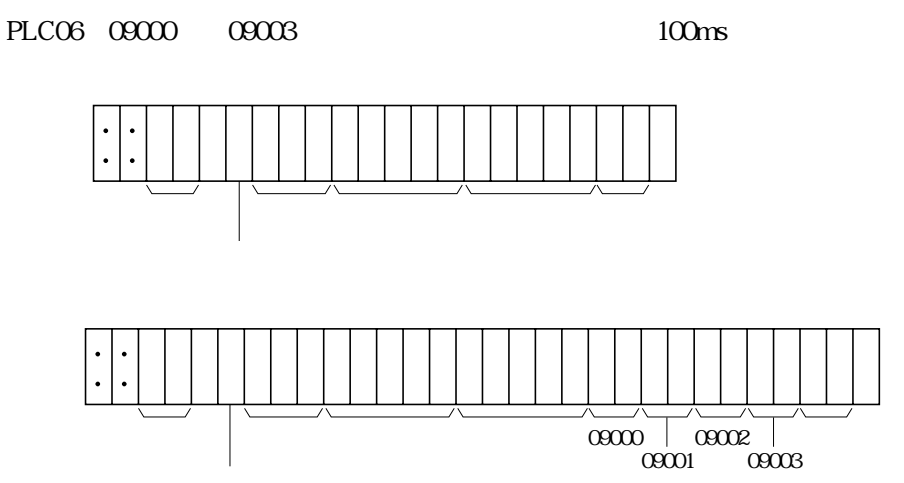

## JW-32CUM2

## JW30H

UBATN5005NCZZ

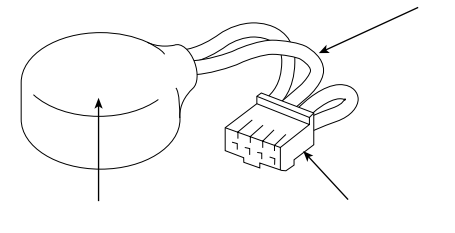

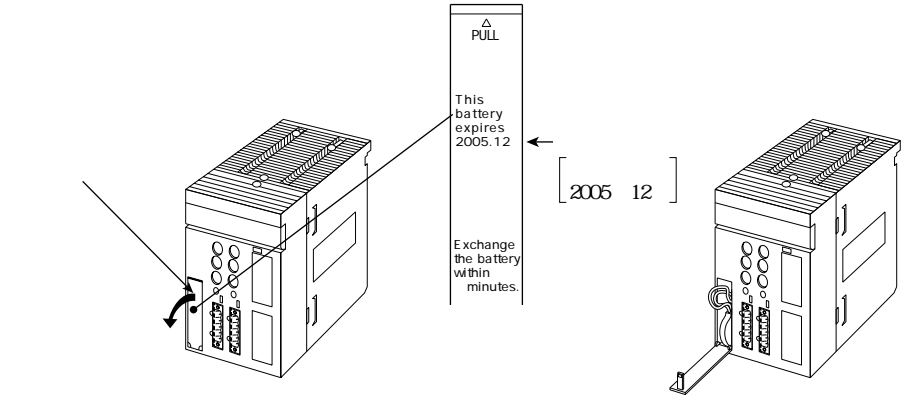

JW-32CUM2

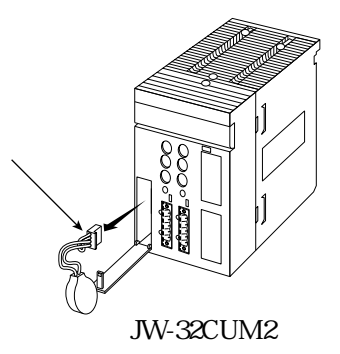

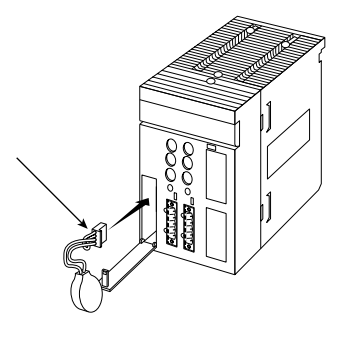

JW-32CUM2

OFF
The OFF FLT

 $ON$ 

## 1. JW-32CUM2

JW-32CUM2 2.  $I$  O

 $3.$ 

 $LED$ 

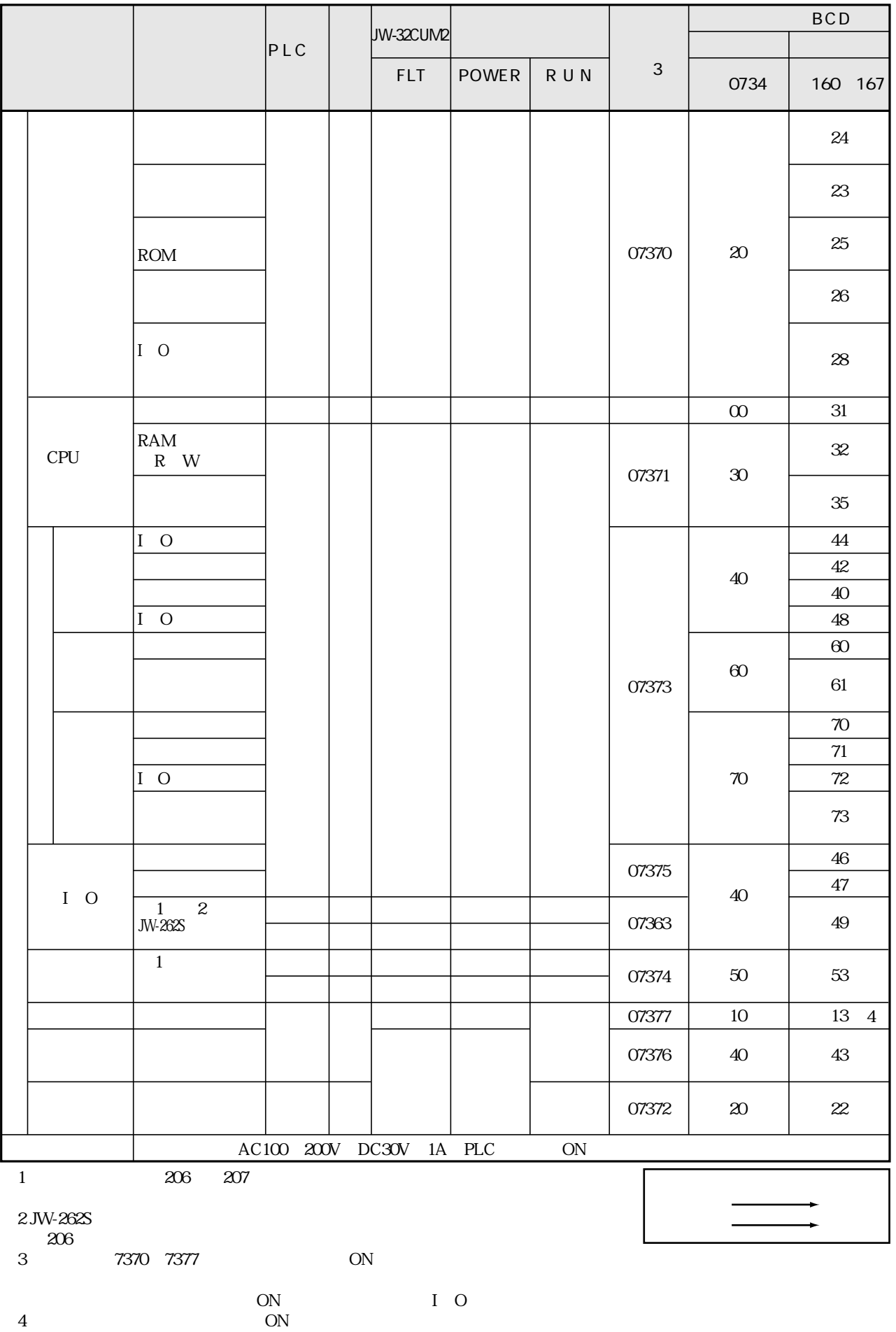

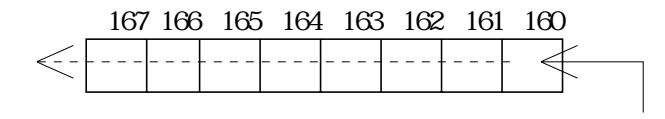

160 161

## JW-32CUM2 DeviceNet and the state of 8 38 50

LED

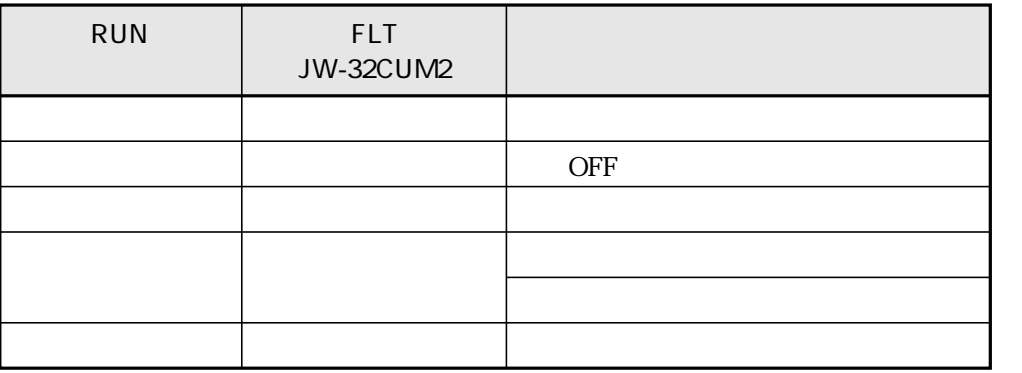

1.  $\blacksquare$ 

- 
- $2.$
- $3.$

1.  $\blacksquare$ 

JW-32CUM2

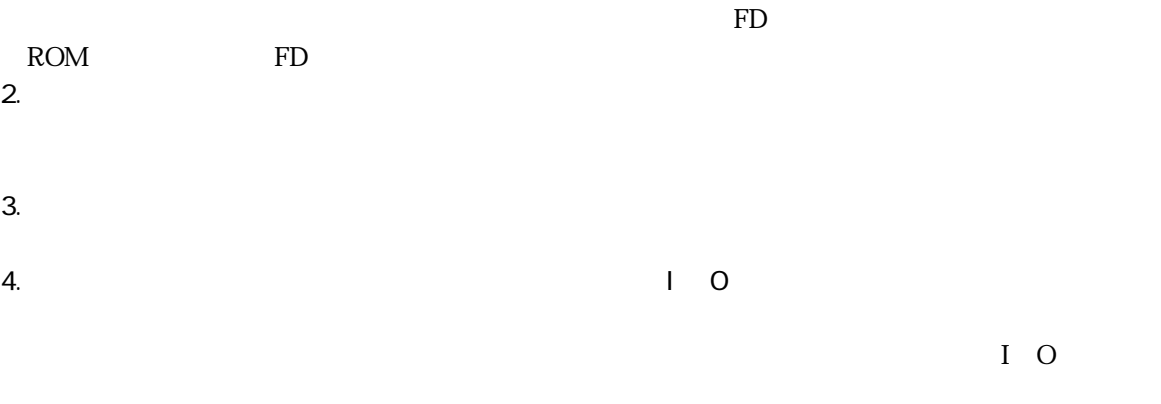

 $\rm I$  O

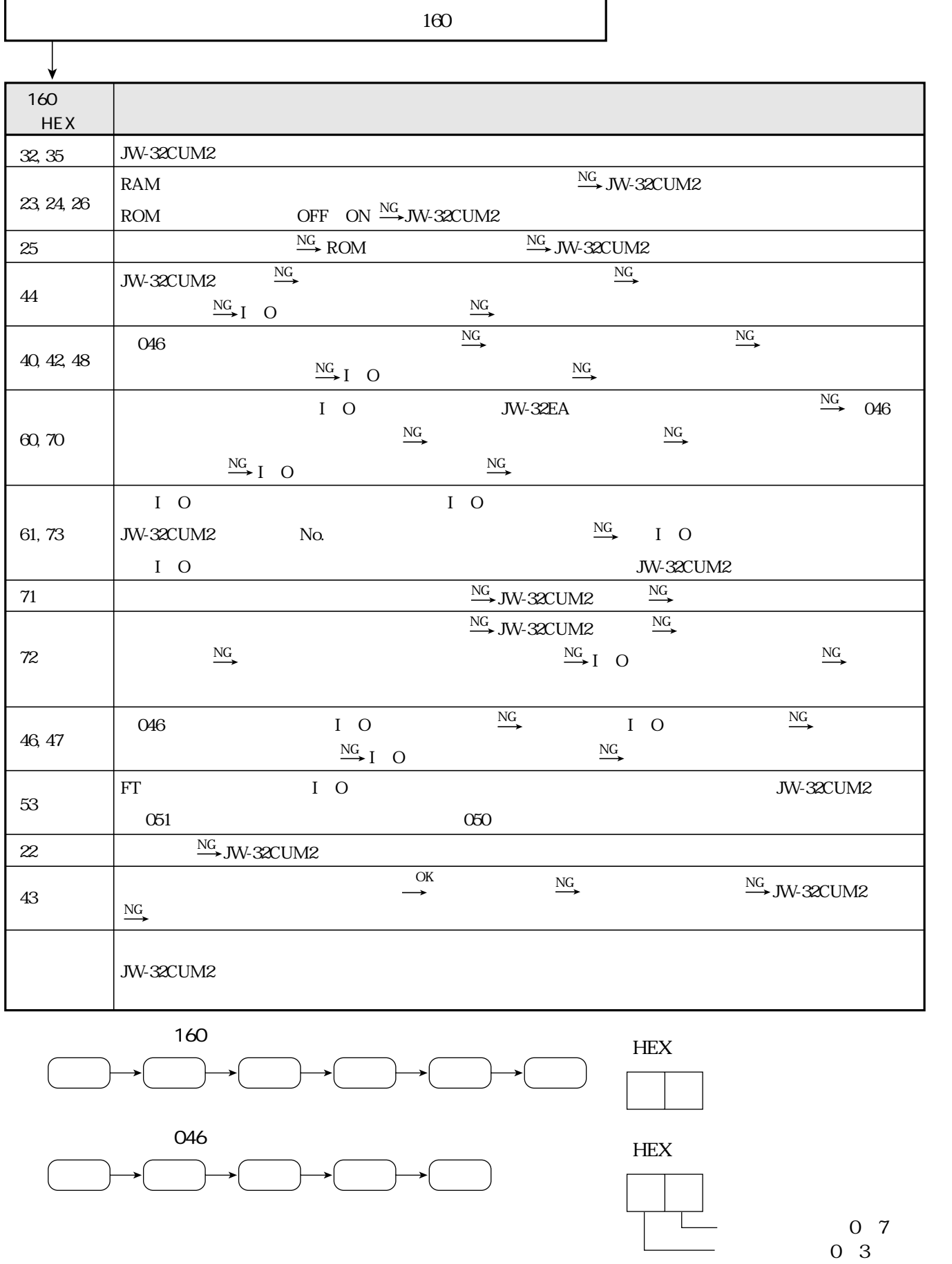

## 7・26

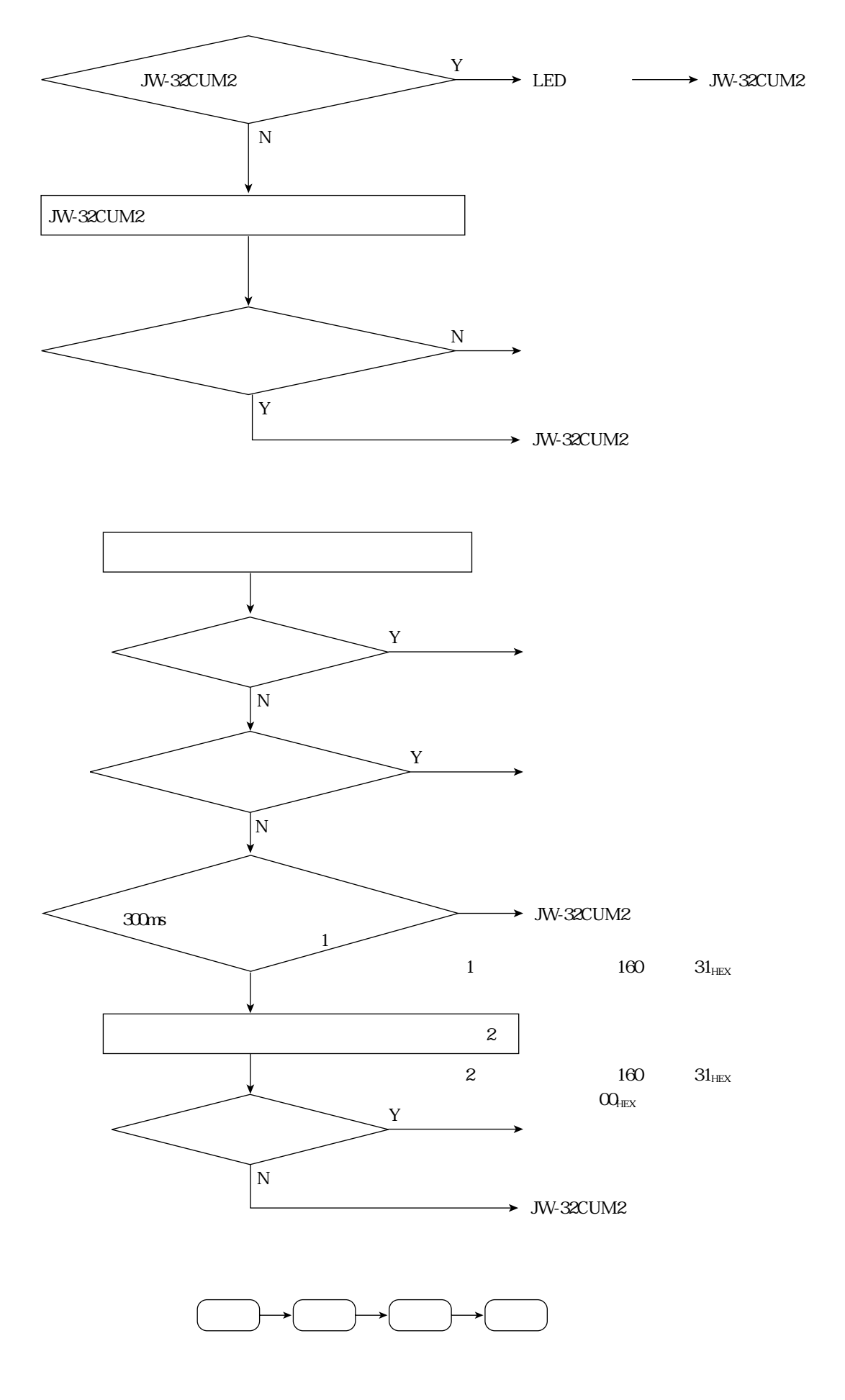

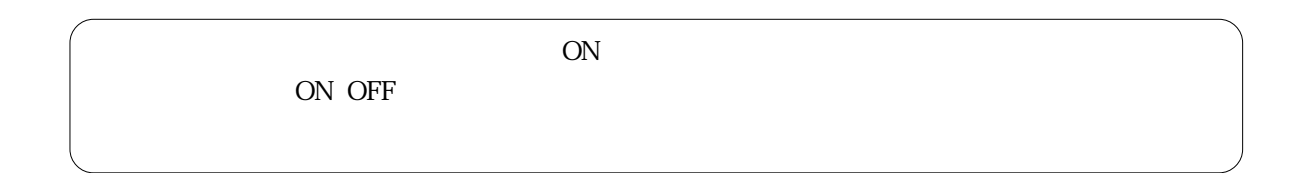

 $\overline{ON}$  $\overline{OFF}$ 

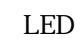

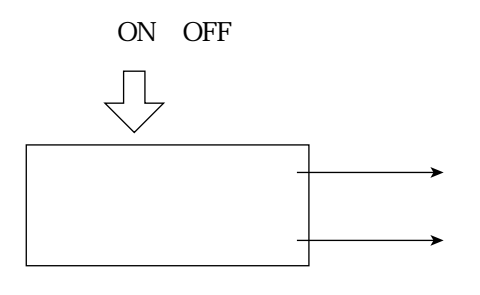

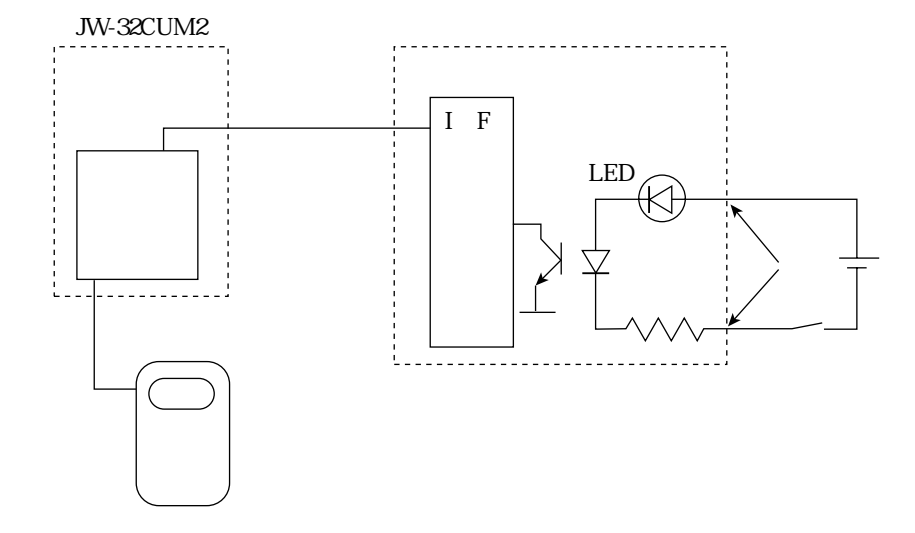

## JW-32CUM2

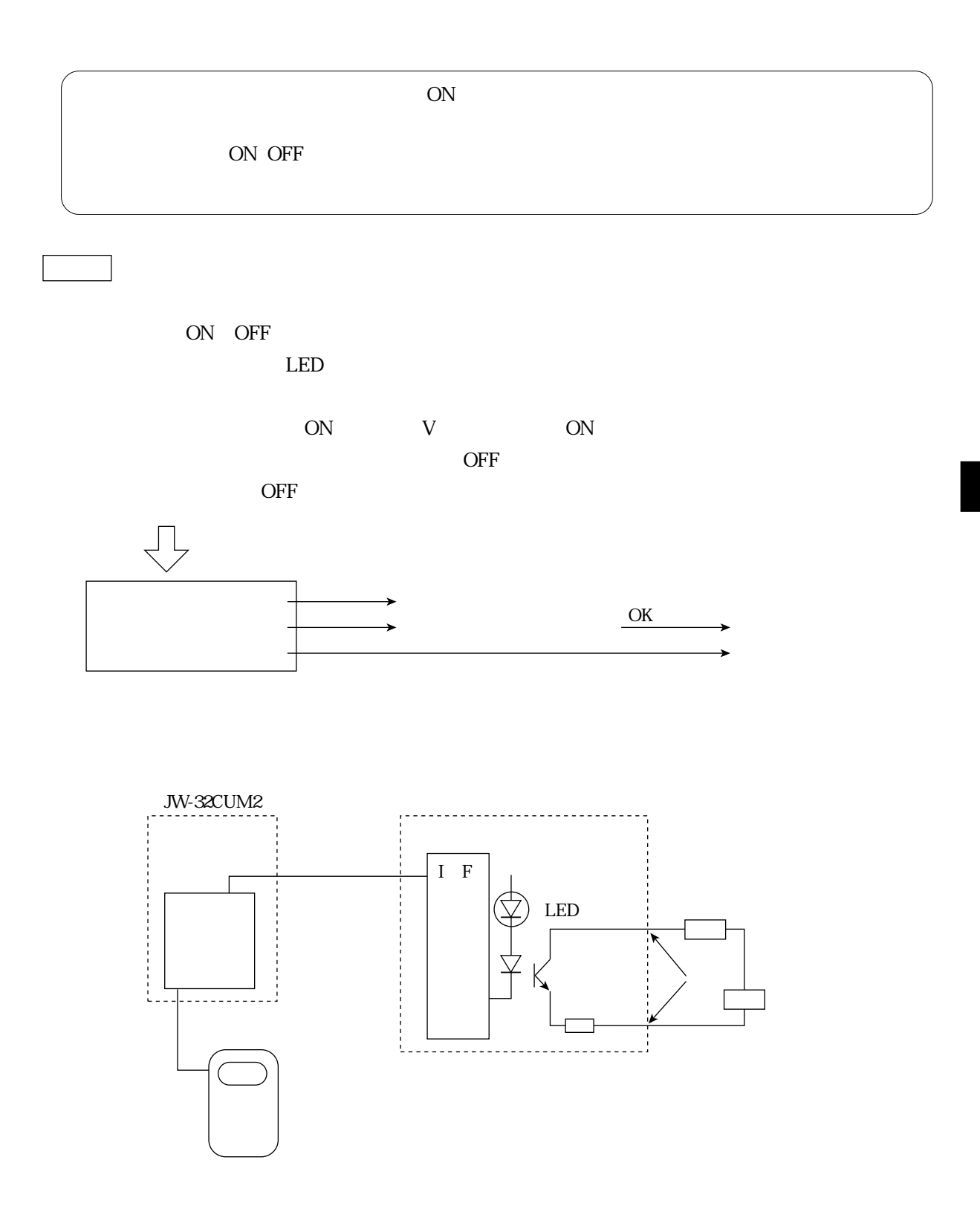

## JW30H JW-32CUM2 JW30H JW-32CUM2  $JW30H$  JW30H $JW30H$

 $JW30H$ 

 $JW-31CUH/32CUH/$ 

33CUH

## JW30H

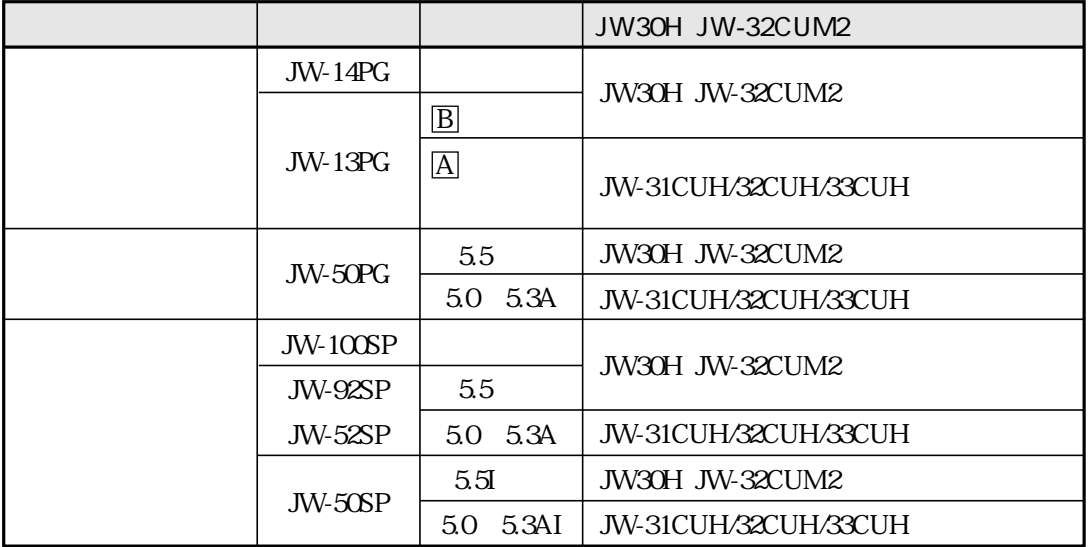

JW30H

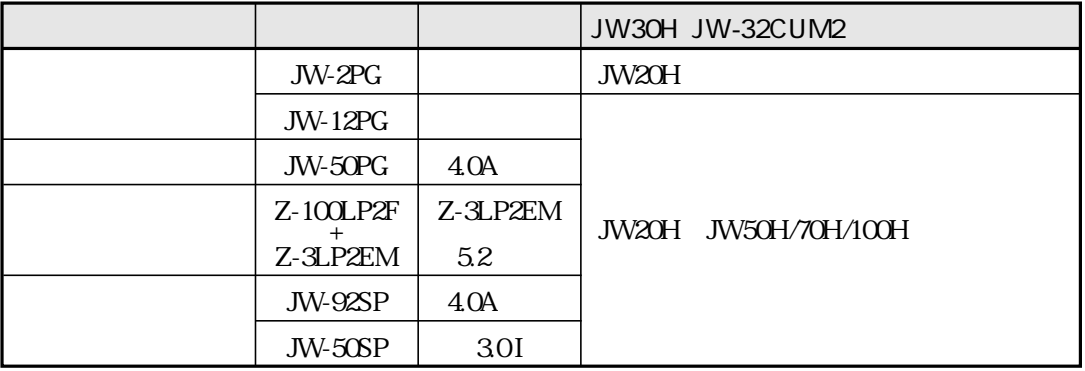

 $JW-2PG$   $JW-12PG$  ROM

JW-50PG 4.0A JW-92SP 4.0A JW-50SP 3.0I

JW30H JW30H

JW30H JW30H JW30H

260 PLC

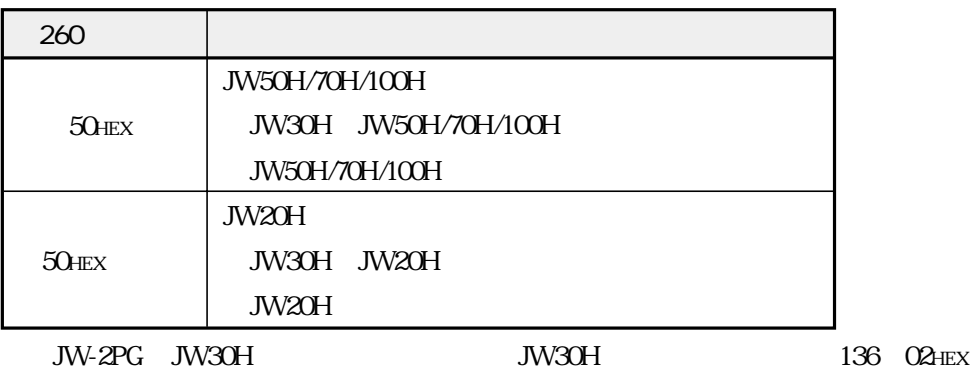

JW20H

I O JW50H/70H/100H I O ー<br>I/O

 $JW30H$ 

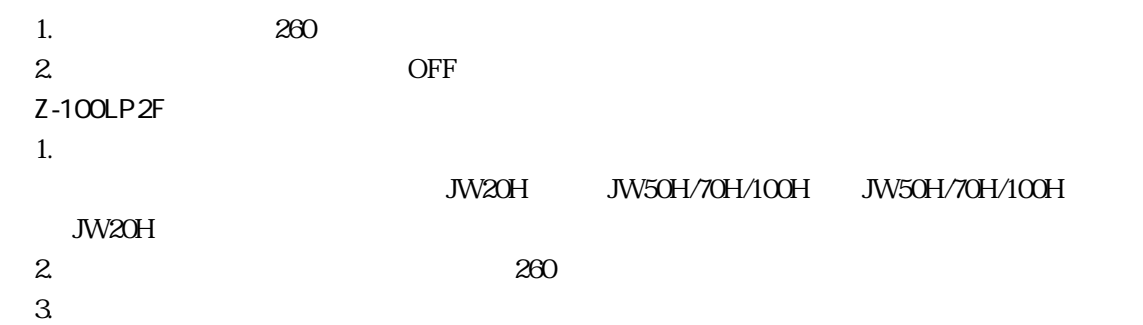

# JW-32CUM2 DeviceNet **DeviceNet JW-32CUM2 DeviceNet JW-32CUM2**  $\overline{\circ}$  $\overline{s}$ 555  $DN-1$  $\overrightarrow{DN-2}$ JW50H/70H/100H<br>LJW-50DN **DeviceNet**  $DC24V$ **DeviceNet** Π DC24V JW-32CUM2 JW-32CUM2 SW8 8 8 1 1 JW-32CUM2

## **DeviceNet**

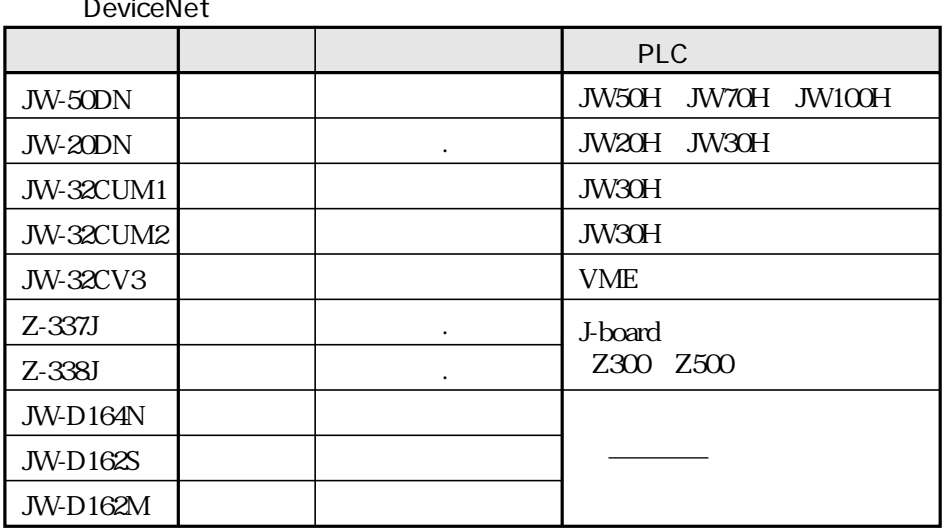

**DeviceNet** 

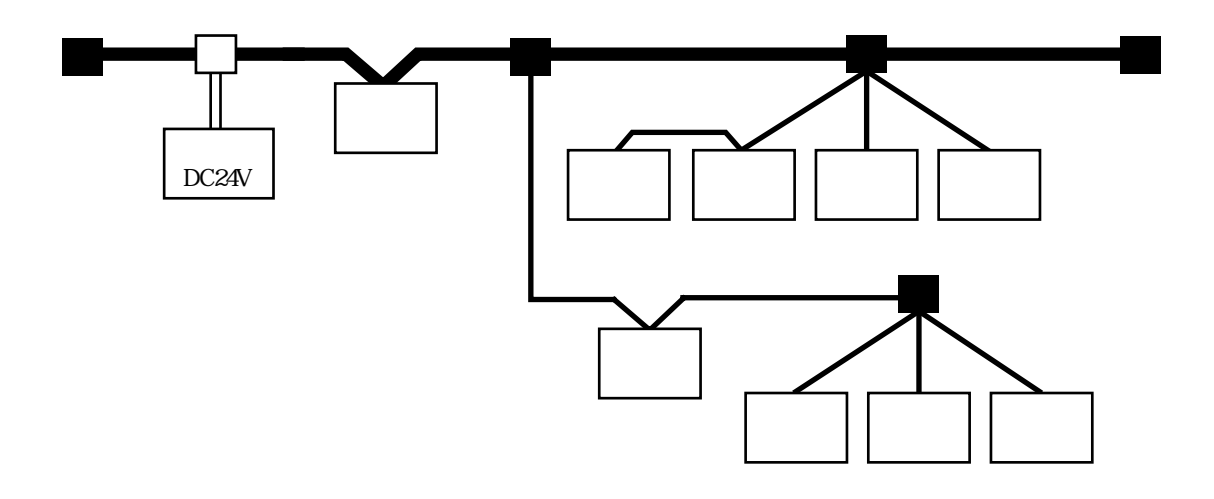

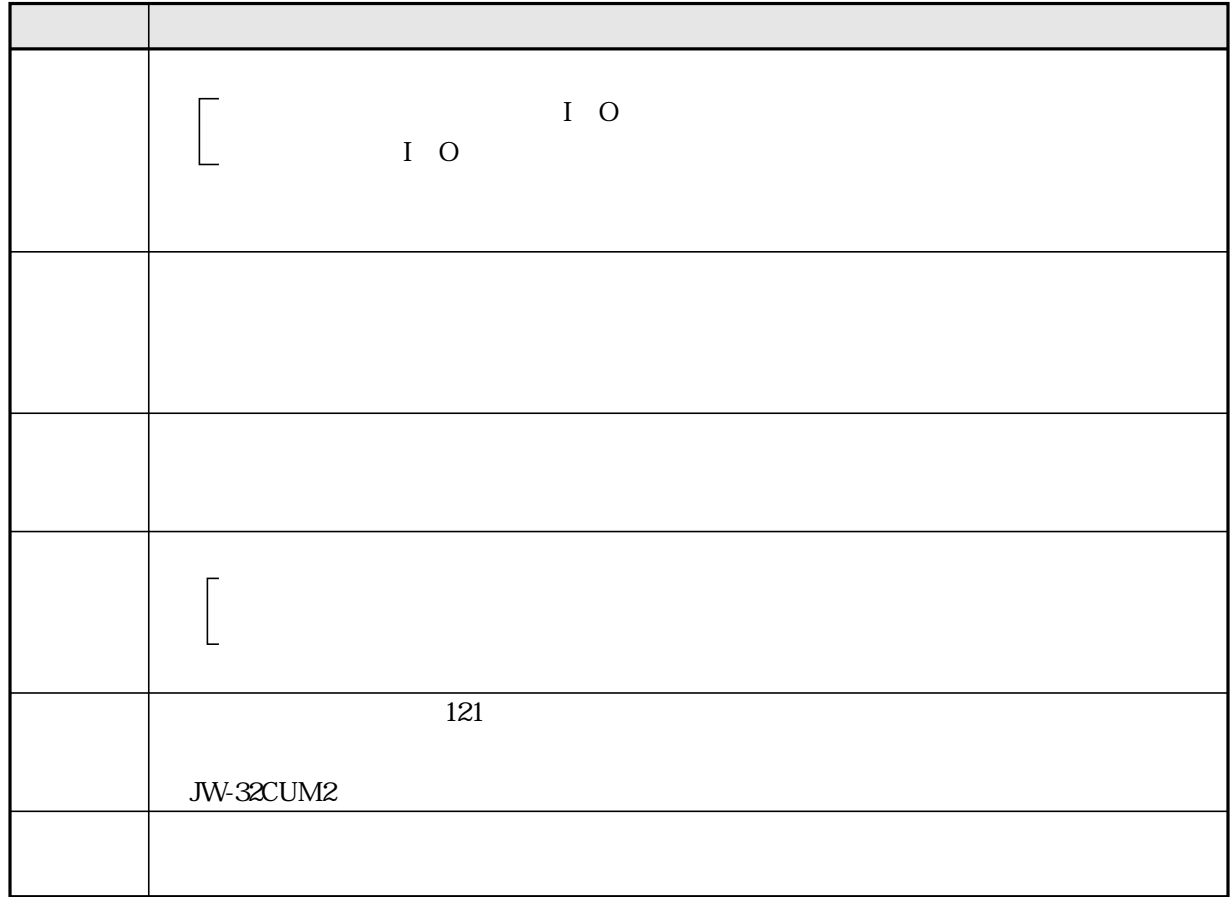

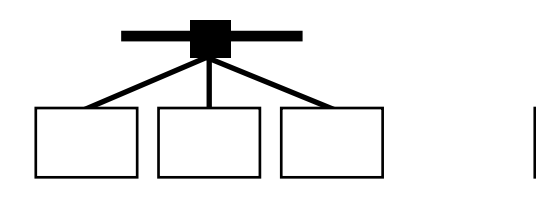

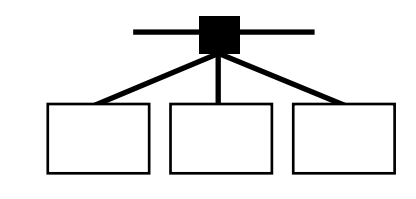

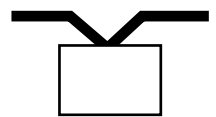

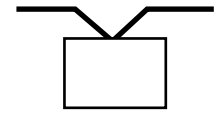

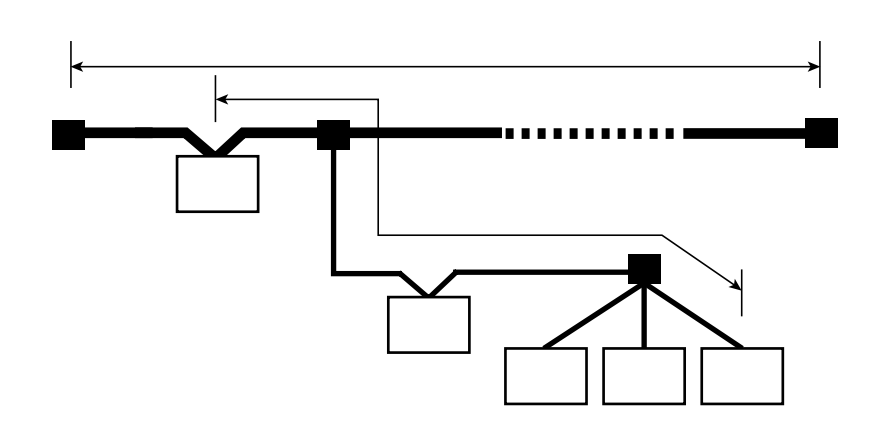

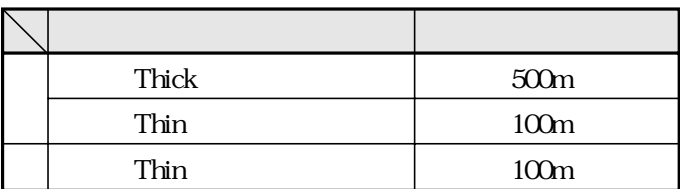

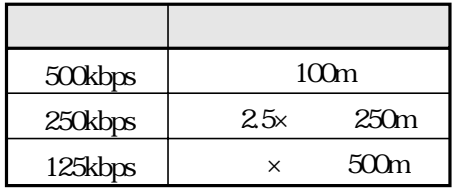

 $\overline{m}$ 

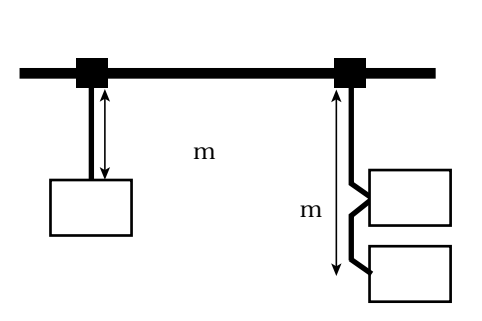

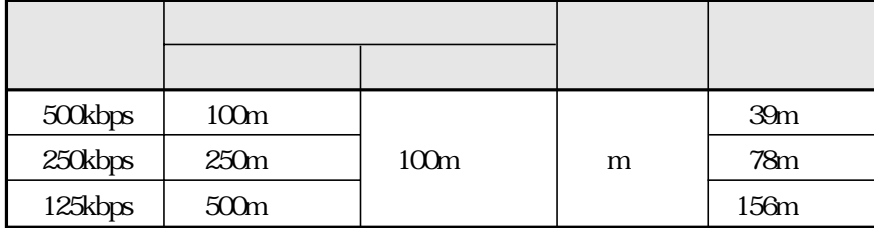

 $m$ 

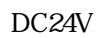

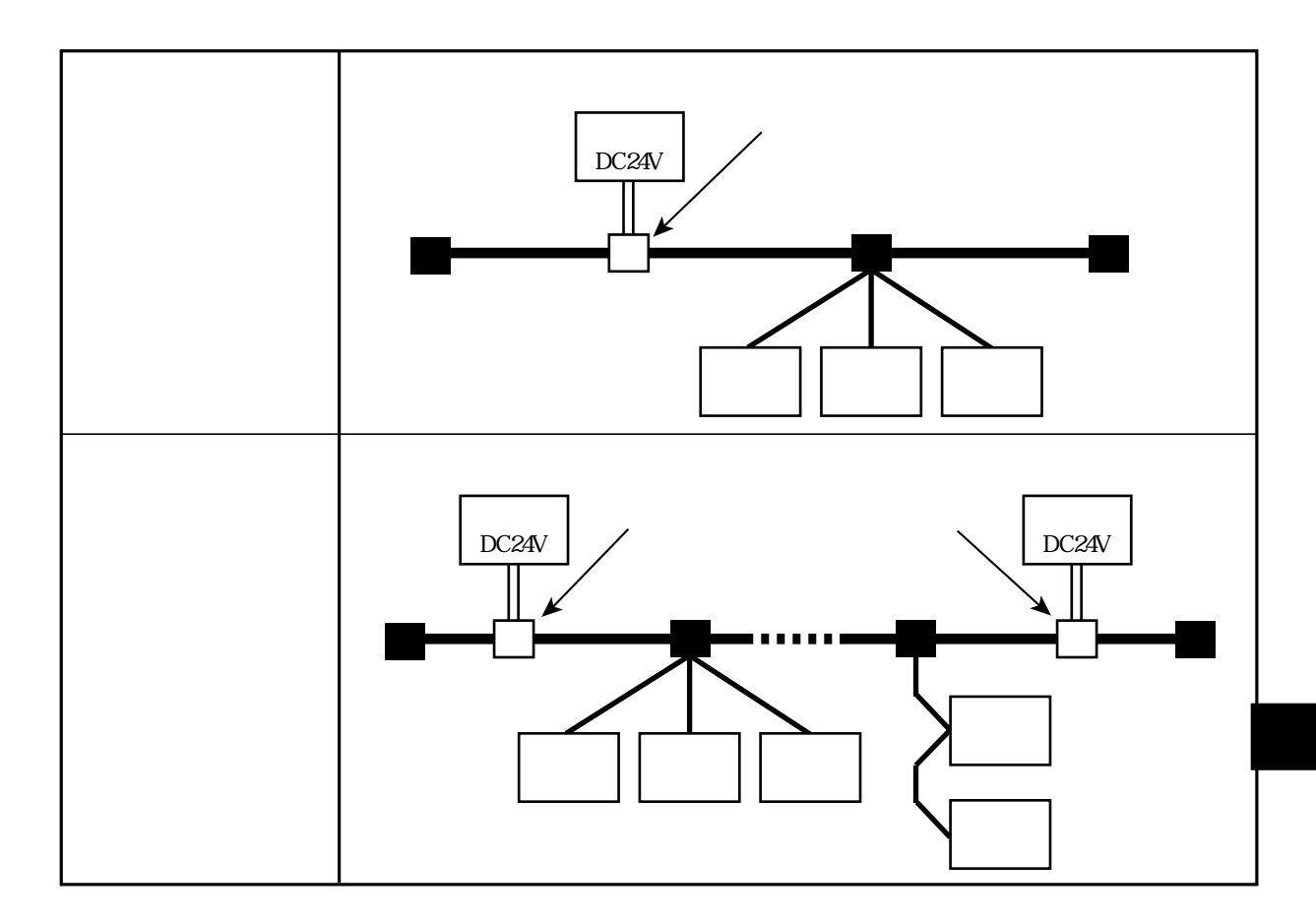

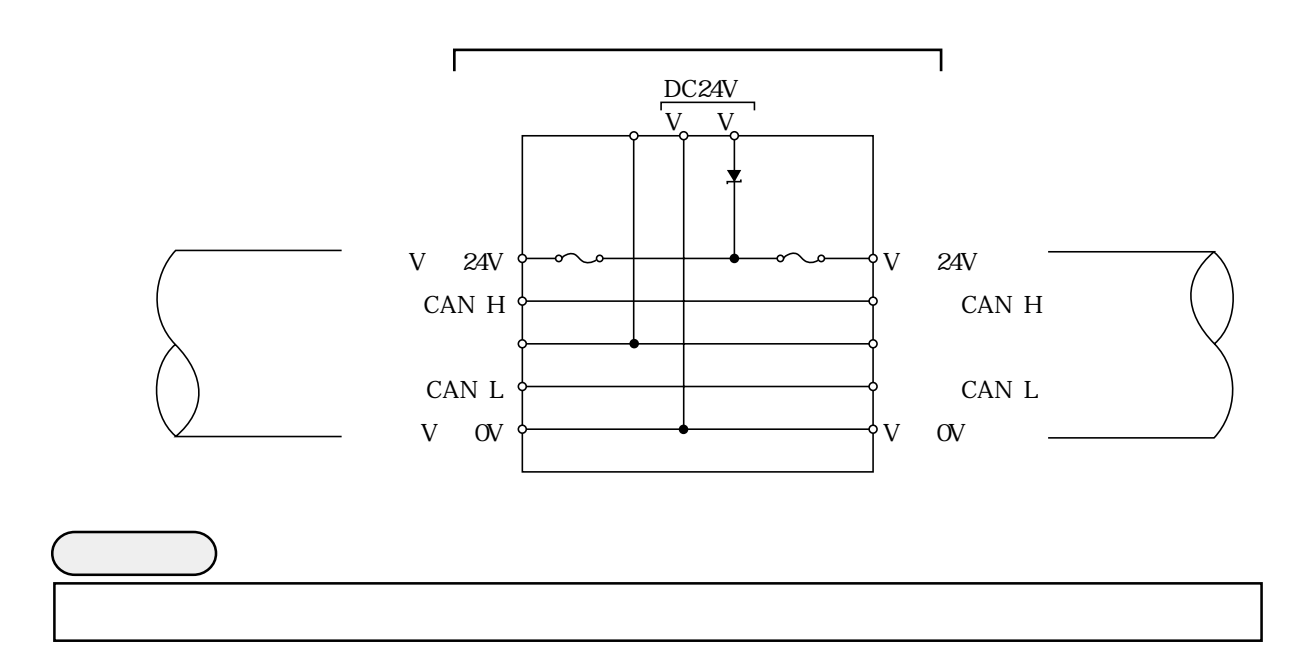

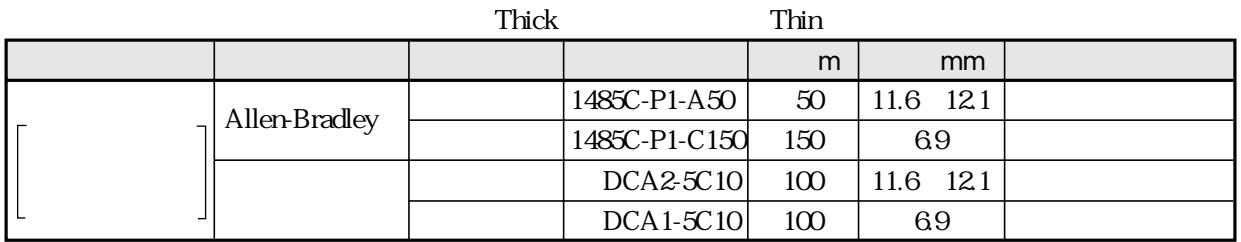

 $100m$ 

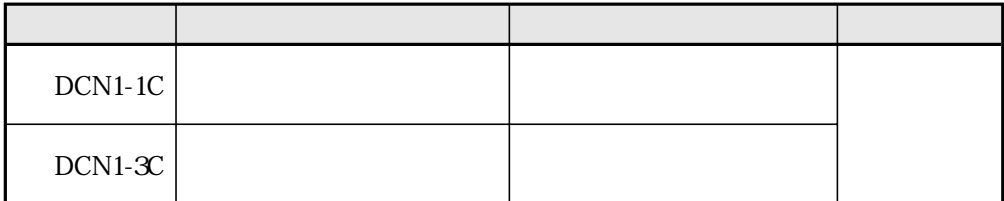

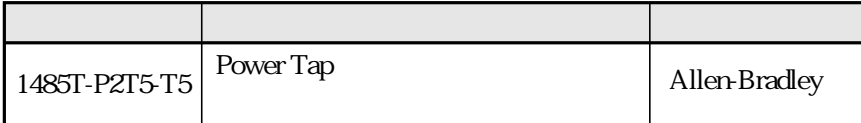

JW-32CUM2 BLT5.08/5B BB12R $\times$  2

623

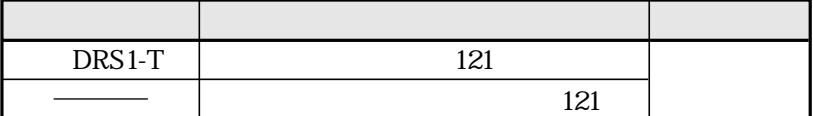

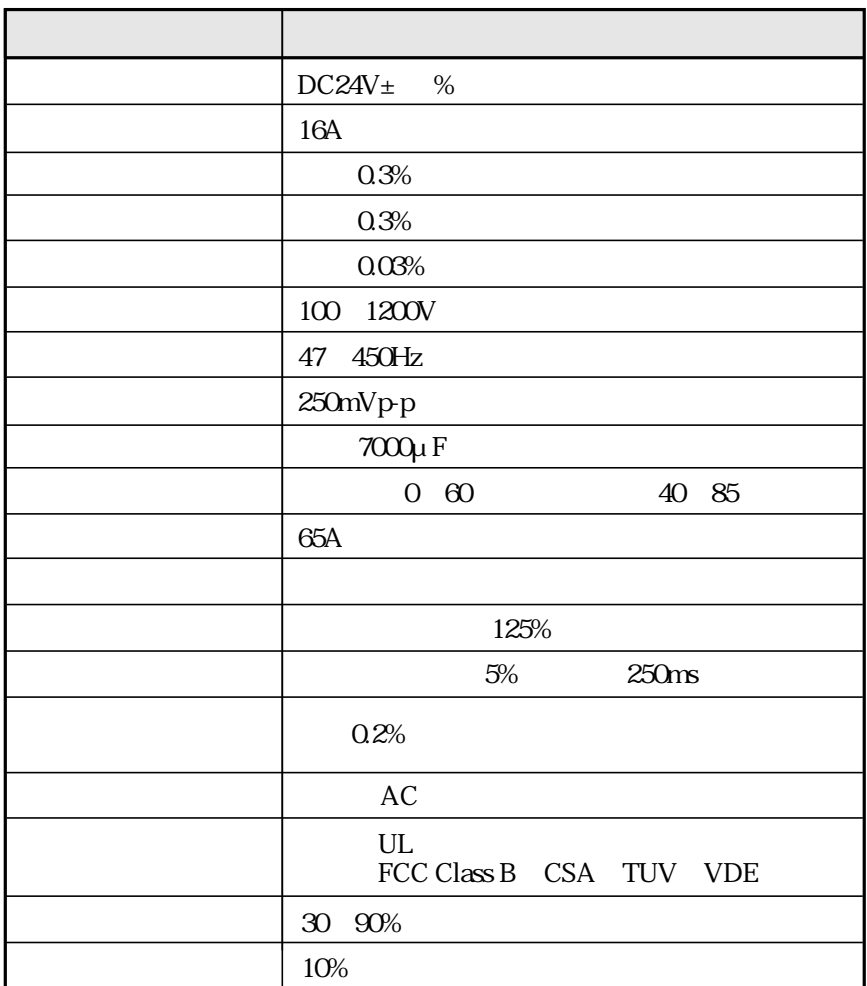

## JW-32CUM2 DeviceNet

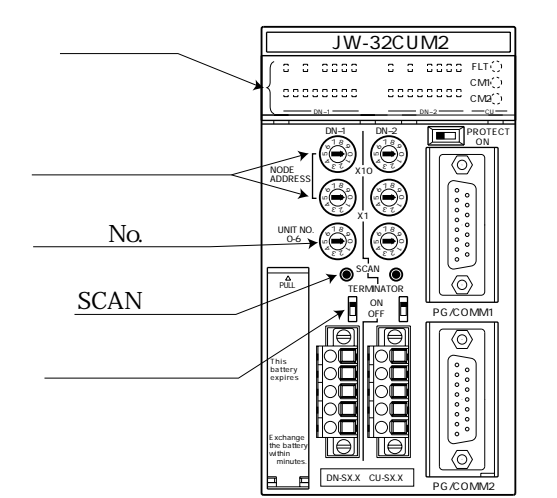

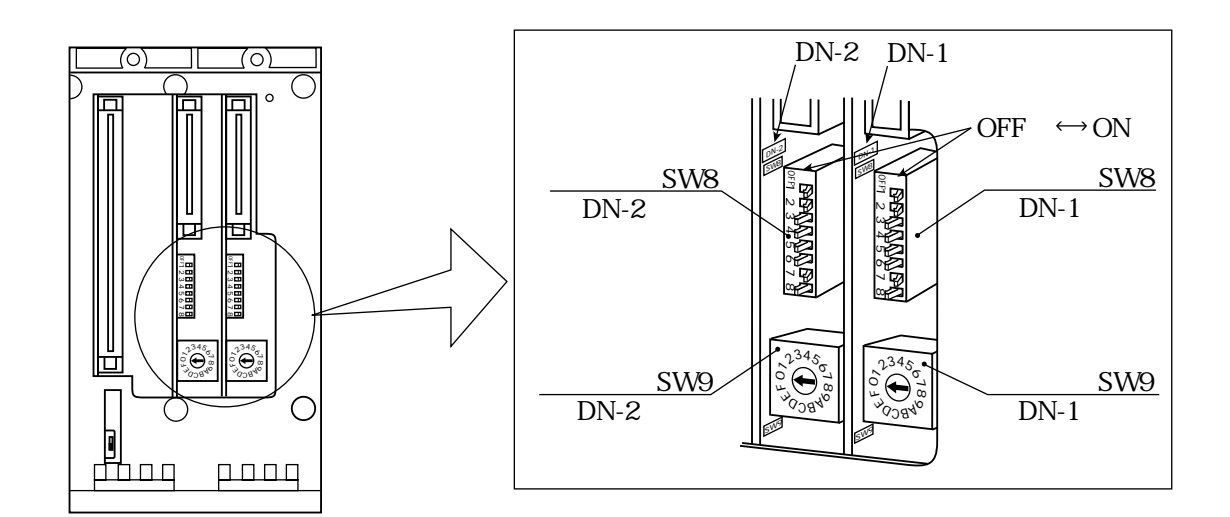

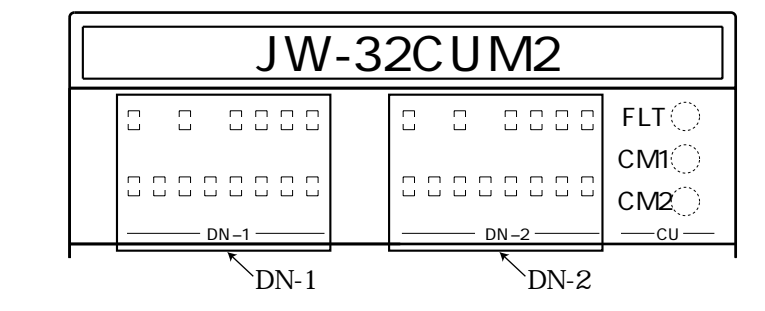

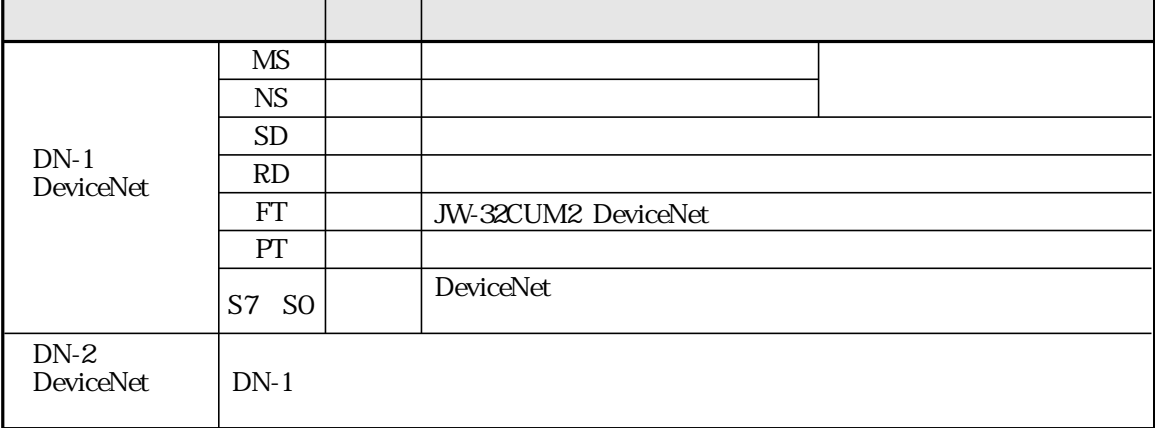

MS NS

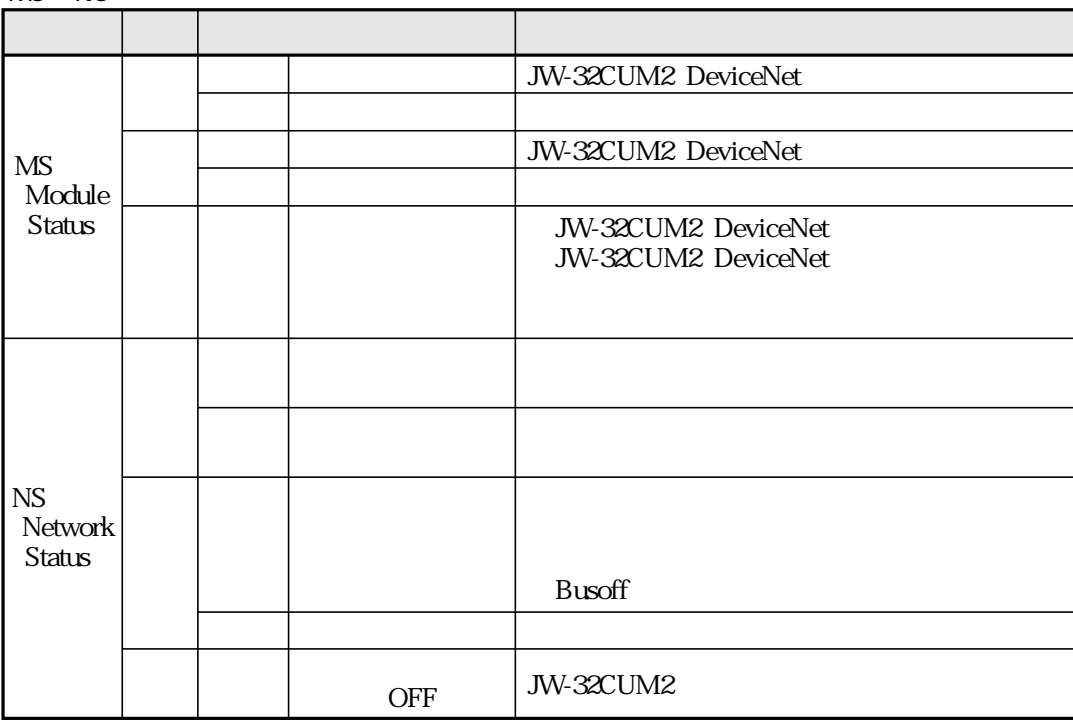

NODE ADDRESS DN-1 DN-2

0 63 10 JW-32CUM2 DeviceNet

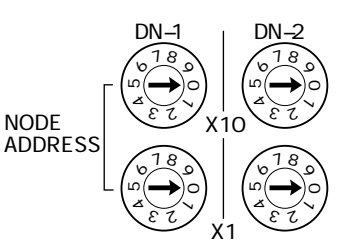

 $DN-1$   $DN-2$ 

 $\times$  10  $\times$ 

JW-32CUM2 DN-1 DN-2  $0~63$ No. UNIT NO. DN-1 DN-2 JW-32CUM2 DeviceNet DN-1 DN-2  $JW-32CUM2$  8 14 DN-1  $DN-2$ ↓� ↓�  $\frac{1}{2}$ ९ े 7९ े ७<br>२० UNIT NO.  $DN-1$   $DN-2$ ء ഥ  $\leqslant$  3  $\checkmark$  $\leqslant \geqslant 7$  $\checkmark$  $\rm No.$  $\sqrt{\text{DN-1}}$  JW-32CUM2 DN-2 JW-32CUM2 JW-20DN JW-23LMH JW-32CUM2 JW-34KBM  $JW-32CUM2$  No.  $SCAN$   $DN-1$   $DN-2$ JW-32CUM2(DN-1/DN-2) SW8-8 OFF JW- $32$ CUM2 $\,$ JW-32CUM2 JW-32CUM2 SW9 JW-32CUM2 DeviceNet Busoff Busoff PLC ON/OFF SCAN ON DN-1 DN-2 SCAN  $\left( \bullet \right)$ SCAN **TERMINATOR**  $\Box$ ON� þ OFF  $\mathbb{R}^n \times \mathbb{R}^n \times \mathbb{R}^n$ 

 $\overline{ON}$ 

TERMINATOR DN-1 DN-2

JW-32CUM2 DeviceNet ON

## SW8 DN-1 DN-2 JW-32CUM2 DeviceNet DN-1 DN-2

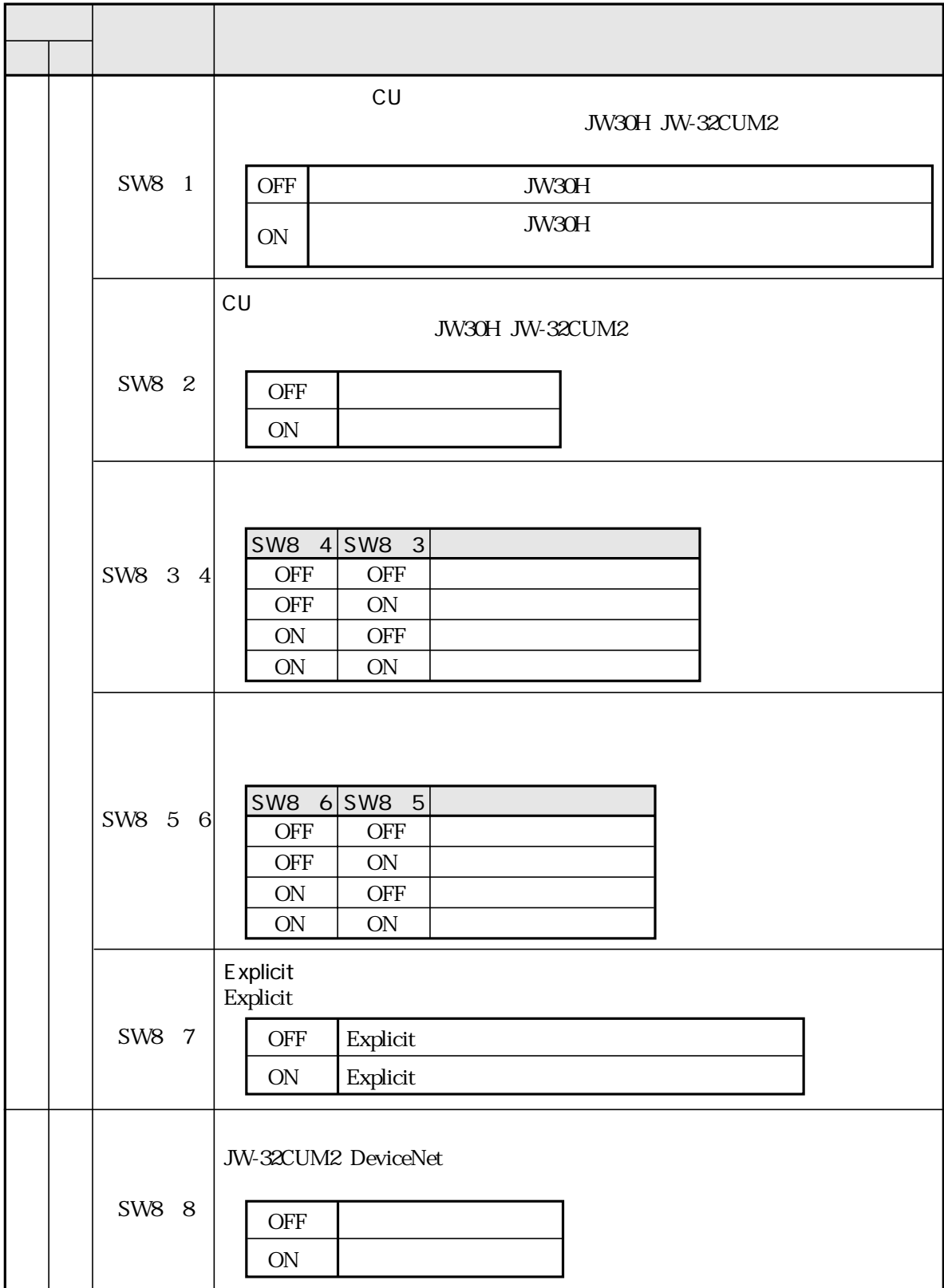

## SW9 DN-1 DN-2 JW-32CUM2 DeviceNet DN-1 DN-2

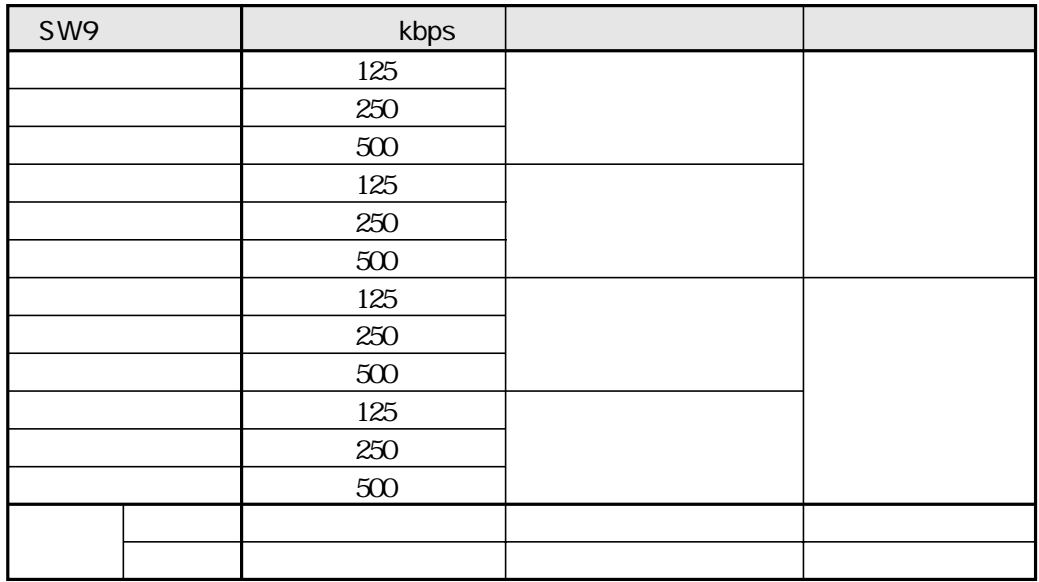

SW9

 $125kbps \qquad 250kbps \quad 500kbps$ 

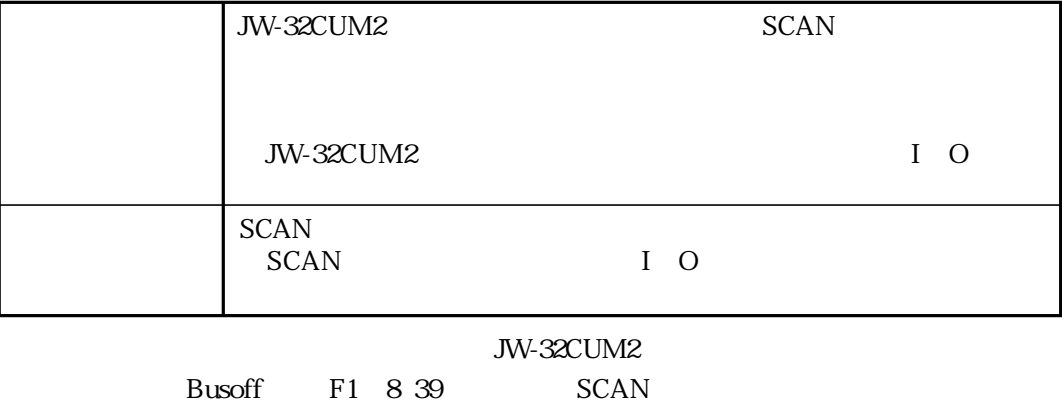
## ISD EPR

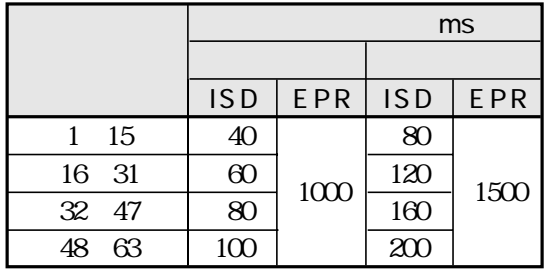

8 17

ISD EPR 2 65534ms 4 65532ms

DeviceNet

**ISD** Inter Scan Delay

ISD  $\blacksquare$ 

 $\rm ISD$ 

**EPR** Expected Packet Rate  $EPR$ 

 $EPR$ 

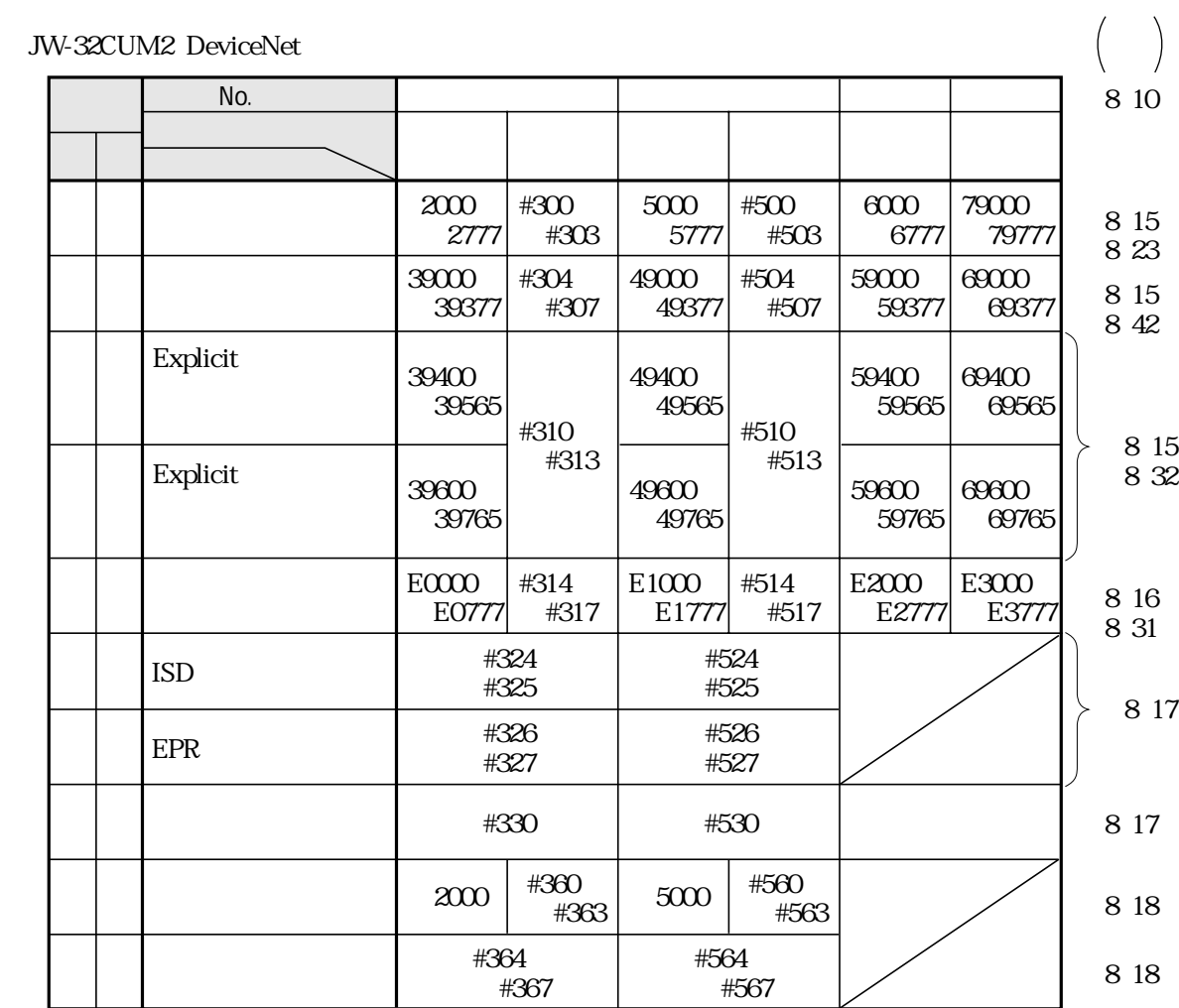

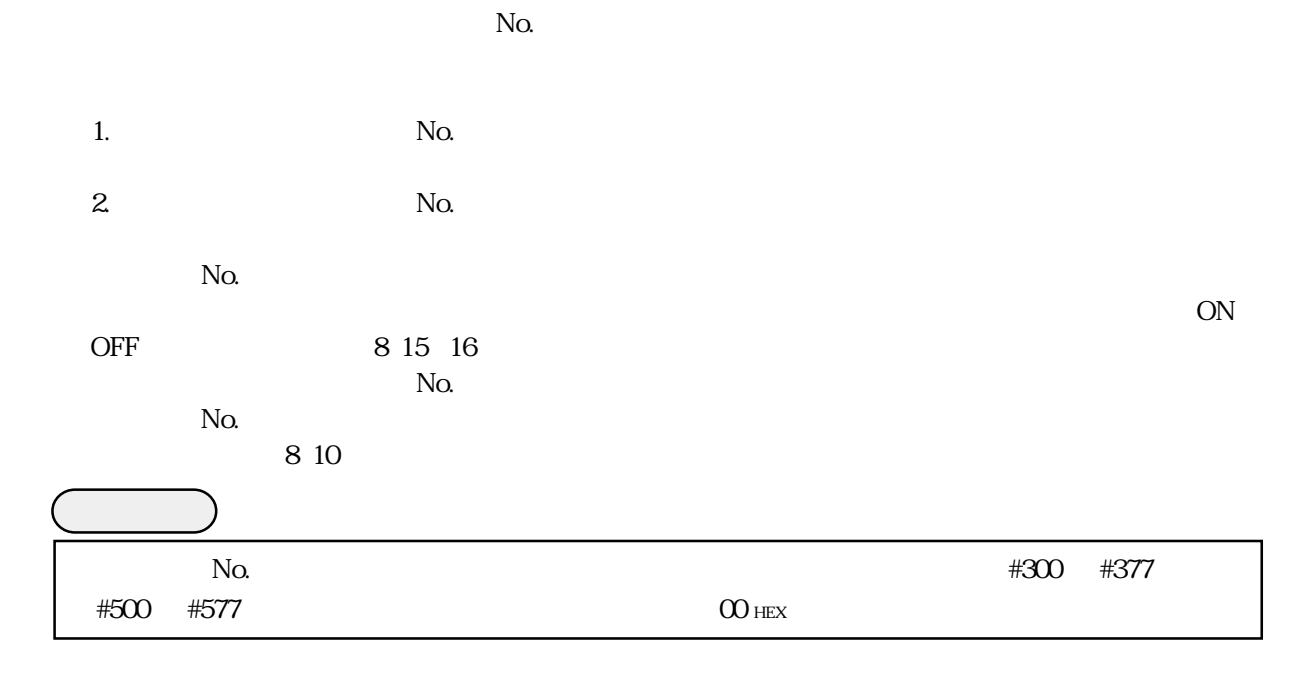

## JW-32CUM2 I O 8 23  $512$

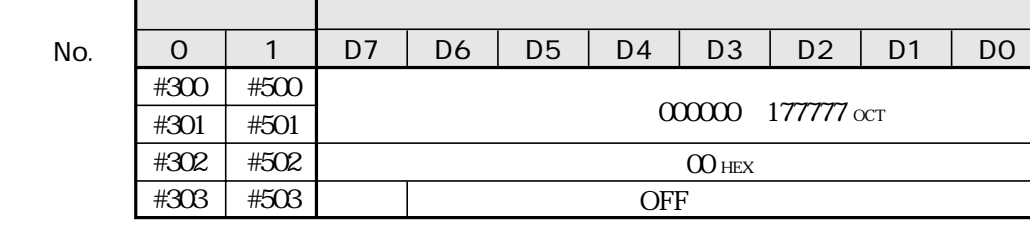

JW-32CUM2

 $842<sub>°</sub>$  $128$ 

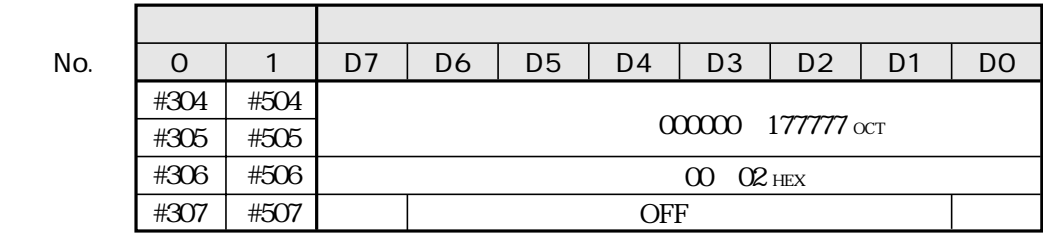

 $ON$ 

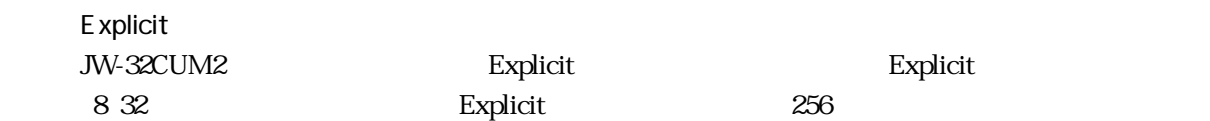

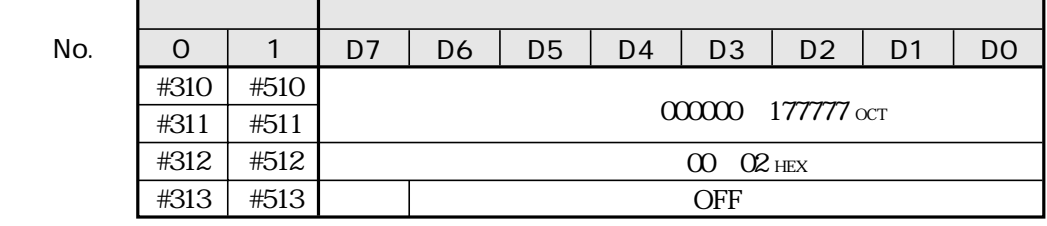

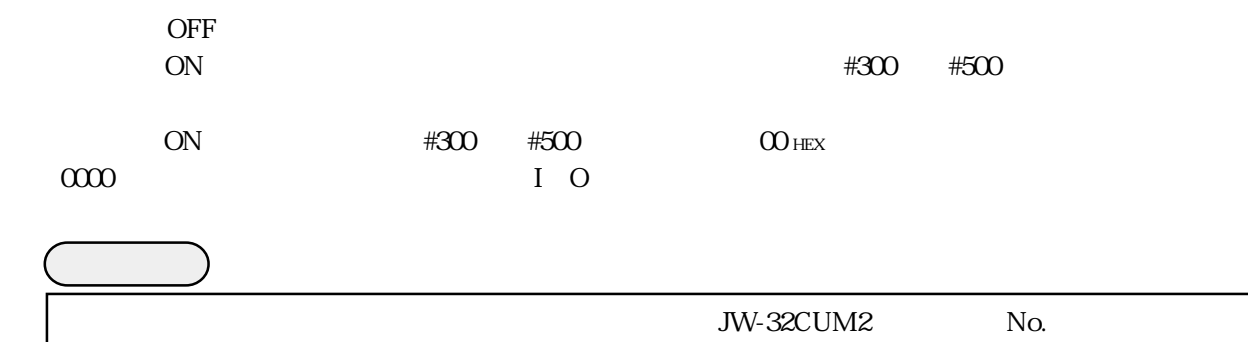

## JW-32CUM2  $831$

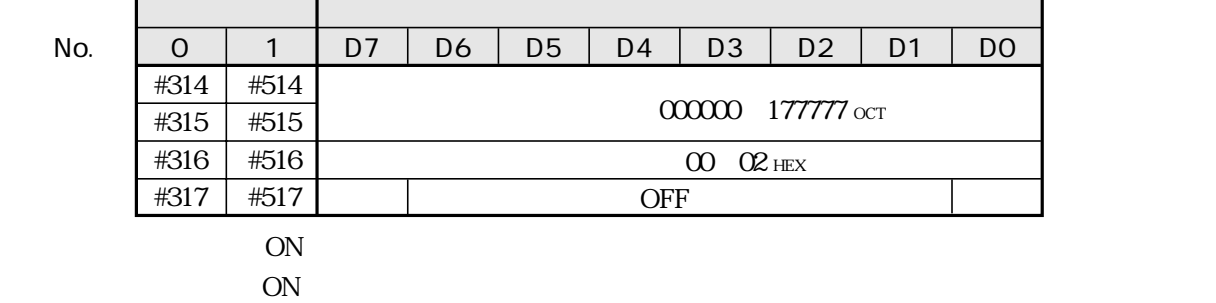

## ISD EPR

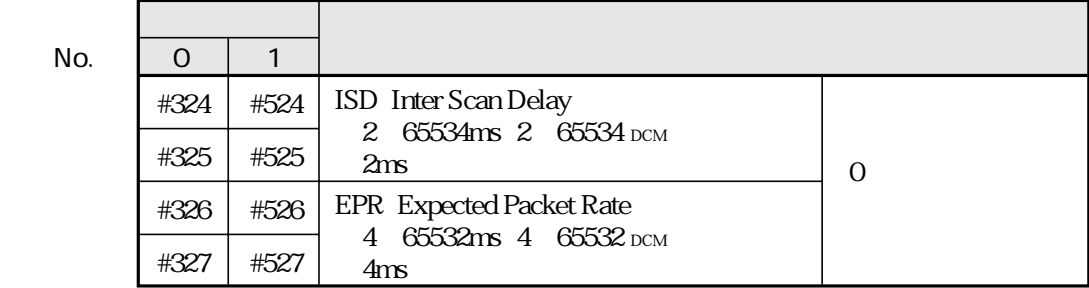

#### ISD EPR

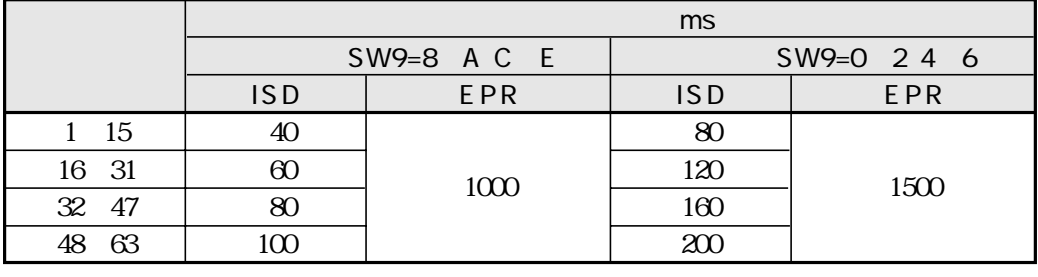

ISD EPR SW9

SW9 ISD EPR 8 12 13

JW-32CUM2 JW-32CUM2

JW-32CUM2 DeviceNet す。⇒ 8・50ページ参照

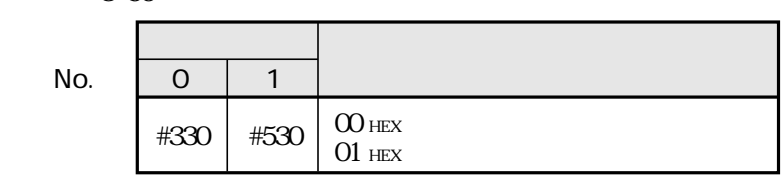

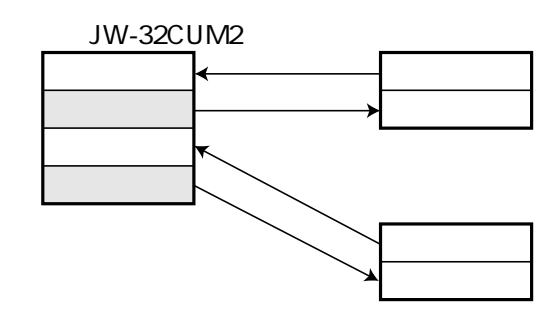

・コントロール部が停止時の「アイドルデータ」とは、下記時には、下記時には、下記時には、下記時には、下記時には、下記時には、下記時には、下記時には、下記時には、下記時には、下記時には、下記時には、下記時には、下記時には、下

 $N_{\Omega}$ 

### JW-32CUM2

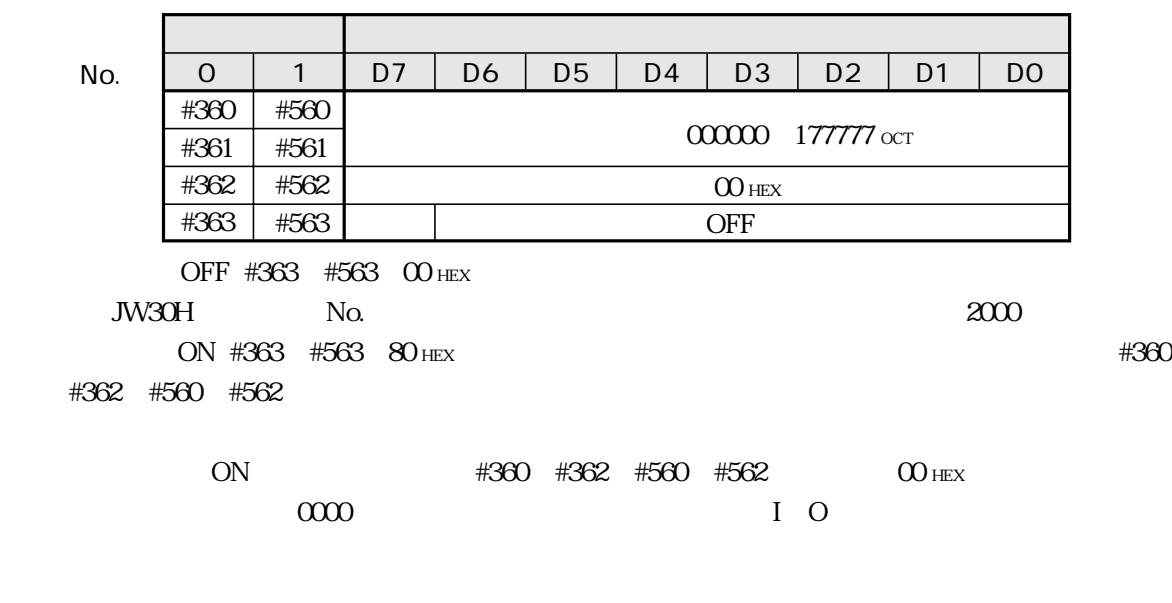

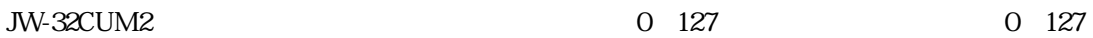

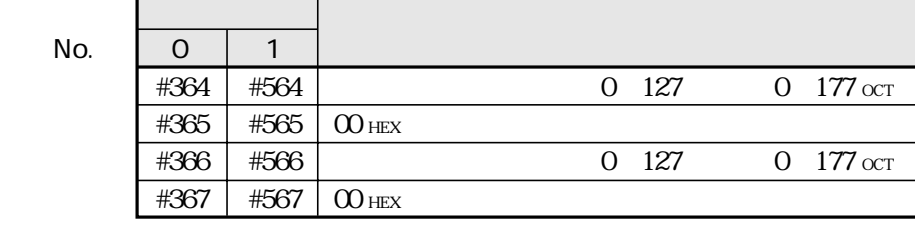

## **JW-32CUM2**

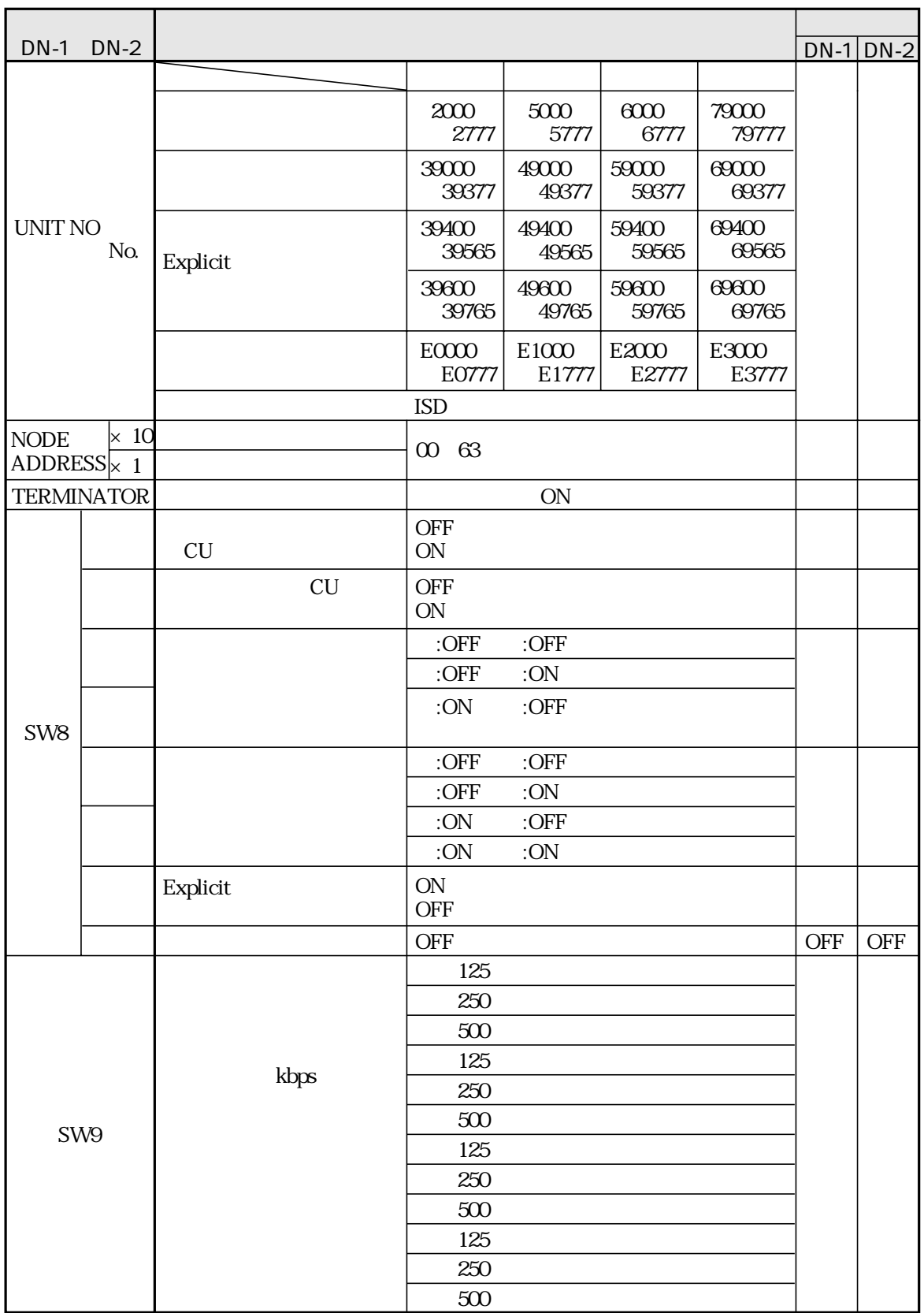

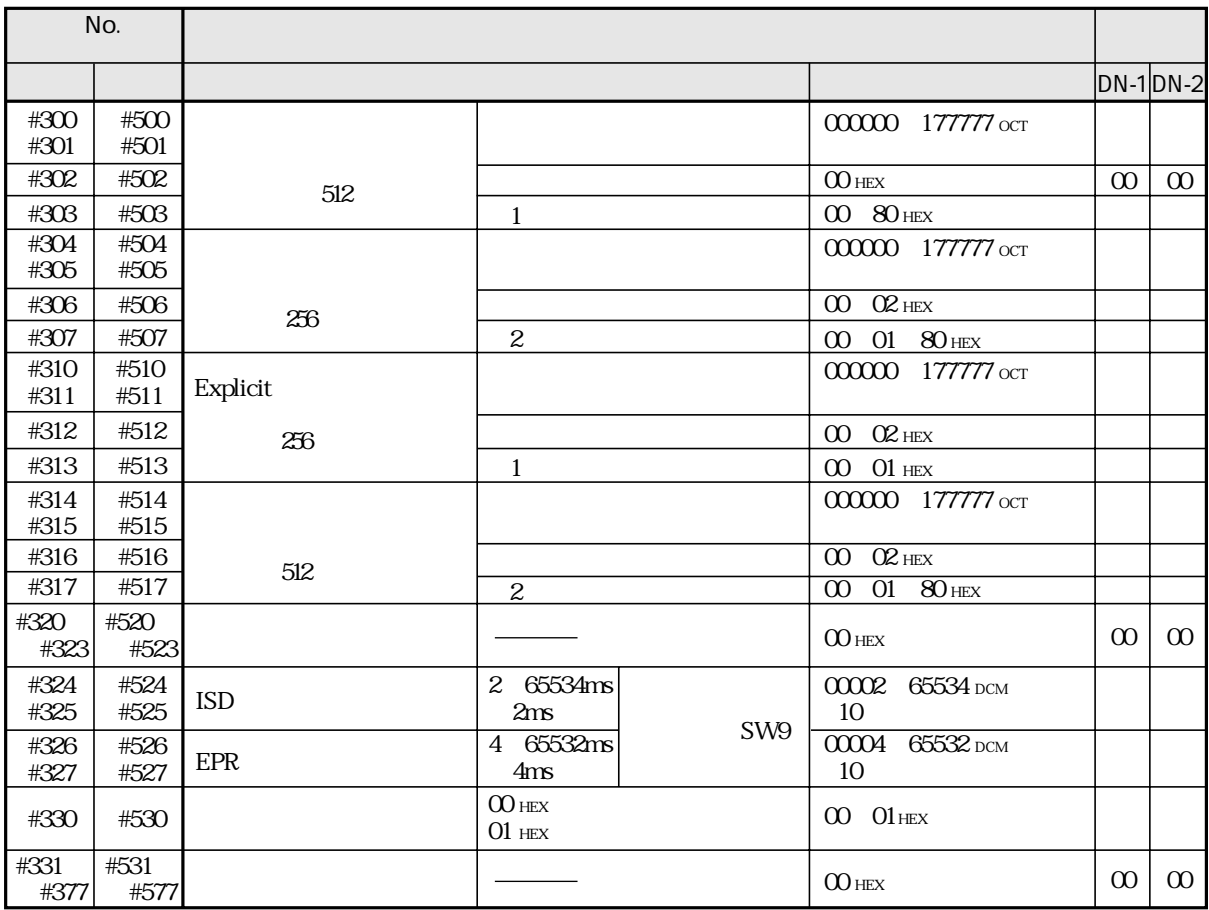

1 D7 ON DO D6 OFF

2 D7 ON D0 D6 OFF

DO ON

plicit

 $Ex-$ 

## **JW-32CUM2**

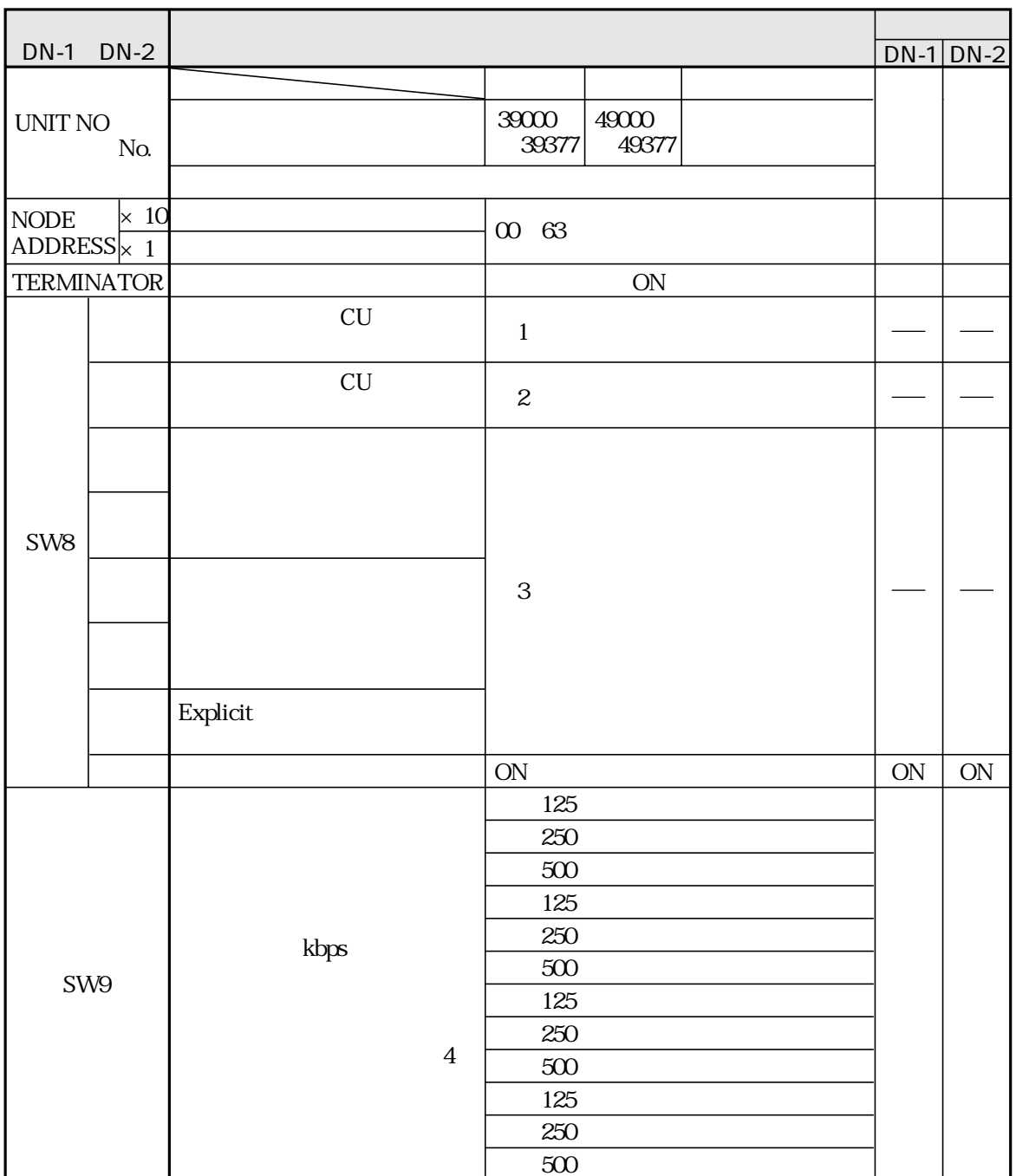

 $\overline{1}$ 

 $\overline{c}$ 

 $\mathbf{3}$ 

 $\overline{4}$ 

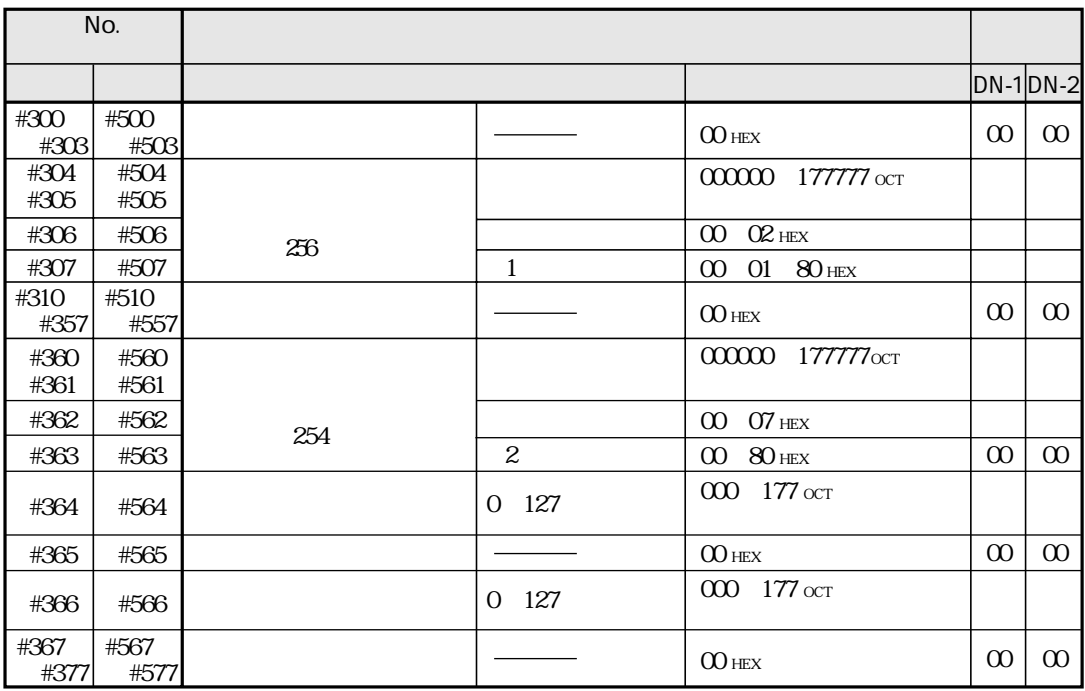

 $100$  HEX

 $80$  HEX

 $O1$  HEX

 $200$  HEX

 $80$  HEX

## #360 #362 #560 #562

# $\overline{) \quad 0}$ JW-32CUM2 DeviceNet I O<br>JW-32CUM2 I O Polling I O Bit Strobe<br>JW-32CUM2 Polling I/O according Polling and Polling and The Polling and The Second Second Tensor and Tensor Second Tensor Second Tensor Second Tensor Second Tensor Second Tensor Second Tensor Second Tensor Second Tensor Second Tenso ーキャスト線とは、ブロードキャスト機能を備えているため、ブロードキャスト機能を備えているため、それは、ブロードキャスト機能を備えているため、それは、ブロードを備えているため、それは、ブロードを備えているため、 JW-32CUM2<br>Bit Strobe <u>Bit Strobe</u> JW-32CUM2 I O 512

 $\frac{814}{\ }$ 

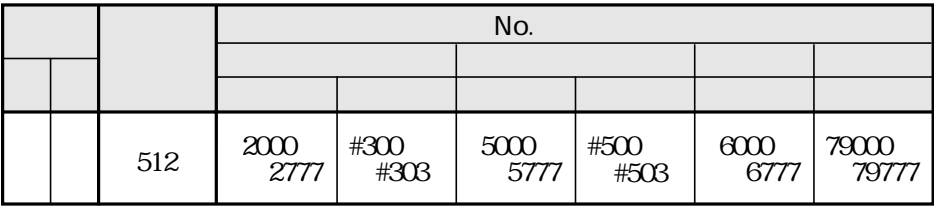

 $N_{\rm O}$ 

JW-32CUM2 DeviceNet

JW-32CUM2

| SW8 3 4 | 8 1 1                                                                                  |      |
|---------|----------------------------------------------------------------------------------------|------|
|         |                                                                                        |      |
|         | 1.<br>$\mathbf{z}$<br>3 <sub>l</sub><br>$\overline{O}$<br>$\overline{4}$               | 8 24 |
|         | 1.<br>$\mathbf{2}$<br>3 I O<br>$\overline{4}$                                          | 8 26 |
|         | $1. \,$<br>2 I<br>$\overline{O}$<br>3 <sub>1</sub><br>$\overline{O}$<br>$\overline{4}$ | 8 28 |

JW-32CUM2

#### 8 30 31

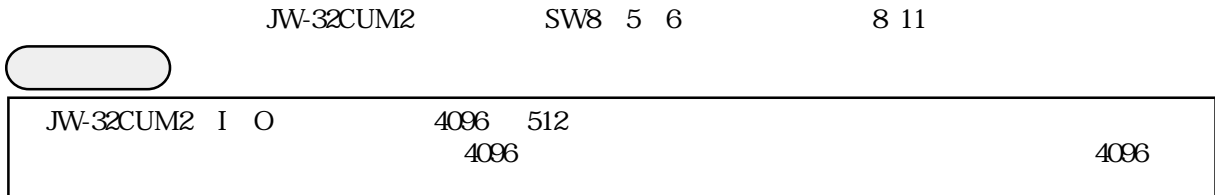

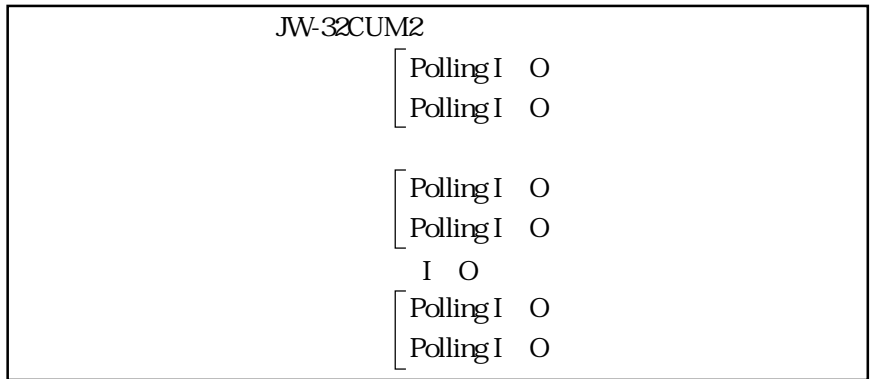

 $1.$  $2I$  O  $\mathbf{3}$ 

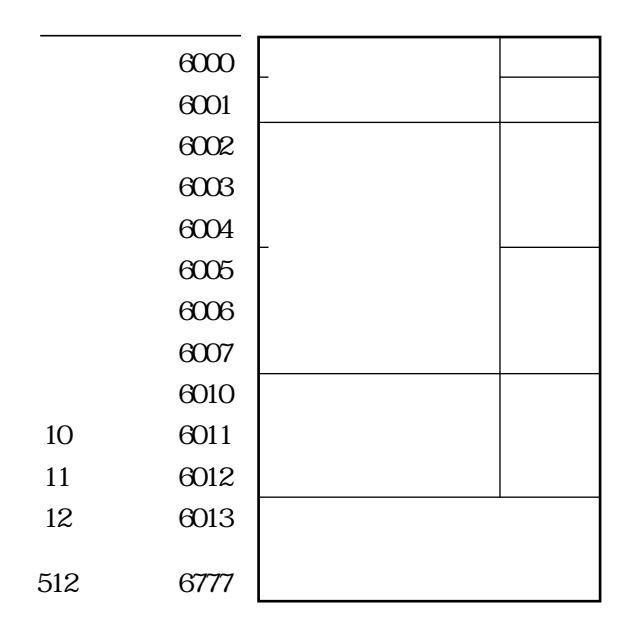

 $\rm No.$ 

JW-32CUM2

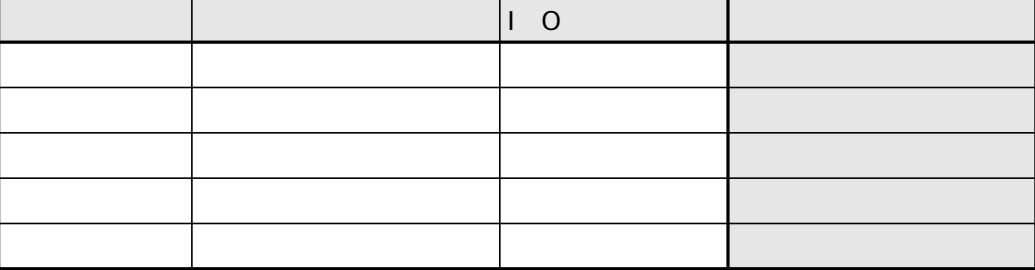

 $I$  O

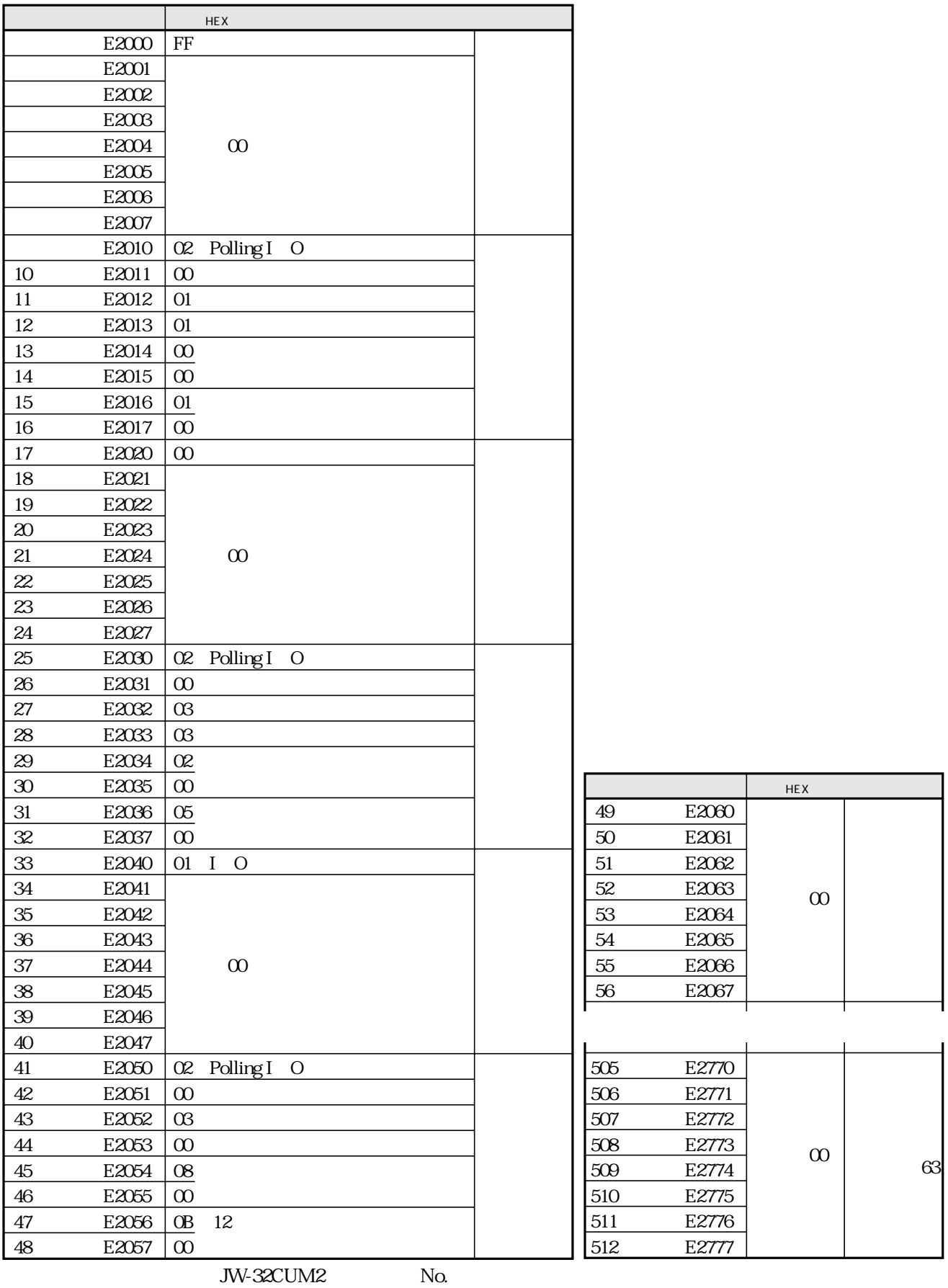

8 31

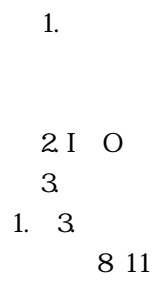

JW-32CUM2 SW8 5 6

8 24

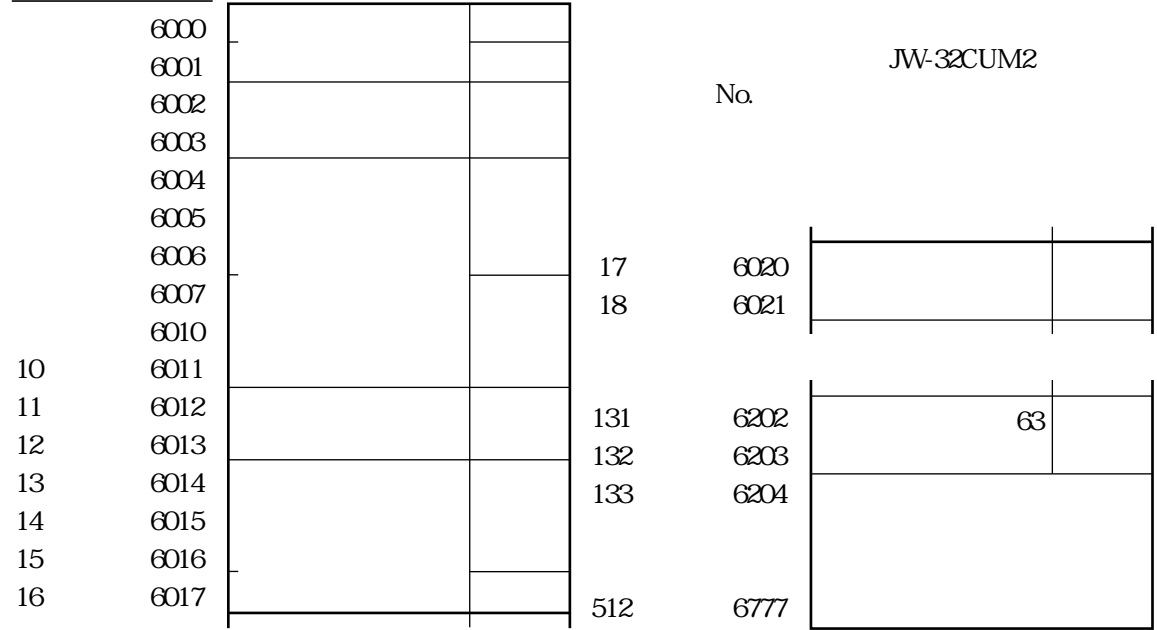

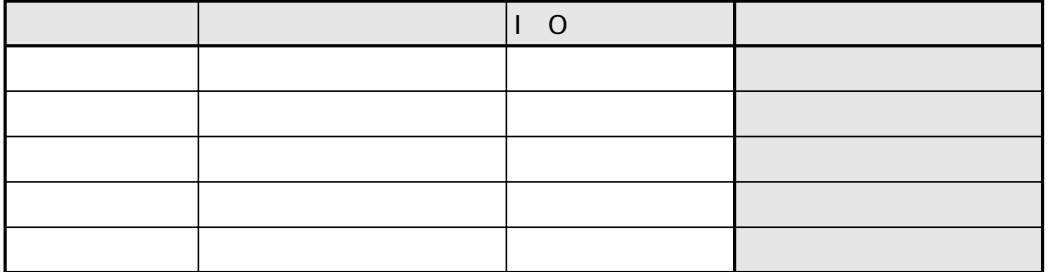

 $I$  O

8 26

 $\times$  $\times$ 

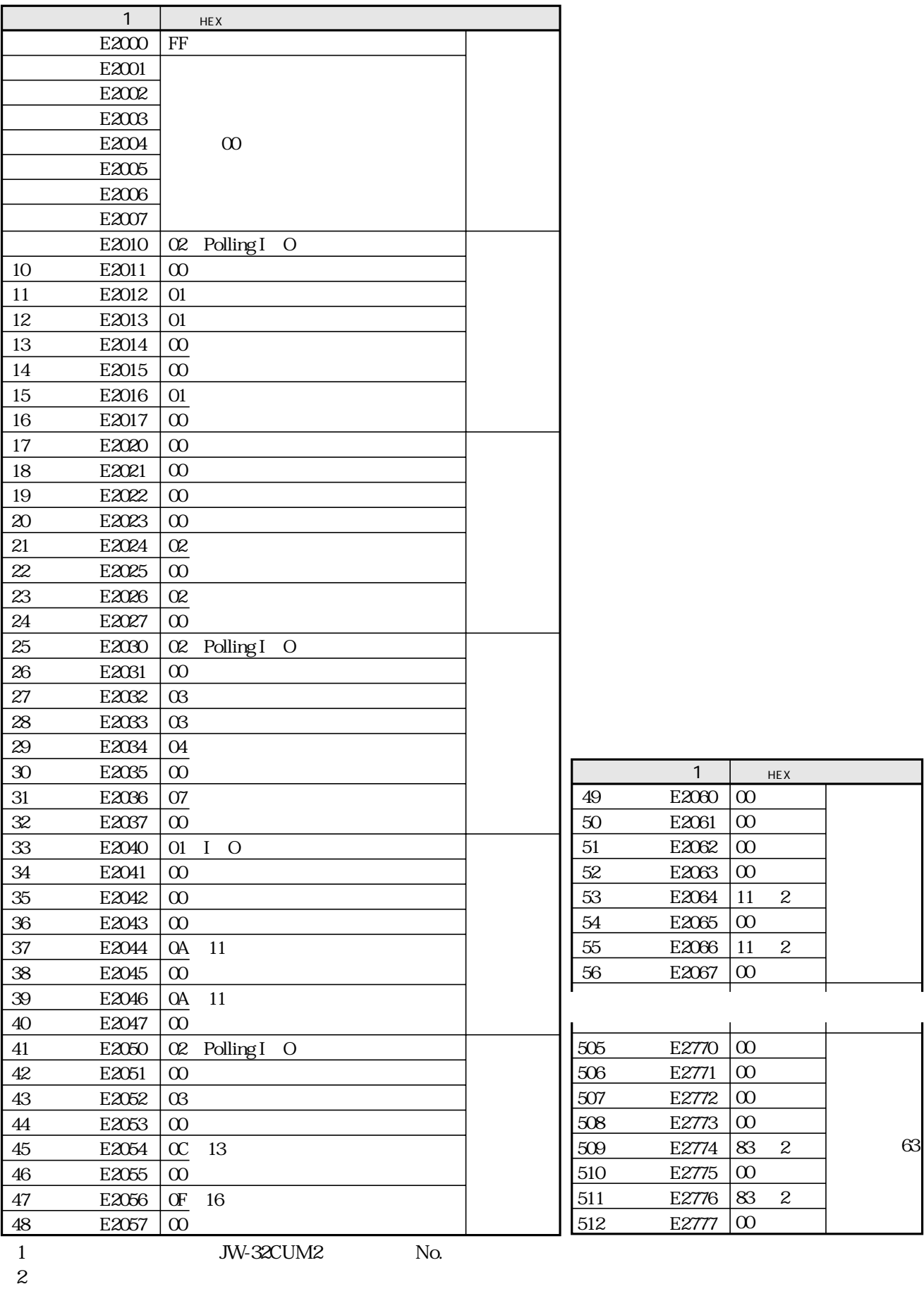

 $1.1\quad O$  $2I$  O  $\mathbf{3}$ 

JW-32CUM2 SW8 5 6

8 1 1

8 24

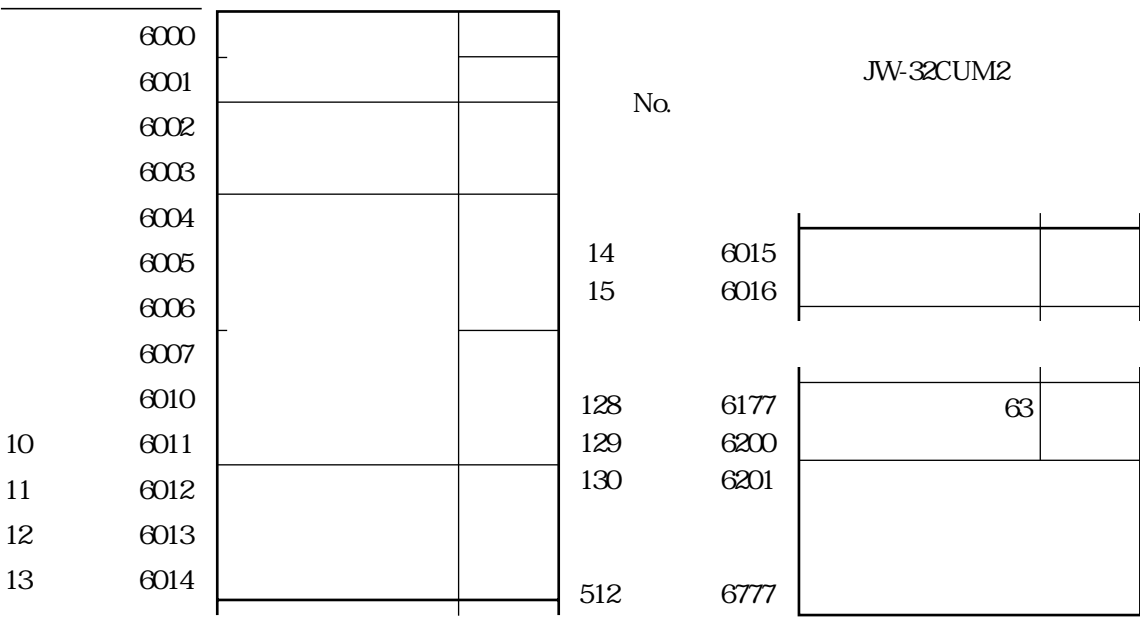

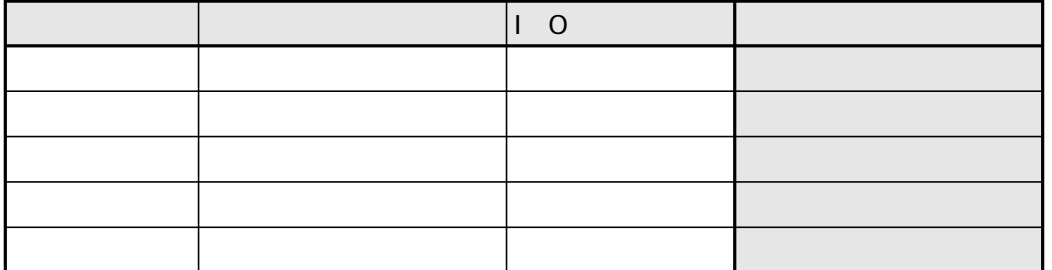

 $I$  O

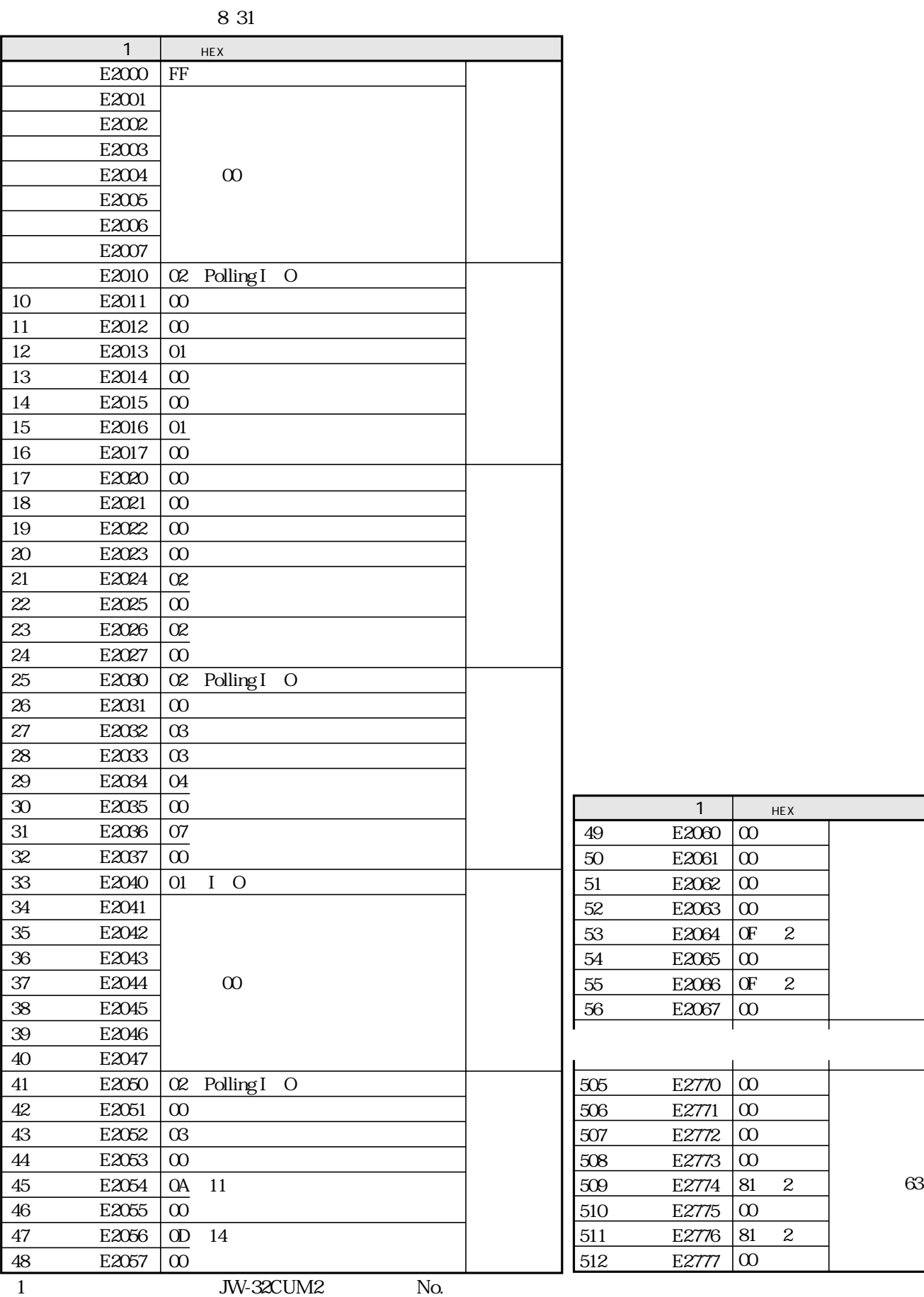

 $\overline{c}$ 

#### JW-32CUM2

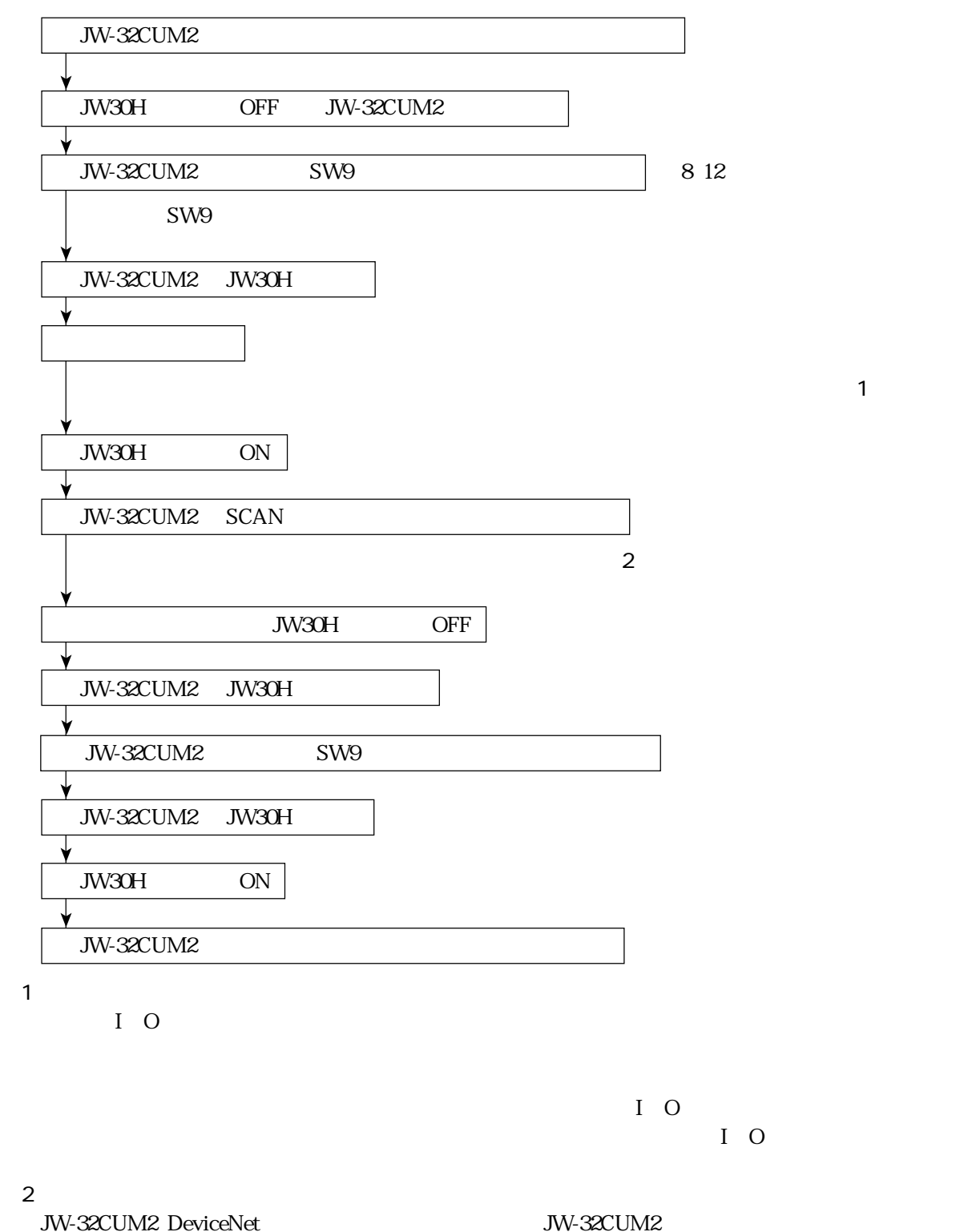

IO

 $No.$ 

8 14

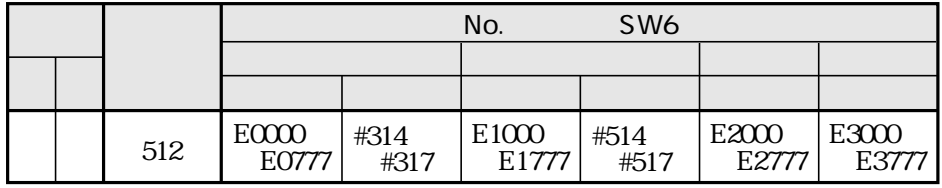

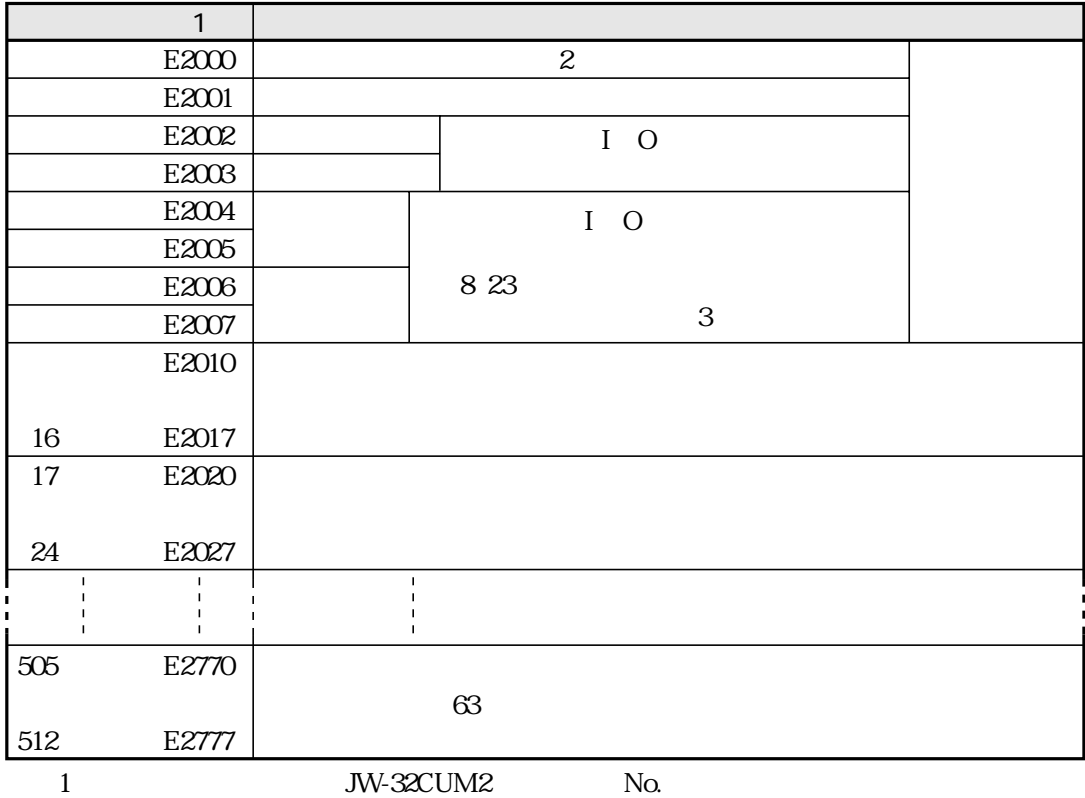

 $\frac{1}{2}$ 

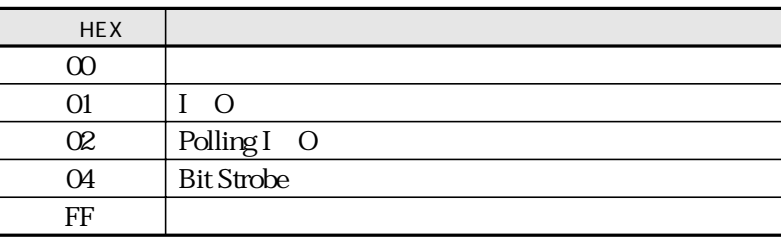

 $\,3$ 

## **Explicit**  $I$  O Explicit JW-32CUM2 Explicit **DeviceNet** SW8 7 ON 8 1 1 JW-32CUM2 Explicit 118 Explicit DeviceNet Explicit Explicit Explicit No. 8 14 **Explicit**  $\sigma$  |  $\sigma$  |  $\Box$

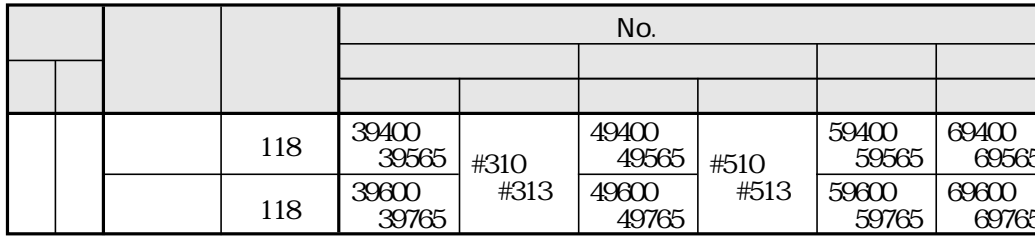

## **Explicit**

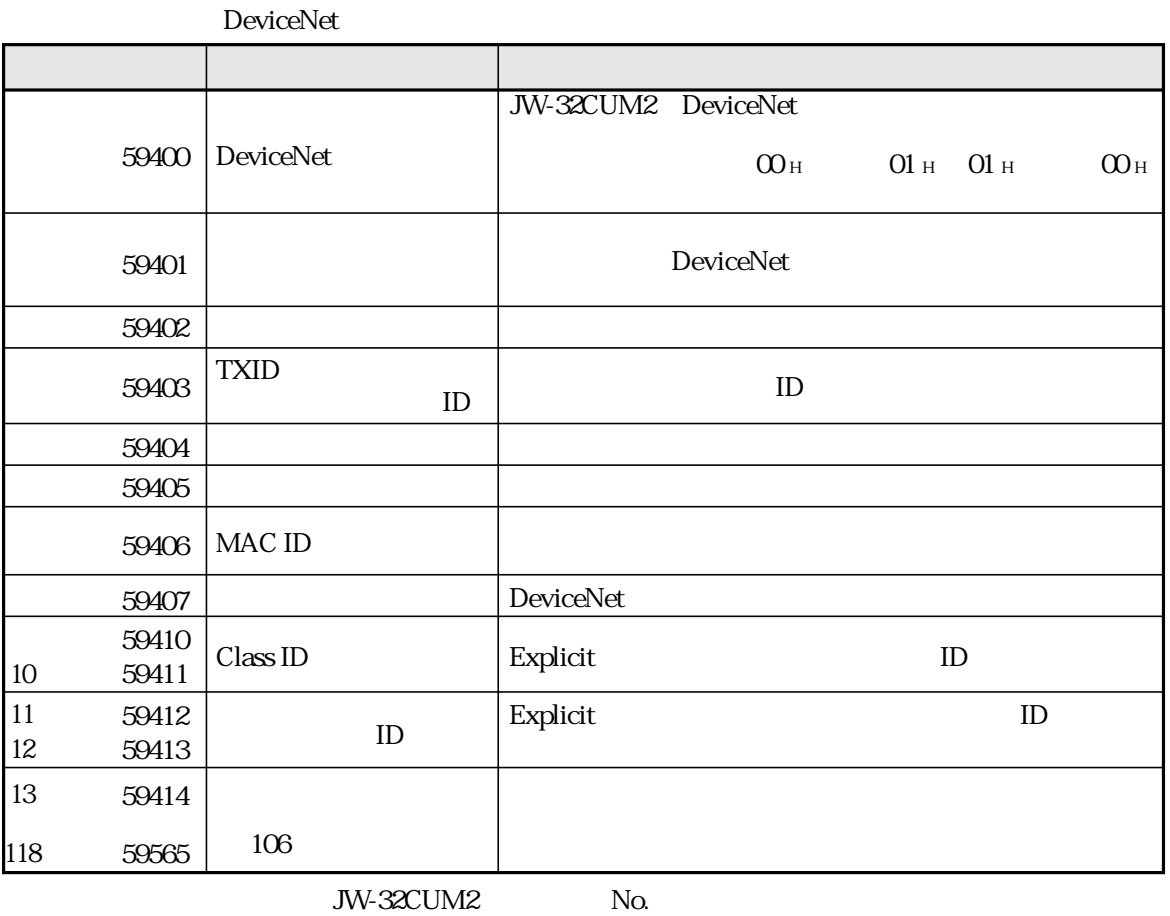

JW-32CUM2

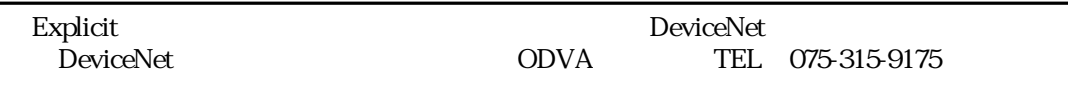

# Explicit

## **DeviceNet**

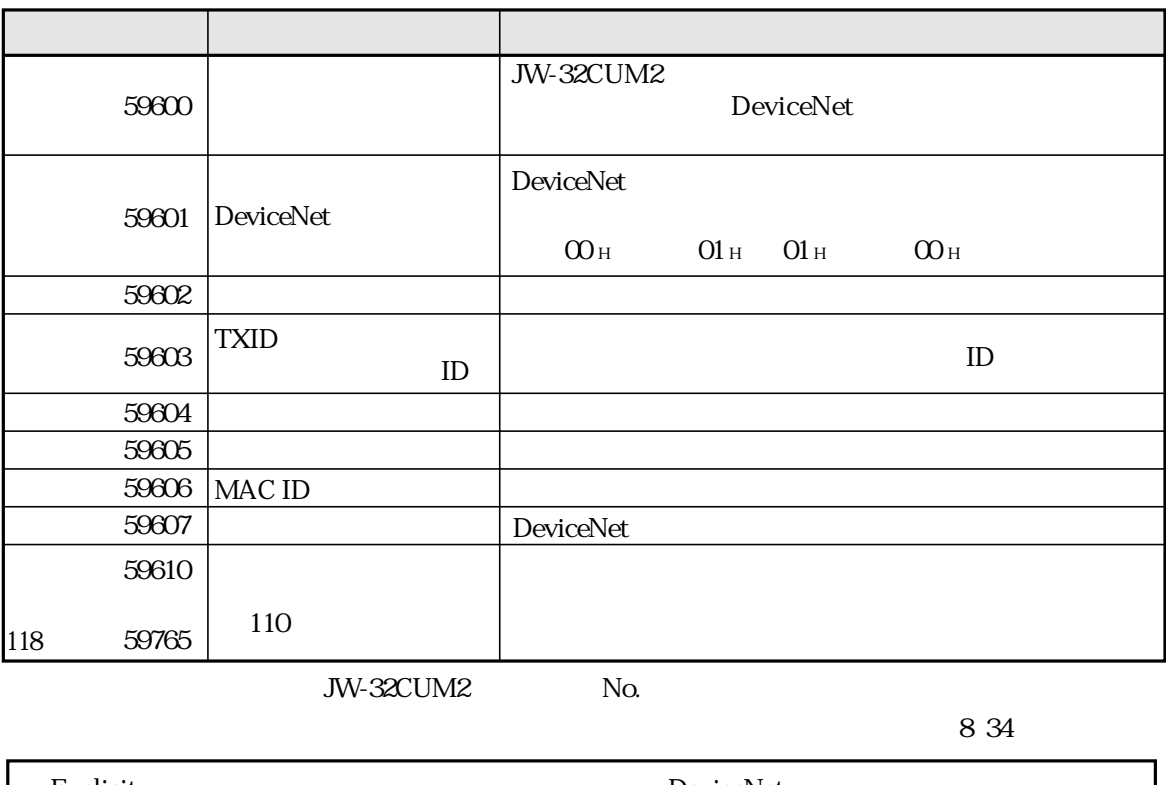

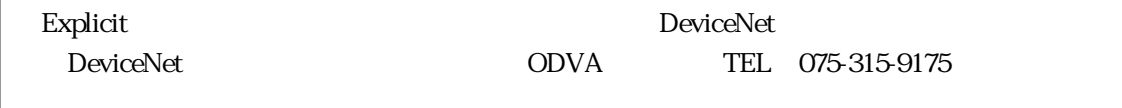

# **Explicit**

 $No.$ 

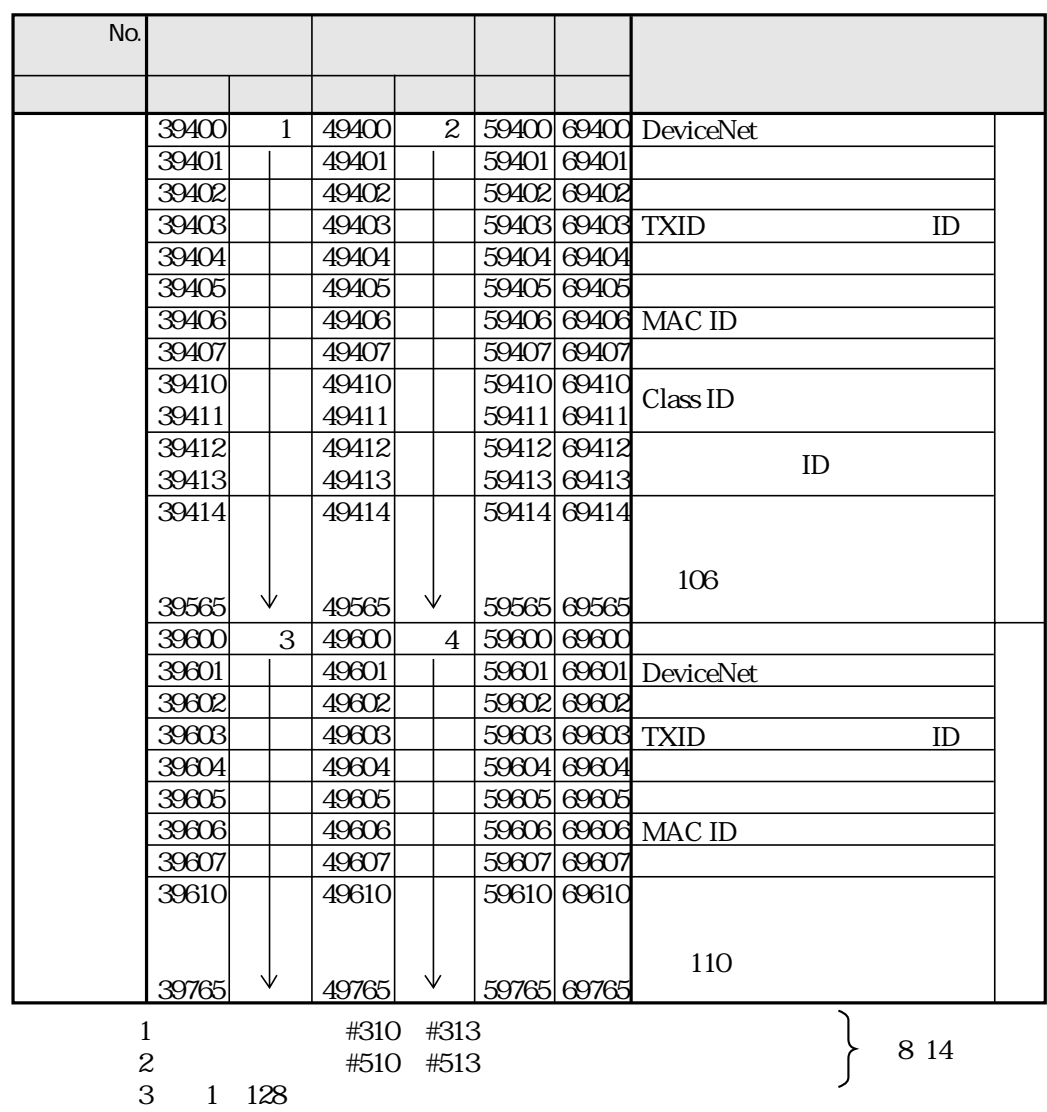

4 2 128

Identity

 ${\rm ID}$ 

 $No.$ 

Explicit

Explicit

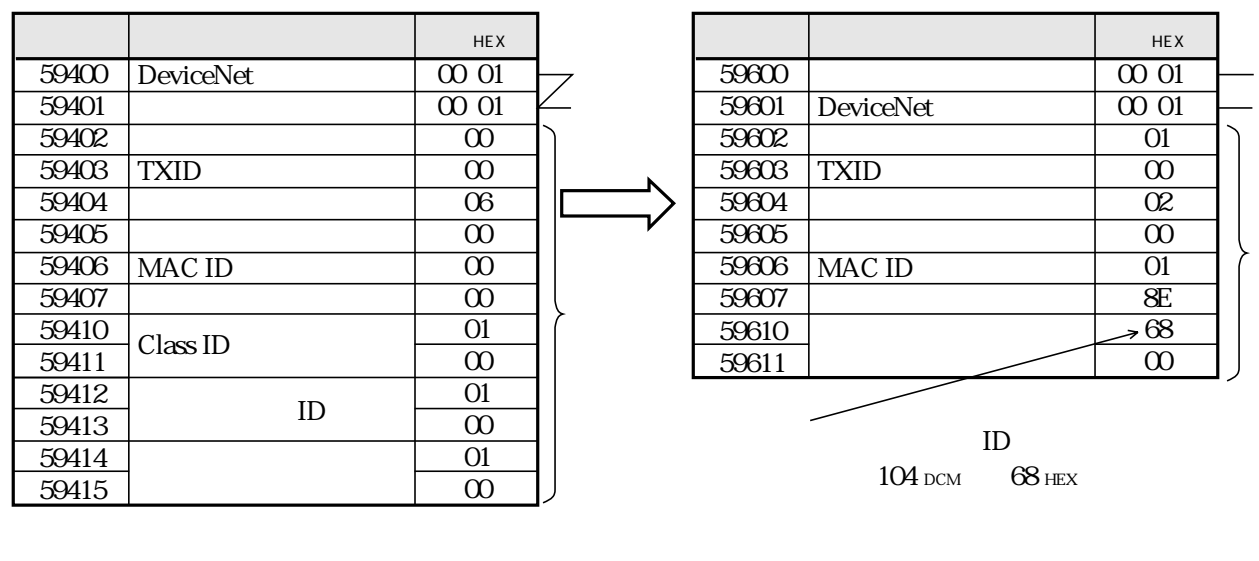

JW-32CUM2

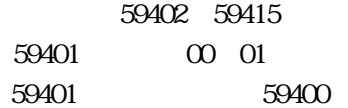

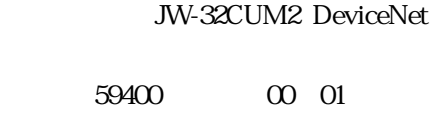

ID  $104$  dcm

 $O1$ 

59401

59602 MAC ID 01

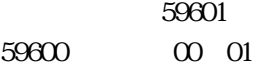

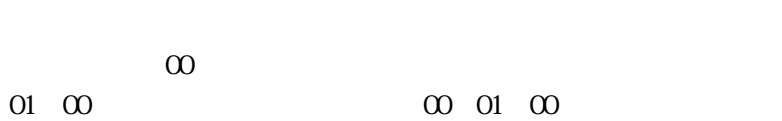

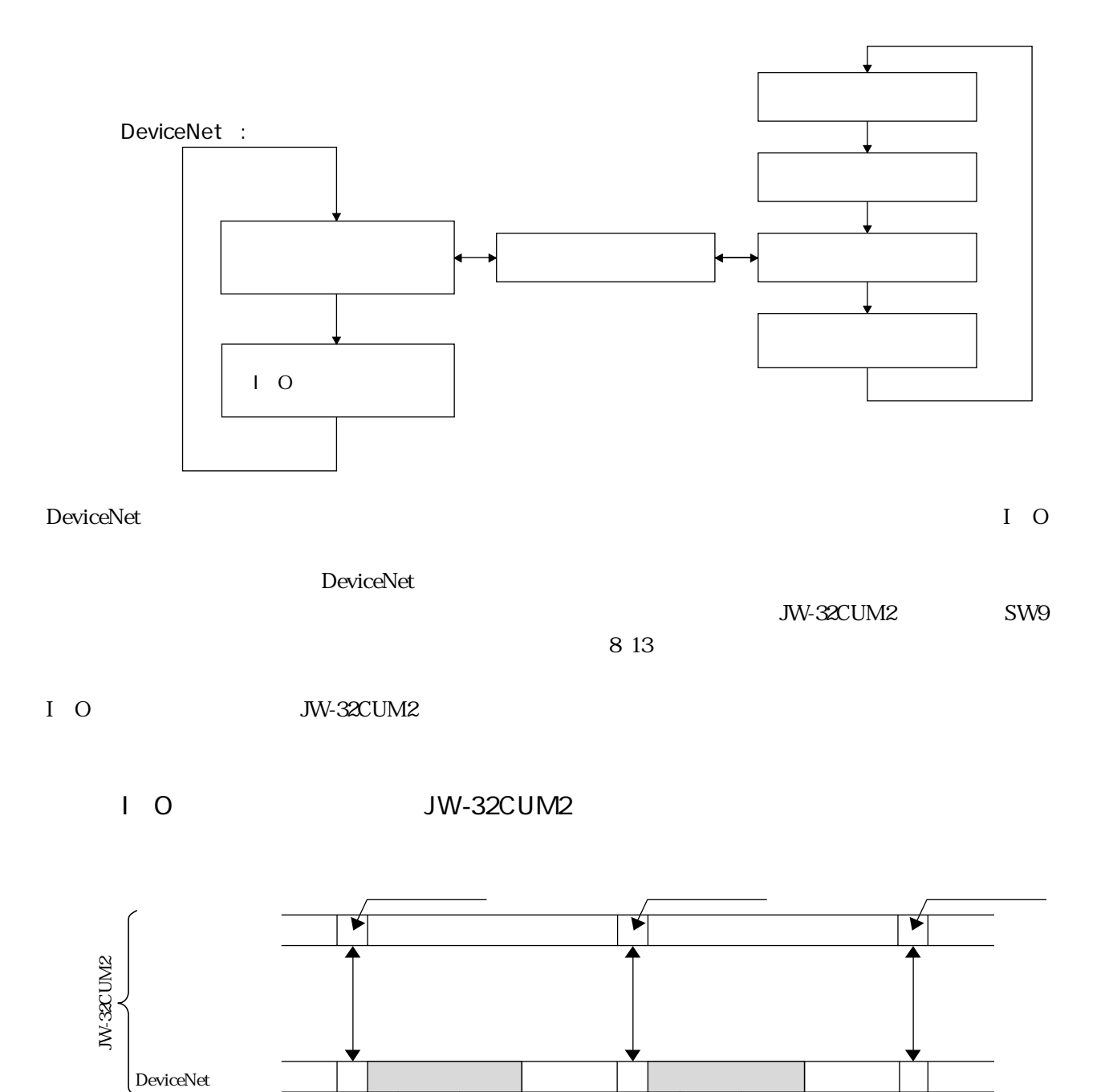

JW-32CUM2 JW-32CUM2 JW-32CUM2 DeviceNet DeviceNet またには、コントロール部とのデータを受けることを実行します。コントロール部とのデータ交換は、コントロール部のオプションのオプションのオプション

コマンド*マンド ス*�� レスポンス�� レスキンス�� レスポンス�� レスポンス�� レスポンス�� レスポンス�� レスポンス�� レスポンス�� レスポンス�� レスポンス�� レスポンス�� レスポンス�� レスポンス�� レスポンス�� レスポンス�� レスポンス�� レスポンス�� レスポンス�� レスポンス�� レスポンス�� レスポンス�� しゅっぱん

スレーブ(最大63ノード)�  $1 \mid 2 \mid \cdots \mid 63$ 

<u>ፍ</u>3

 $2 \mod 63$ 

I O

 $1\quad$  O

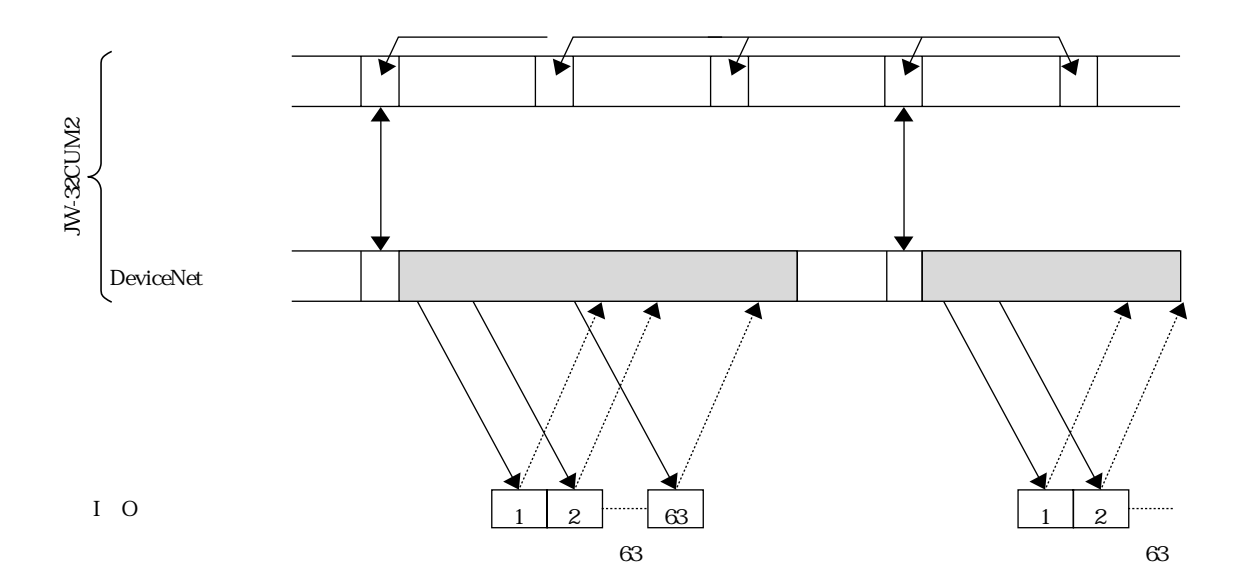

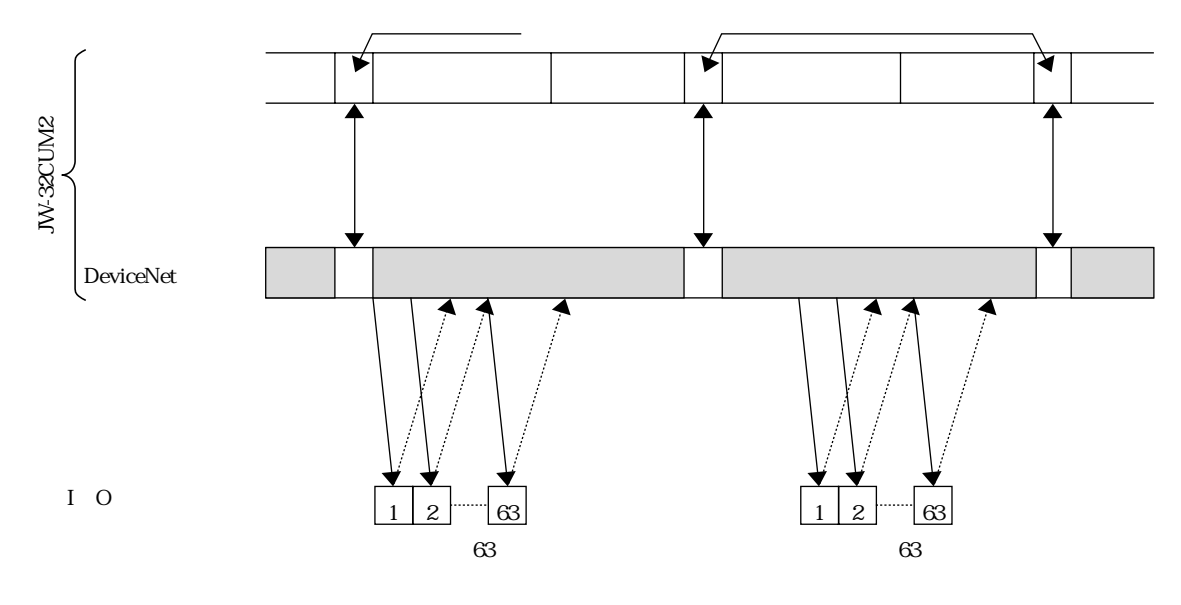

JW-20DN JW-21CM JW-23LMH JW-25CM

#### JW-32CUM2 S7 S0 DN-1

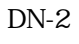

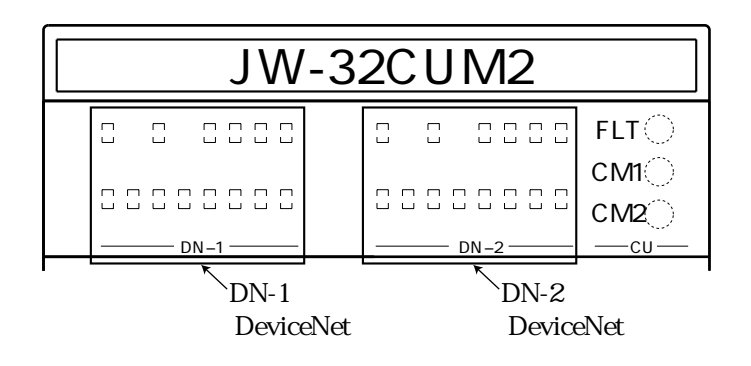

#### S7 S0

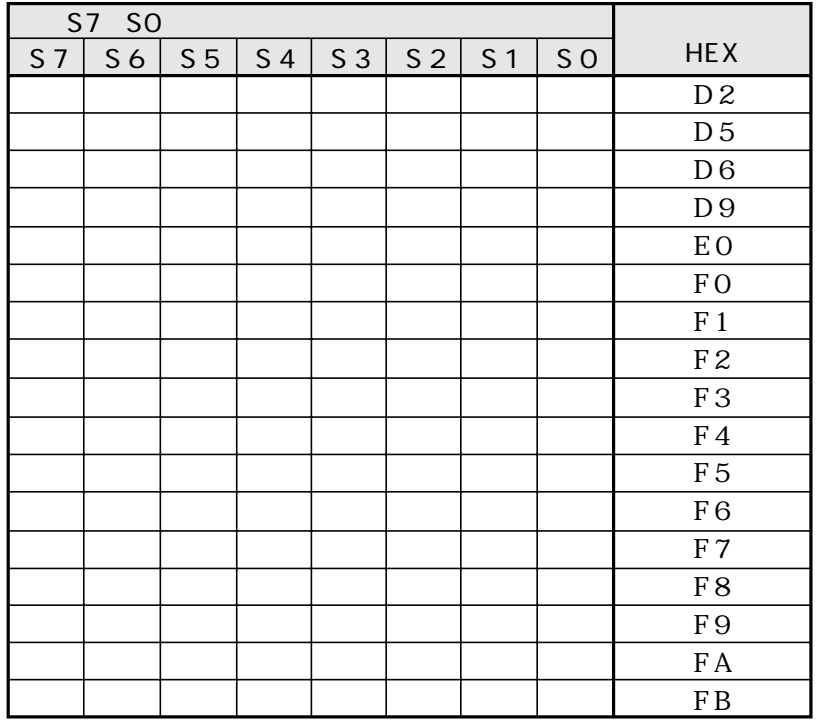

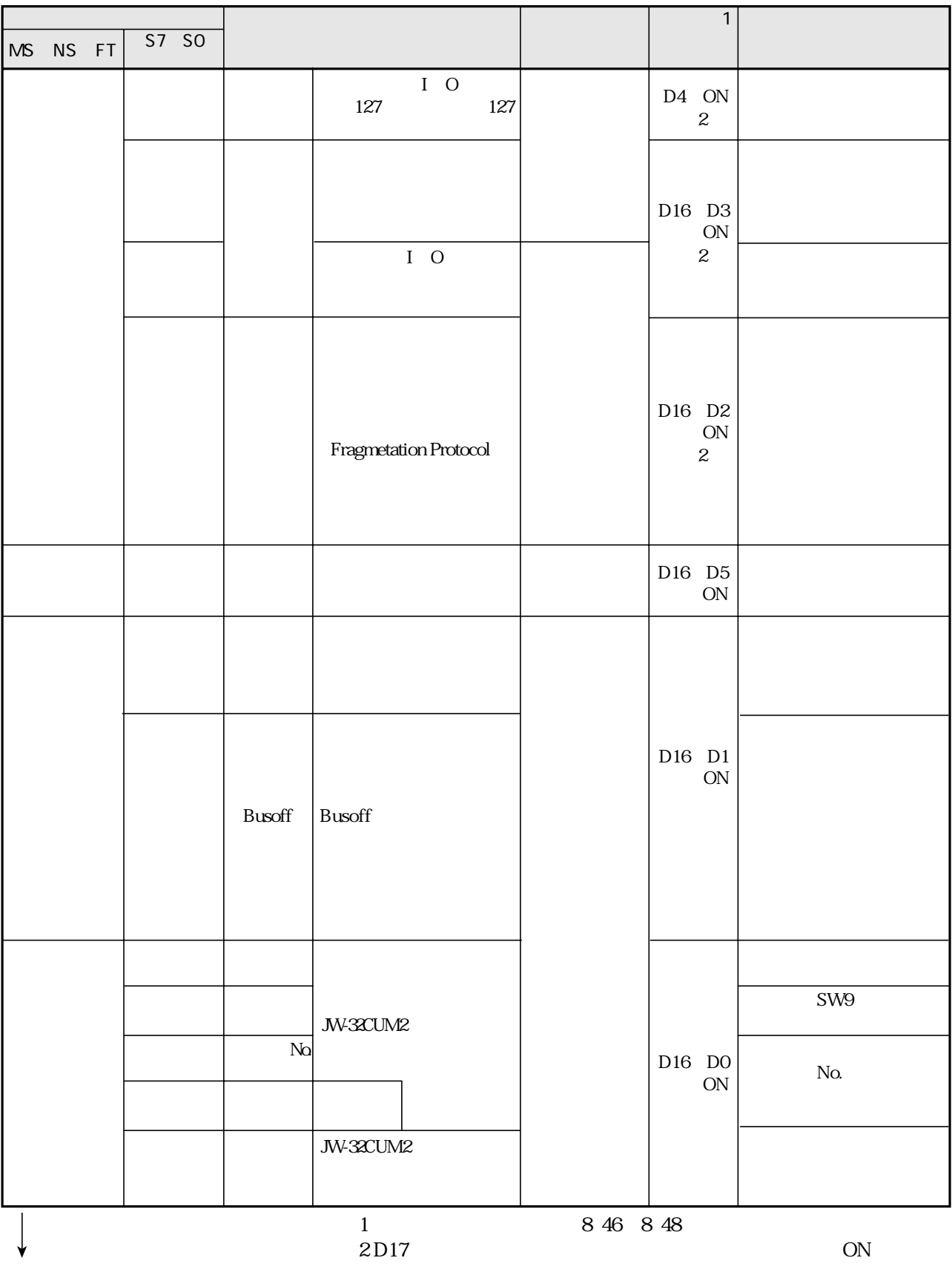

 $OFF$ 

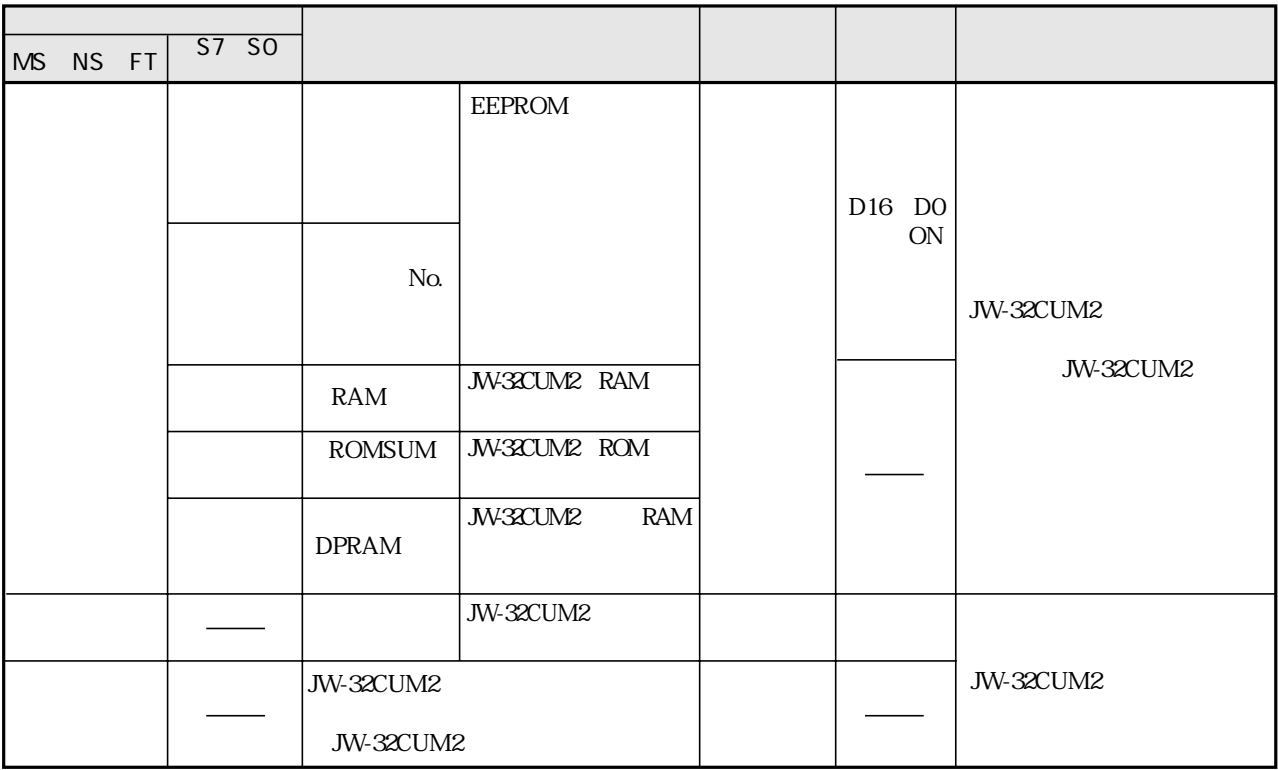

8 4 6 8 4 8

S7 S0

| $S7$ SO |    |                |                |    |    |                |    |                           | S7 SO          |                |           |                |                |                |    |                     |
|---------|----|----------------|----------------|----|----|----------------|----|---------------------------|----------------|----------------|-----------|----------------|----------------|----------------|----|---------------------|
| S7      | S6 | S <sub>5</sub> | S <sub>4</sub> | S3 | S2 | S <sub>1</sub> | SO | DCM                       | S <sub>7</sub> | S <sub>6</sub> | $S5$ $S4$ | S <sub>3</sub> | S <sub>2</sub> | S <sub>1</sub> | SO | DCM                 |
|         |    |                |                |    |    |                |    | $\boldsymbol{0}$          |                |                |           |                |                |                |    | $47\,$              |
|         |    |                |                |    |    |                |    | $\overline{1}$            |                |                |           |                |                |                |    | $48\,$              |
|         |    |                |                |    |    |                |    | $\boldsymbol{2}$          |                |                |           |                |                |                |    | $4\hskip -3pt .9$   |
|         |    |                |                |    |    |                |    | $\ensuremath{\mathsf{3}}$ |                |                |           |                |                |                |    | $5\!0$              |
|         |    |                |                |    |    |                |    | $\overline{4}$            |                |                |           |                |                |                |    | $51\,$              |
|         |    |                |                |    |    |                |    | $\mathbf 5$               |                |                |           |                |                |                |    | $\overline{52}$     |
|         |    |                |                |    |    |                |    | $\,6\,$                   |                |                |           |                |                |                |    | $\overline{53}$     |
|         |    |                |                |    |    |                |    | $\boldsymbol{7}$          |                |                |           |                |                |                |    | $\overline{54}$     |
|         |    |                |                |    |    |                |    | $\,8\,$                   |                |                |           |                |                |                |    | $\overline{\bf 55}$ |
|         |    |                |                |    |    |                |    | $\boldsymbol{9}$          |                |                |           |                |                |                |    | $\overline{\bf 56}$ |
|         |    |                |                |    |    |                |    | $10\,$                    |                |                |           |                |                |                |    | $57\,$              |
|         |    |                |                |    |    |                |    | $11\,$                    |                |                |           |                |                |                |    | $58\,$              |
|         |    |                |                |    |    |                |    | $12\,$                    |                |                |           |                |                |                |    | $5\!9$              |
|         |    |                |                |    |    |                |    | 13                        |                |                |           |                |                |                |    | $\rm 60$            |
|         |    |                |                |    |    |                |    | $14\,$                    |                |                |           |                |                |                |    | $61\,$              |
|         |    |                |                |    |    |                |    | $15\,$                    |                |                |           |                |                |                |    | $62\,$              |
|         |    |                |                |    |    |                |    | $16\,$<br>$17\,$          |                |                |           |                |                |                |    | $63\,$              |
|         |    |                |                |    |    |                |    | 18                        |                |                |           |                |                |                |    |                     |
|         |    |                |                |    |    |                |    | $19\,$                    |                |                |           |                |                |                |    |                     |
|         |    |                |                |    |    |                |    | $2\hskip-2pt 0$           |                |                |           |                |                |                |    |                     |
|         |    |                |                |    |    |                |    | $21\,$                    |                |                |           |                |                |                |    |                     |
|         |    |                |                |    |    |                |    | $2\!2$                    |                |                |           |                |                |                |    |                     |
|         |    |                |                |    |    |                |    | $2\!3$                    |                |                |           |                |                |                |    |                     |
|         |    |                |                |    |    |                |    | $2\!$                     |                |                |           |                |                |                |    |                     |
|         |    |                |                |    |    |                |    | $25\,$                    |                |                |           |                |                |                |    |                     |
|         |    |                |                |    |    |                |    | $26\,$                    |                |                |           |                |                |                |    |                     |
|         |    |                |                |    |    |                |    | $27\,$                    |                |                |           |                |                |                |    |                     |
|         |    |                |                |    |    |                |    | $28\,$                    |                |                |           |                |                |                |    |                     |
|         |    |                |                |    |    |                |    | $29\,$                    |                |                |           |                |                |                |    |                     |
|         |    |                |                |    |    |                |    | $3\!\mathrm{O}$           |                |                |           |                |                |                |    |                     |
|         |    |                |                |    |    |                |    | $31\,$                    |                |                |           |                |                |                |    |                     |
|         |    |                |                |    |    |                |    | $32\,$                    |                |                |           |                |                |                |    |                     |
|         |    |                |                |    |    |                |    | $3\!$                     |                |                |           |                |                |                |    |                     |
|         |    |                |                |    |    |                |    | $3\!4$                    |                |                |           |                |                |                |    |                     |
|         |    |                |                |    |    |                |    | $\overline{35}$           |                |                |           |                |                |                |    |                     |
|         |    |                |                |    |    |                |    | $3\!6$                    |                |                |           |                |                |                |    |                     |
|         |    |                |                |    |    |                |    | $37\,$                    |                |                |           |                |                |                |    |                     |
|         |    |                |                |    |    |                |    | ${\bf 38}$                |                |                |           |                |                |                |    |                     |
|         |    |                |                |    |    |                |    | $3\hskip-2pt 9$           |                |                |           |                |                |                |    |                     |
|         |    |                |                |    |    |                |    | $40$                      |                |                |           |                |                |                |    |                     |
|         |    |                |                |    |    |                |    | $41\,$                    |                |                |           |                |                |                |    |                     |
|         |    |                |                |    |    |                |    | $4\!$                     |                |                |           |                |                |                |    |                     |
|         |    |                |                |    |    |                |    | $43\,$                    |                |                |           |                |                |                |    |                     |
|         |    |                |                |    |    |                |    | $\bf 44$                  |                |                |           |                |                |                |    |                     |
|         |    |                |                |    |    |                |    | $45\,$                    |                |                |           |                |                |                |    |                     |
|         |    |                |                |    |    |                |    | $4\!6$                    |                |                |           |                |                |                |    |                     |

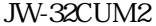

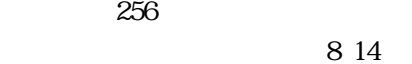

128

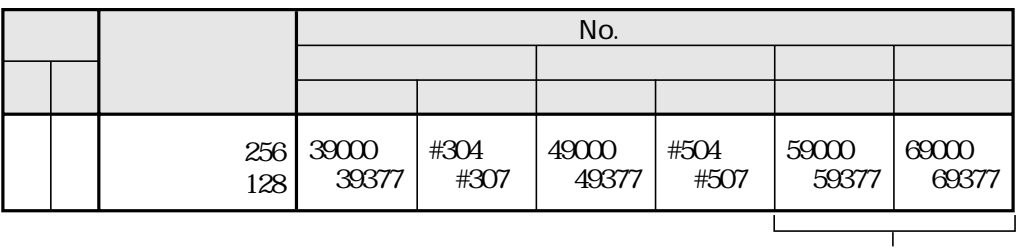

**JW-32CUM2** 

 $No.$ 

 $No.$ 

## **JW-32CUM2**

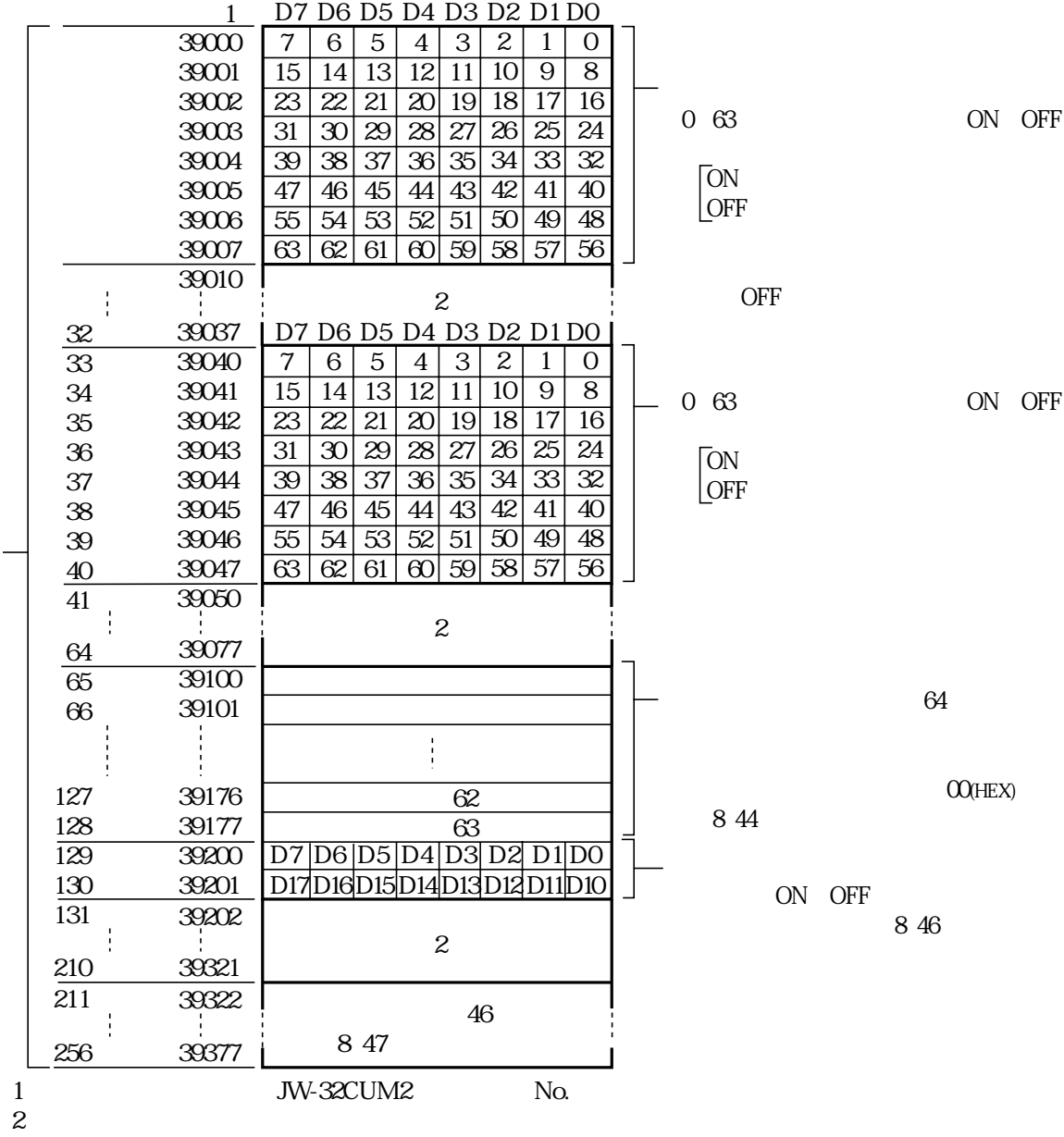

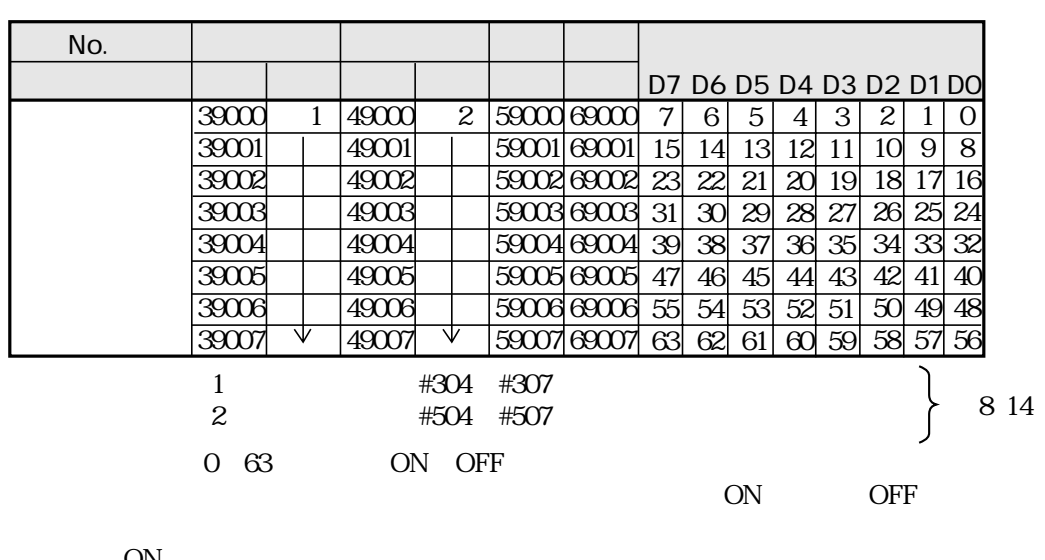

ON

 $I$  O  $OFF$ 

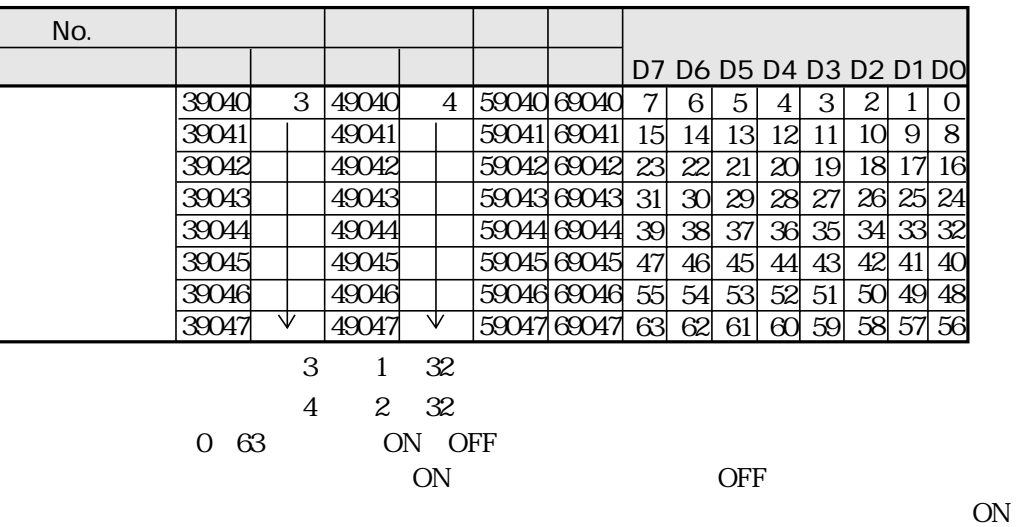

 $I = 0$  $\rm OFF$ 

 $O$ (HEX)

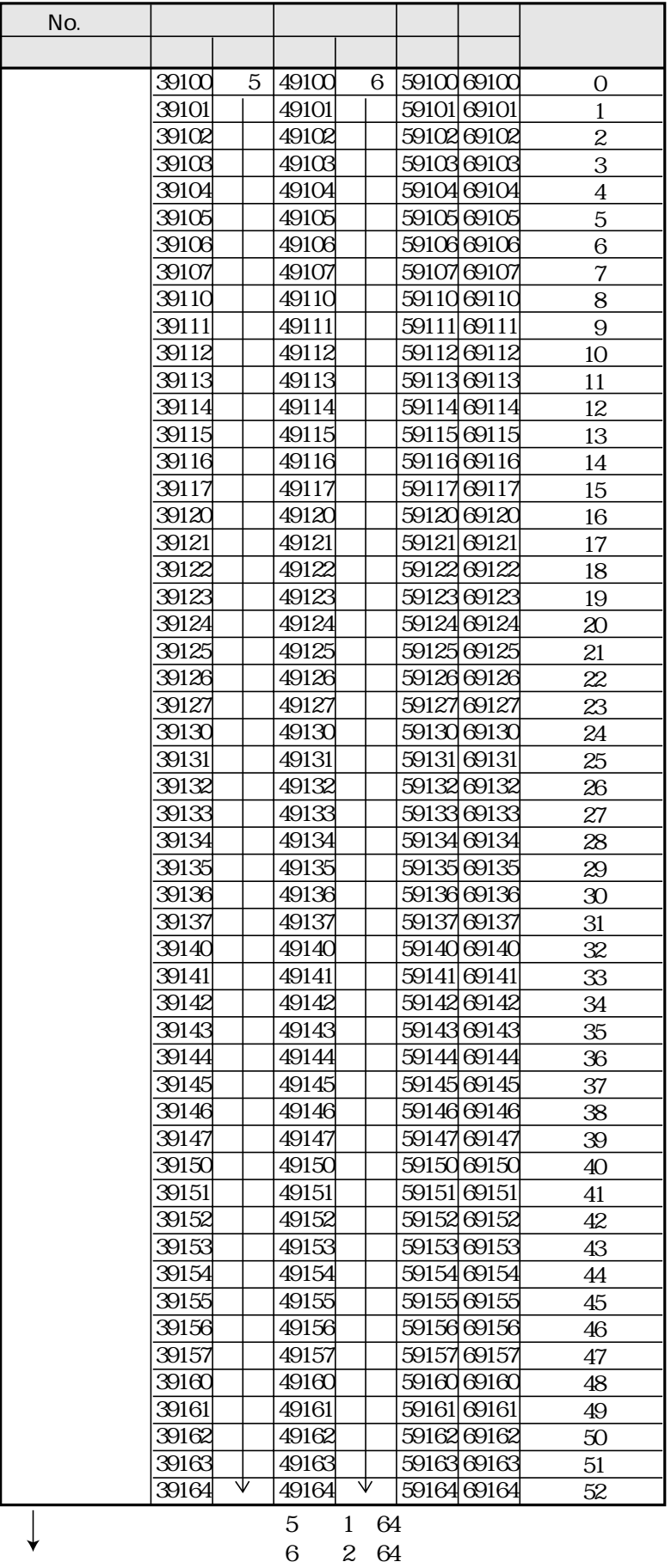

 $\begin{array}{cc} 1 & 64 \\ 2 & 64 \end{array}$ 

$$
1 \qquad 2
$$

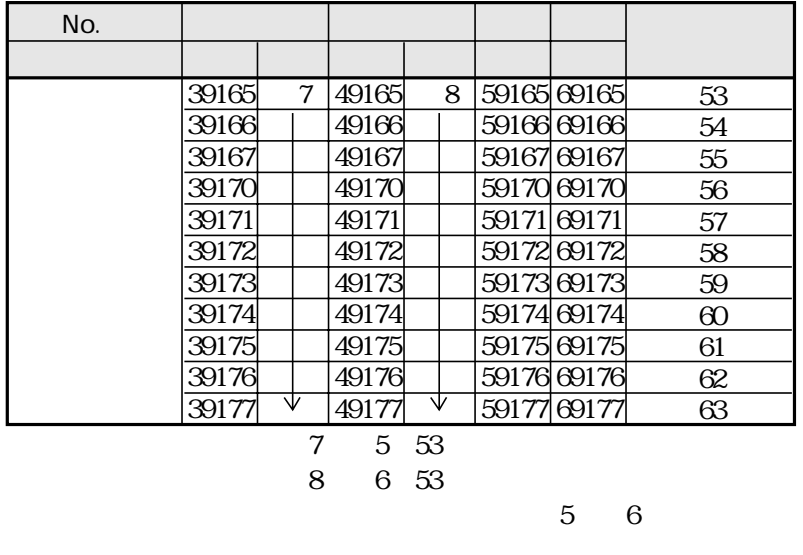

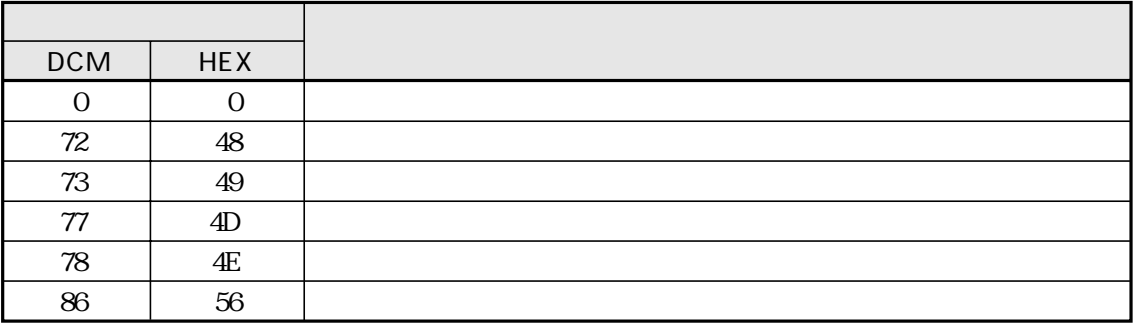

ON OFF

| No. |                  |                             |              |    |             |                |          |
|-----|------------------|-----------------------------|--------------|----|-------------|----------------|----------|
|     |                  |                             |              |    |             |                |          |
|     | 300 <sub>0</sub> | 9                           | $4920^\circ$ |    |             | 10 59200 69200 | D7<br>DO |
|     |                  | ۱Z                          |              | ۱ı | 59201 69201 |                | 17       |
|     |                  |                             |              |    |             |                |          |
|     |                  |                             |              |    |             |                |          |
|     |                  | $\sim$ $\sim$ $\sim$ $\sim$ |              |    |             |                |          |

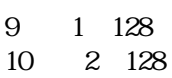

 $1 \t2 \t8 \t43$ 

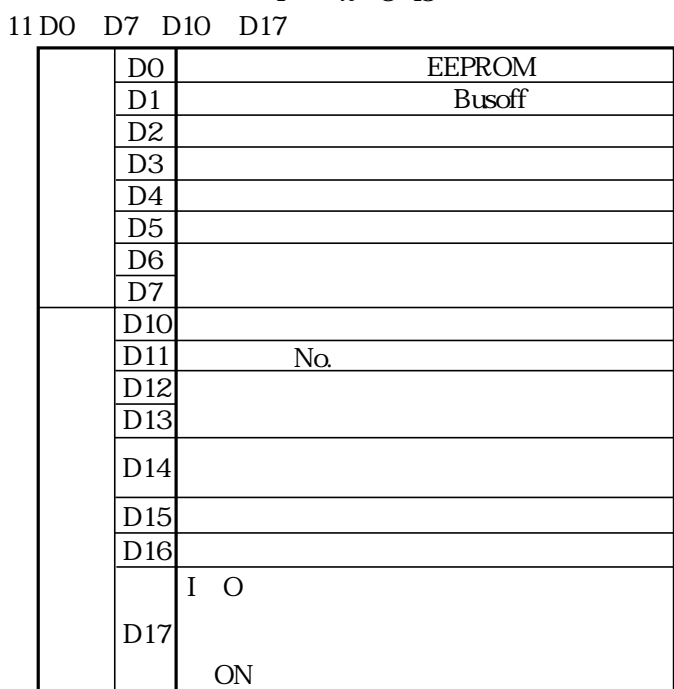

## JW-32CUM2 DeviceNet

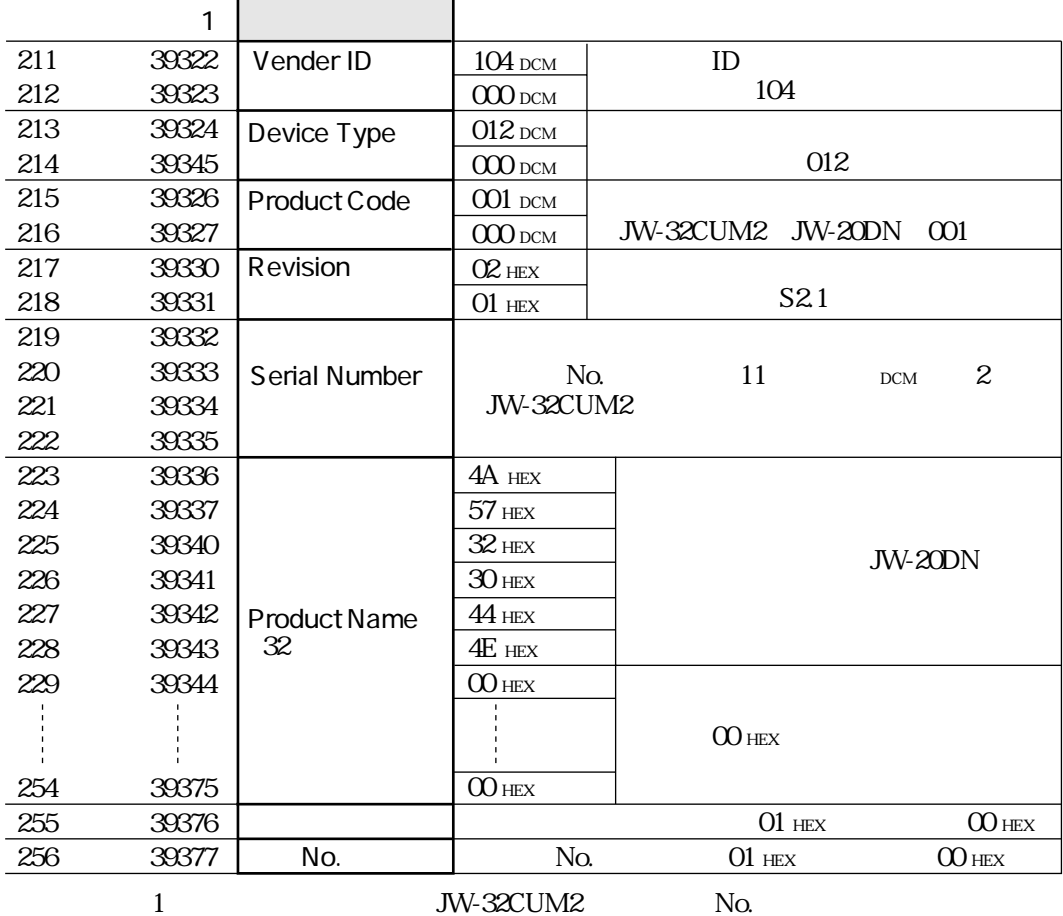

JW-32CUM2 No.

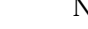

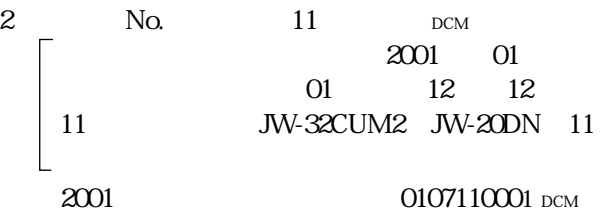

2

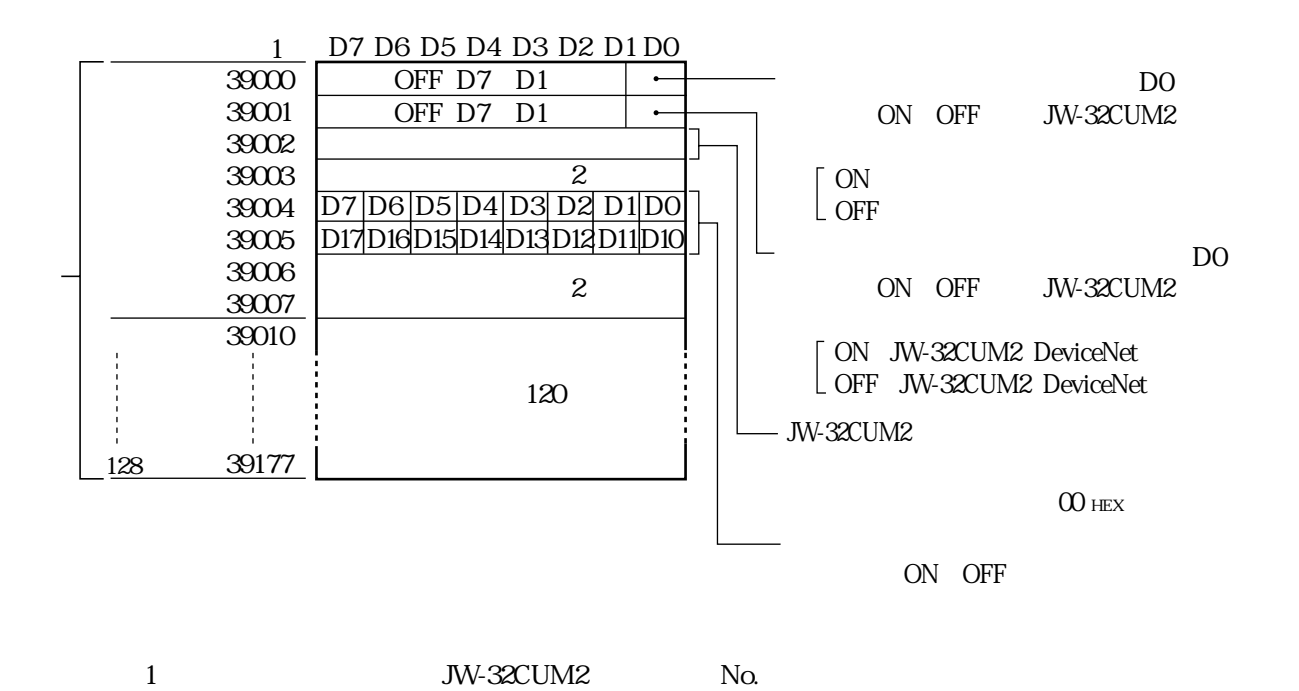

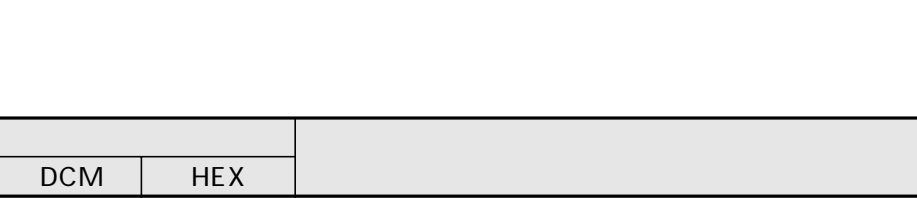

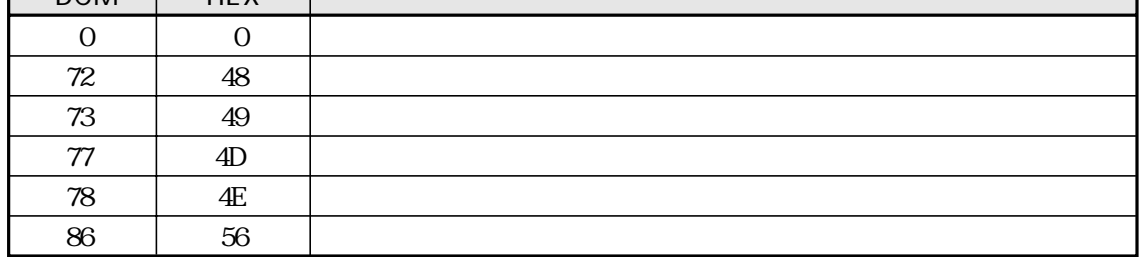

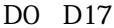

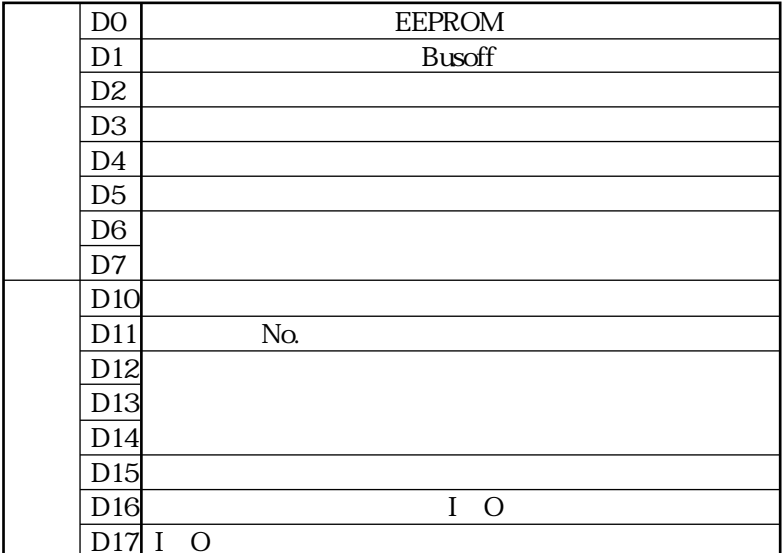
#### JW-32CUM2 DeviceNet

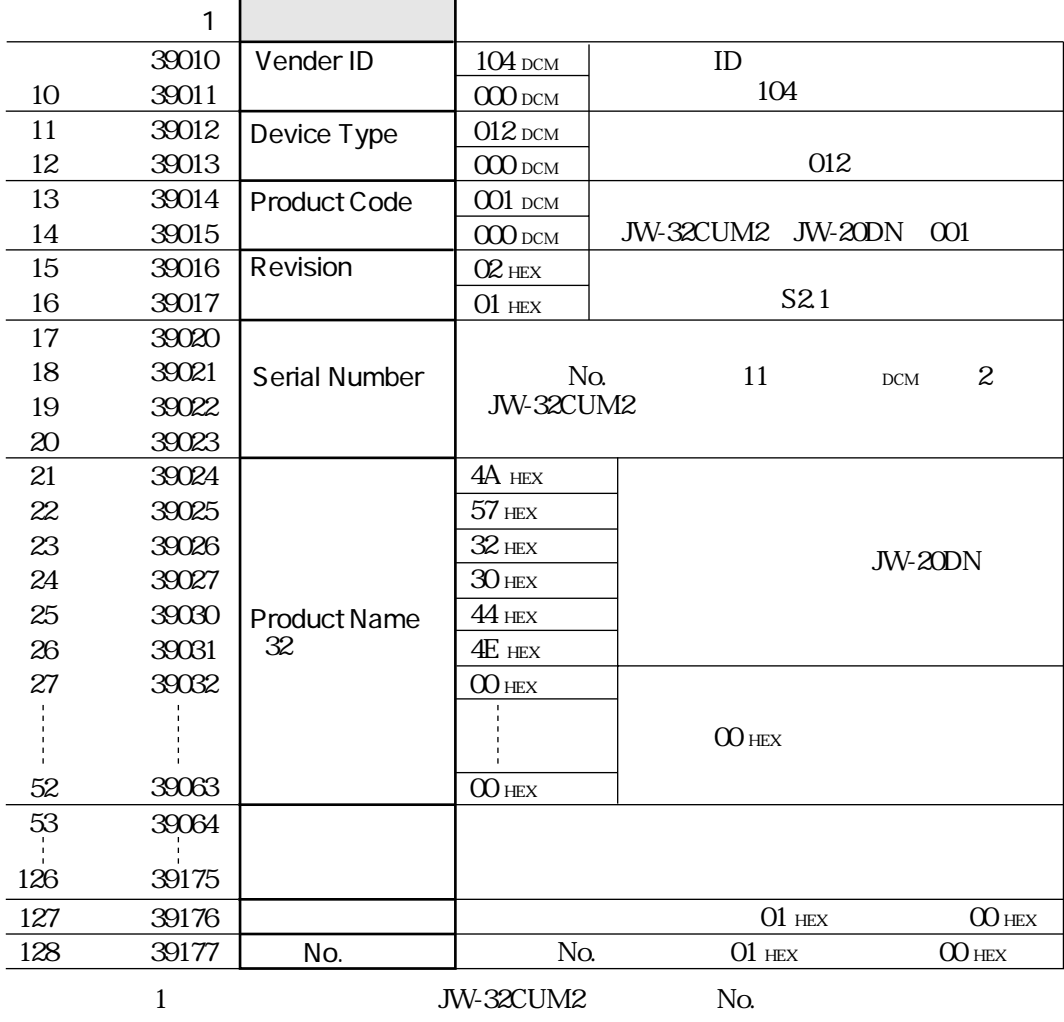

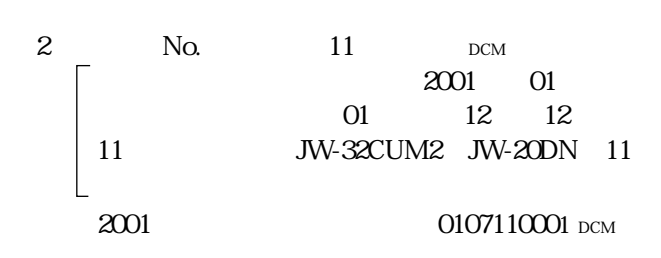

## DeviceNet

JW-32CUM2  $JW$ -32CUM2 DeviceNet

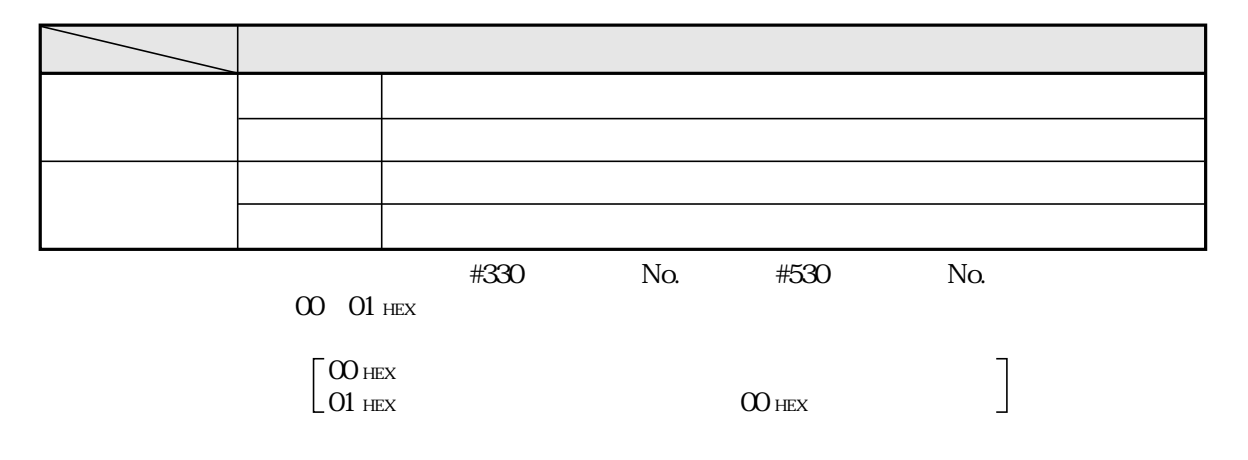

DeviceNet また、コントロール部には保持によるデータを受信すると、コントロール部には保持に関すると、コントロール部には保持に関すると、コントロール部には保持に関することができるように保持には保

## **JW30H JW-32CUM2** JW-32CUM2

JW-34KBM

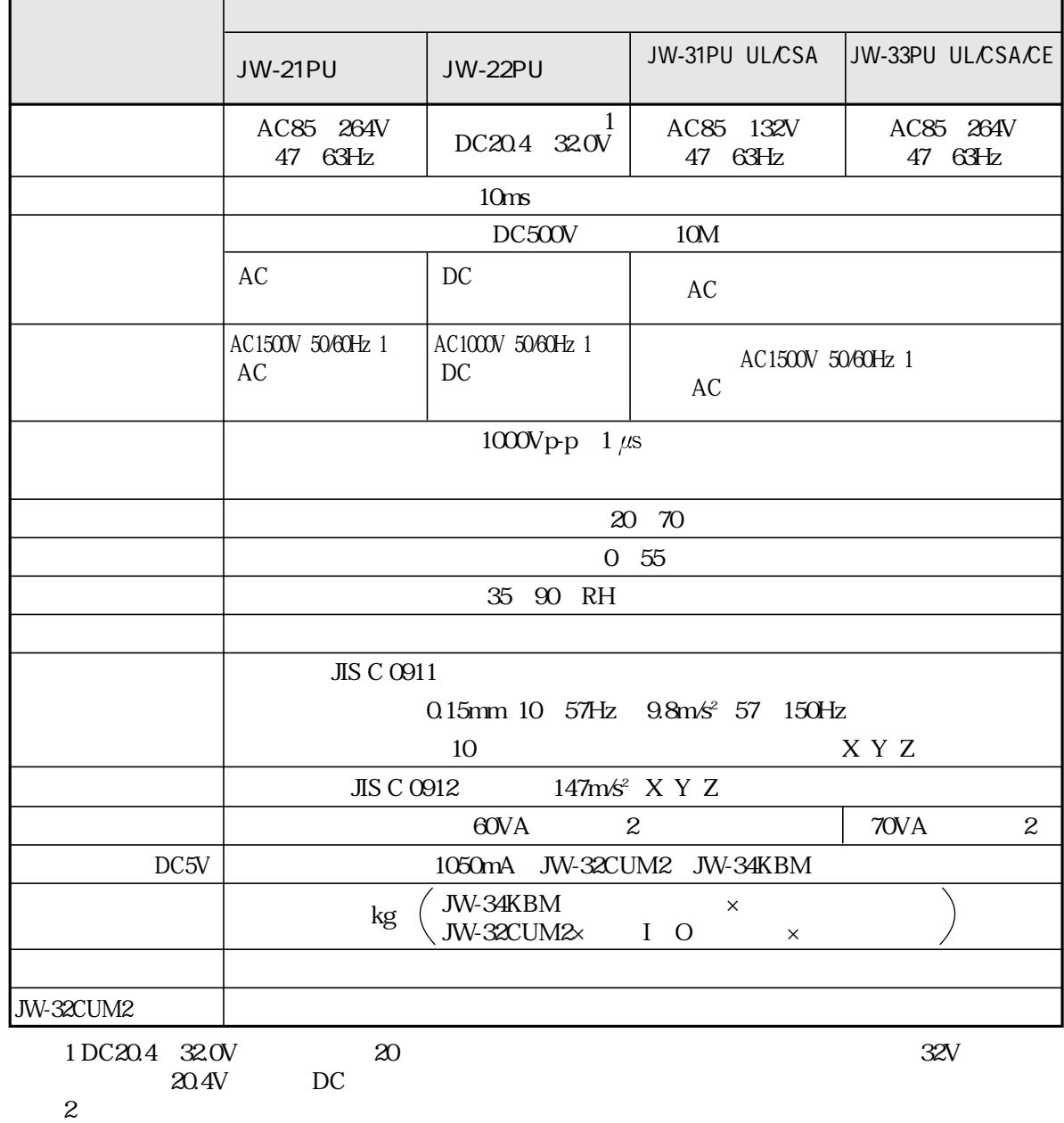

# JW30H JW-32CUM2

JW-32CUM2

JW-34KBM

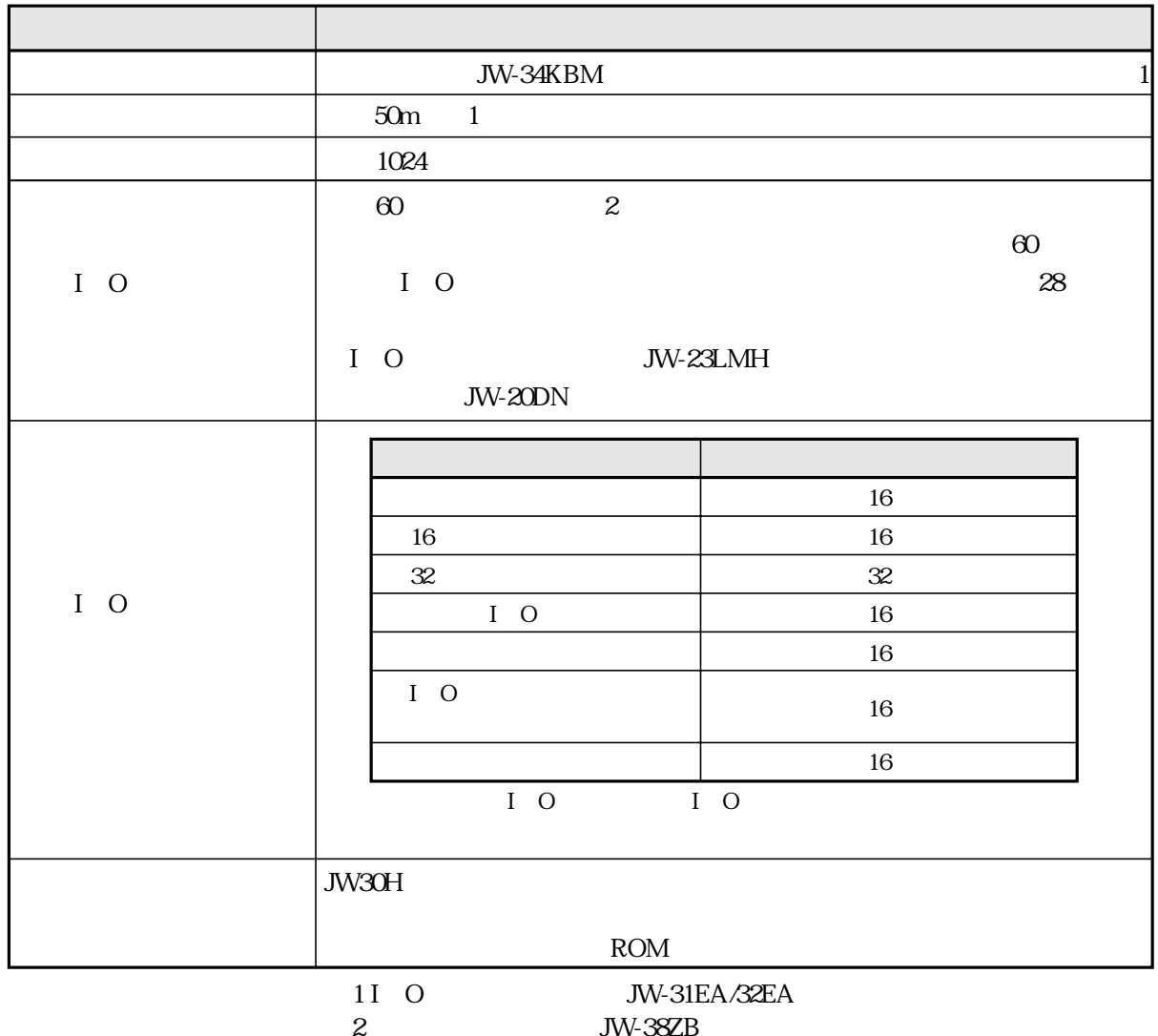

## **JW-32CUM2**

JW-32CUM2

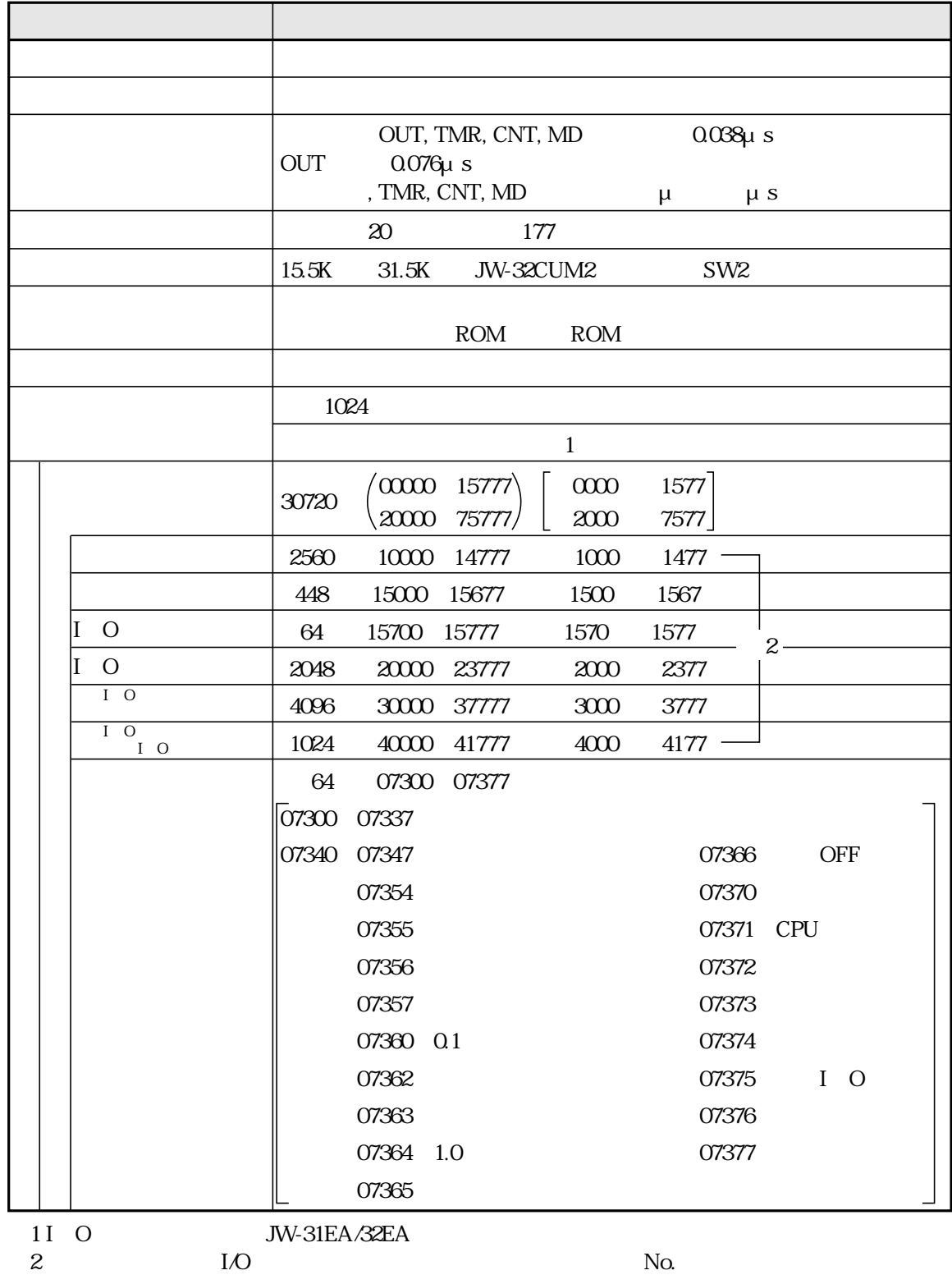

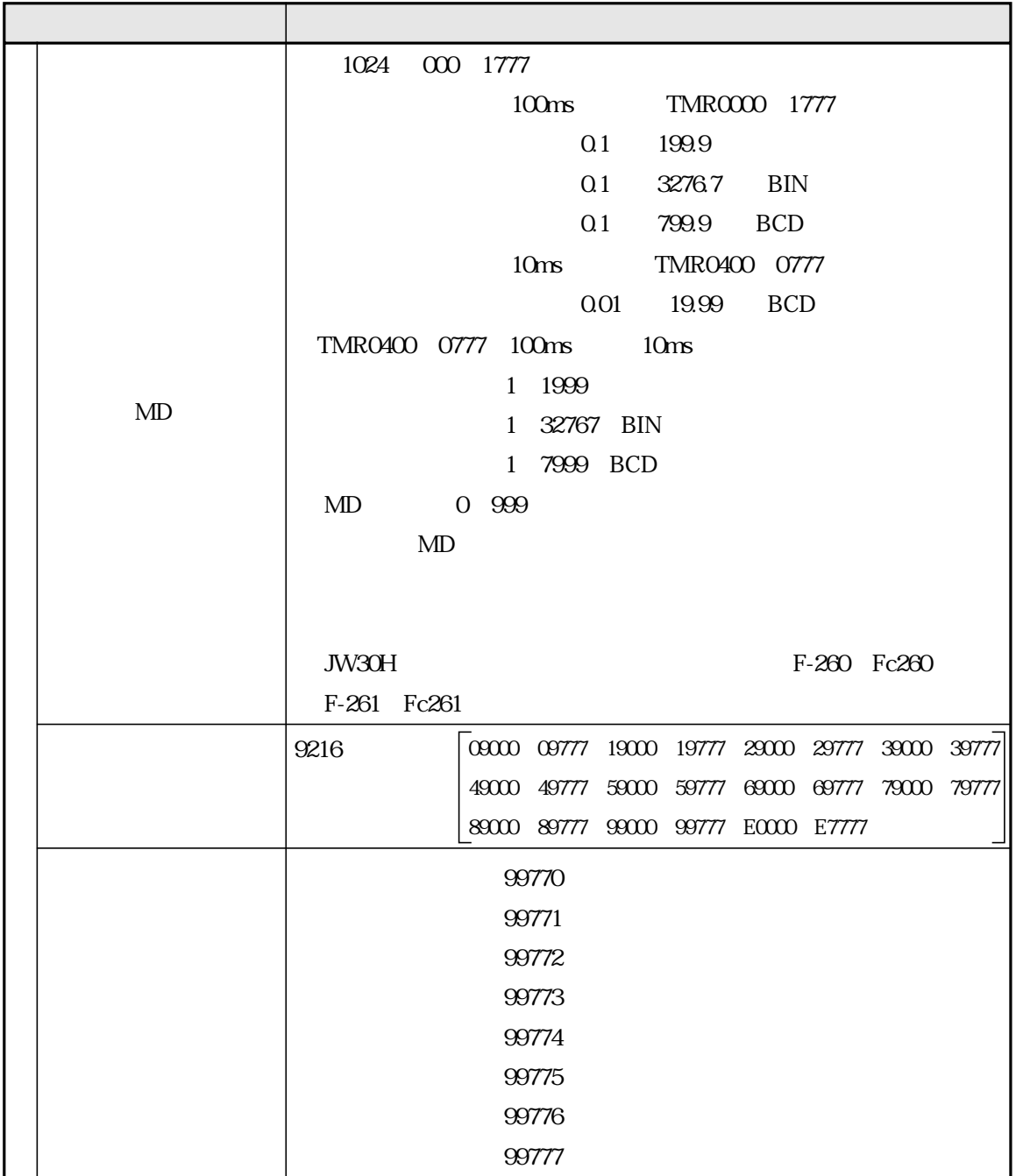

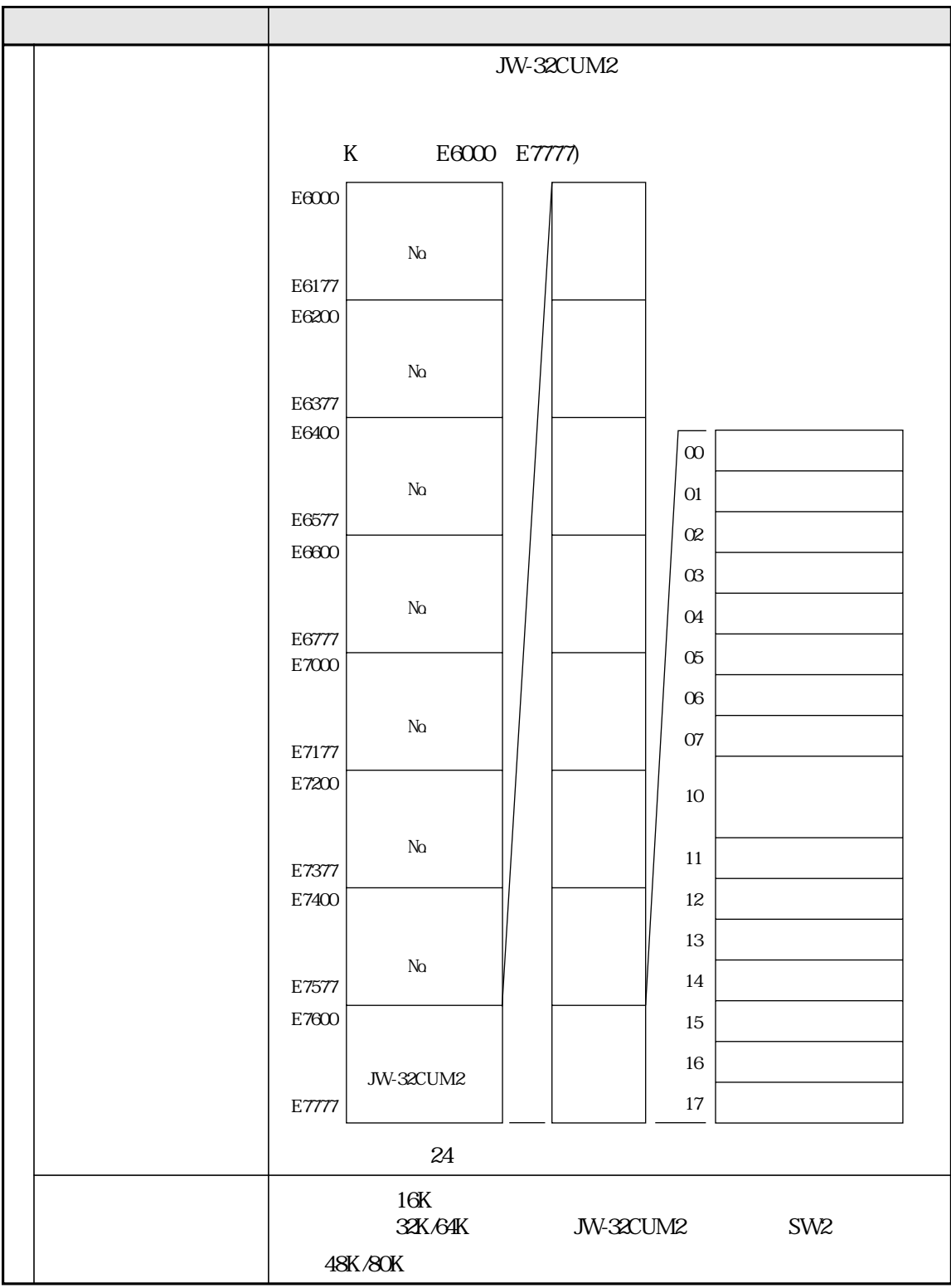

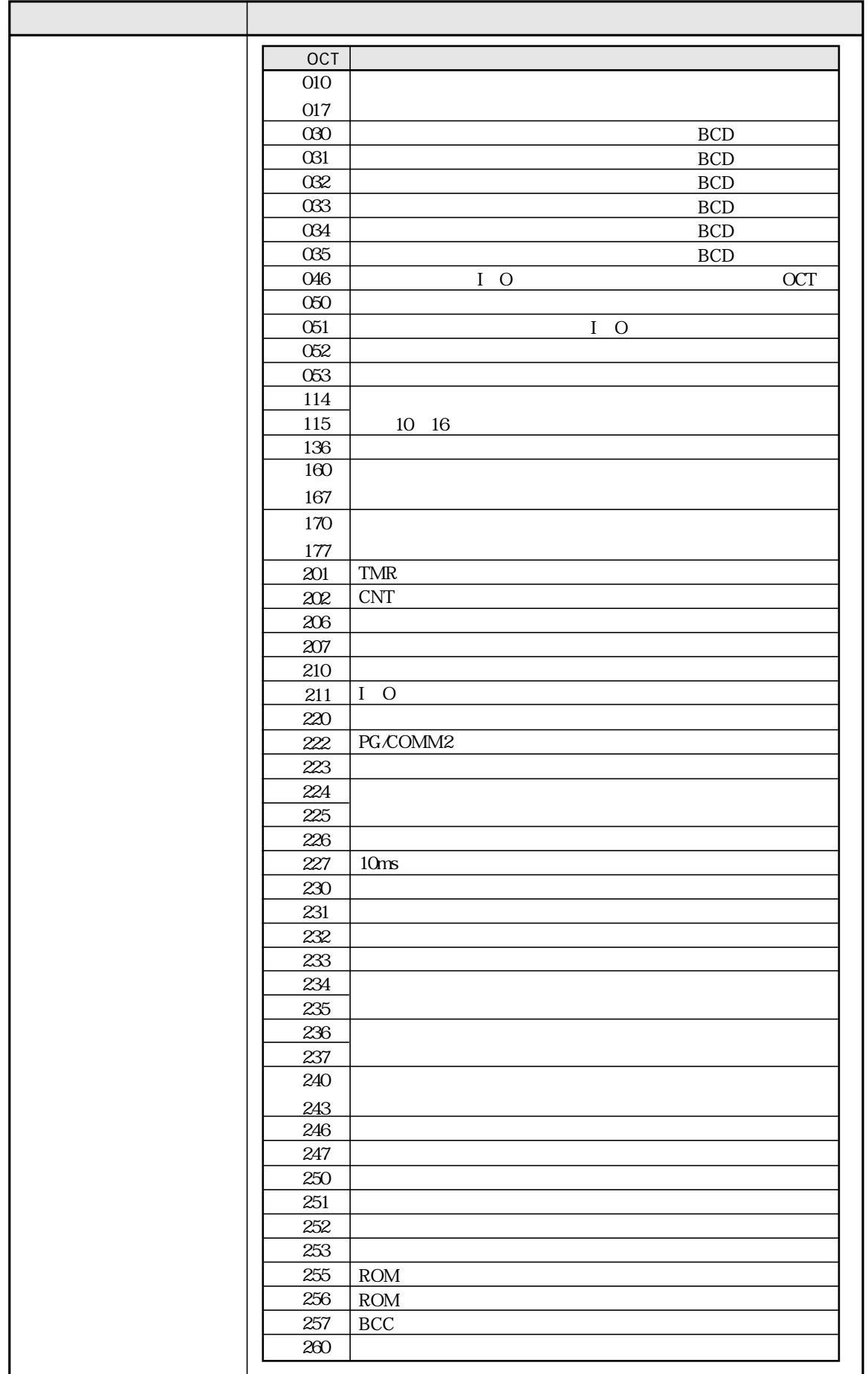

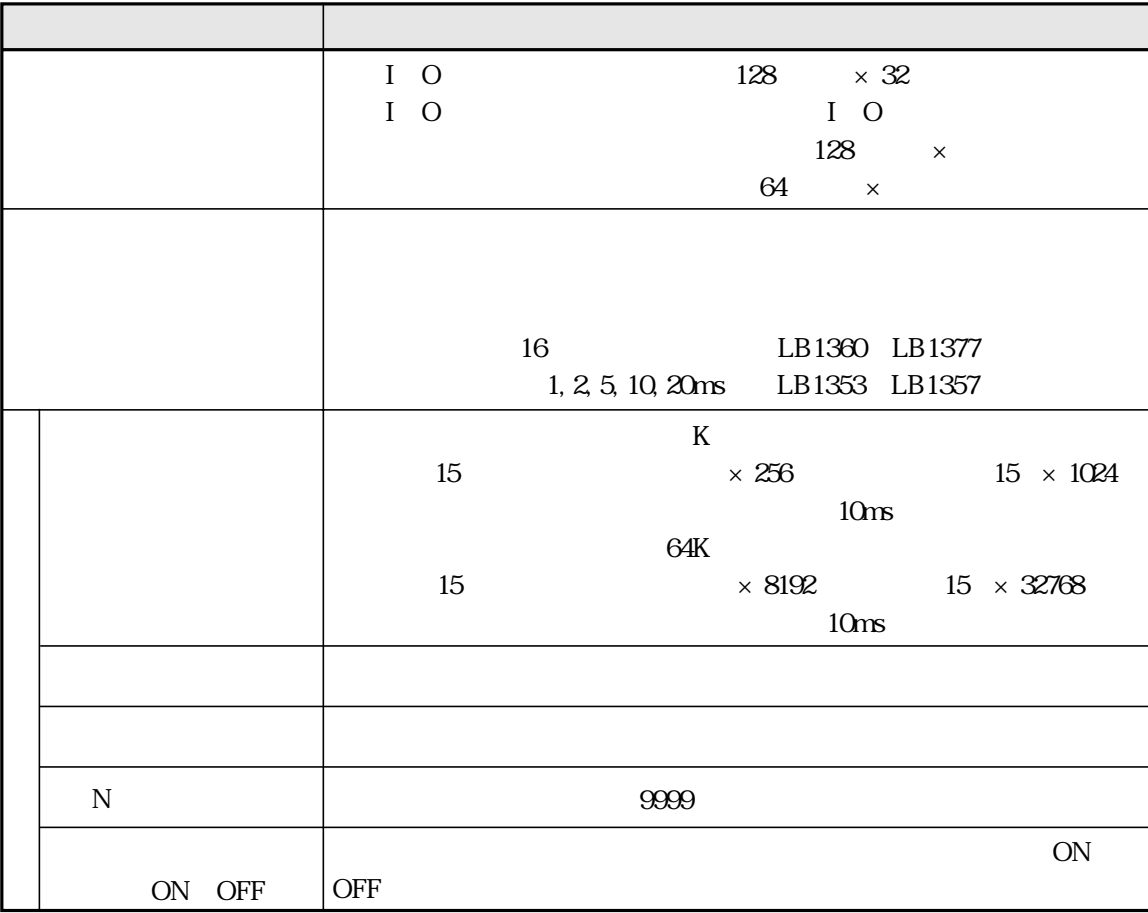

## JW-32CUM2

**DeviceNet** 

#### JW-32CUM2 PG/COMM1 PG/COMM2

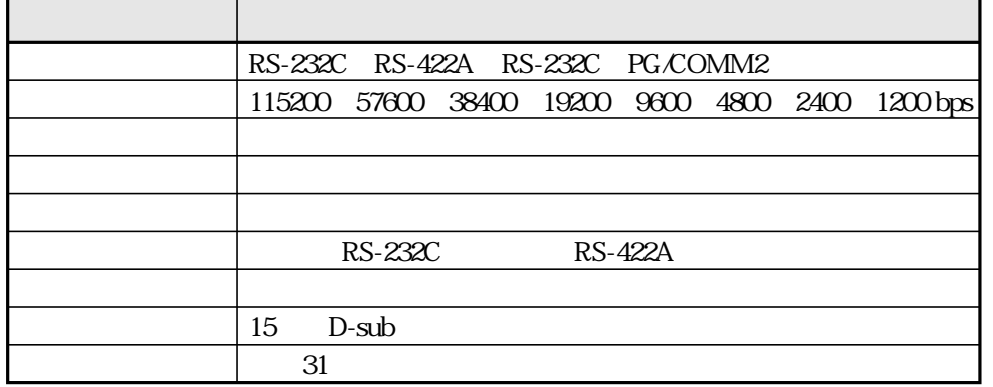

**RS-422A** 

#### DeviceNet

JW-32CUM2 DeviceNet

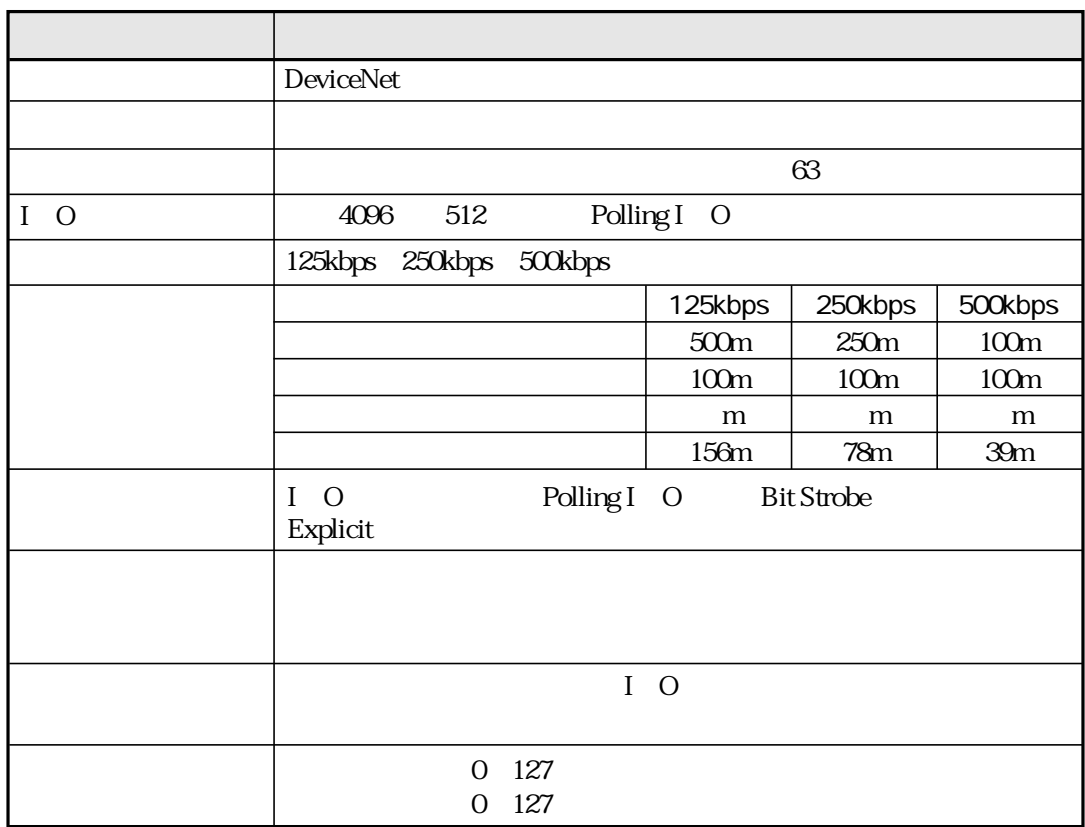

## 9-4 JW-34KBM

JW-34KBM

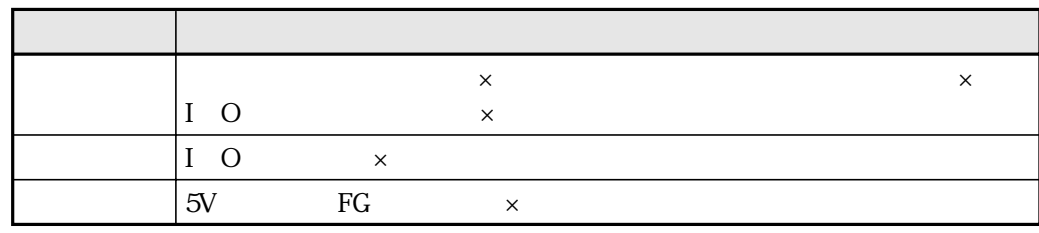

## JW-34KBM JW-32CUM2

 $\,$  mm  $\,$ 

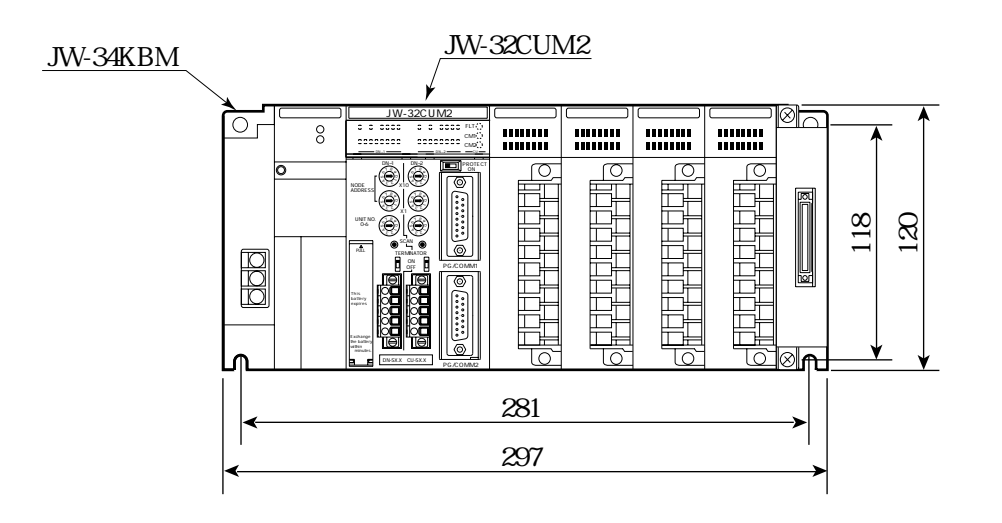

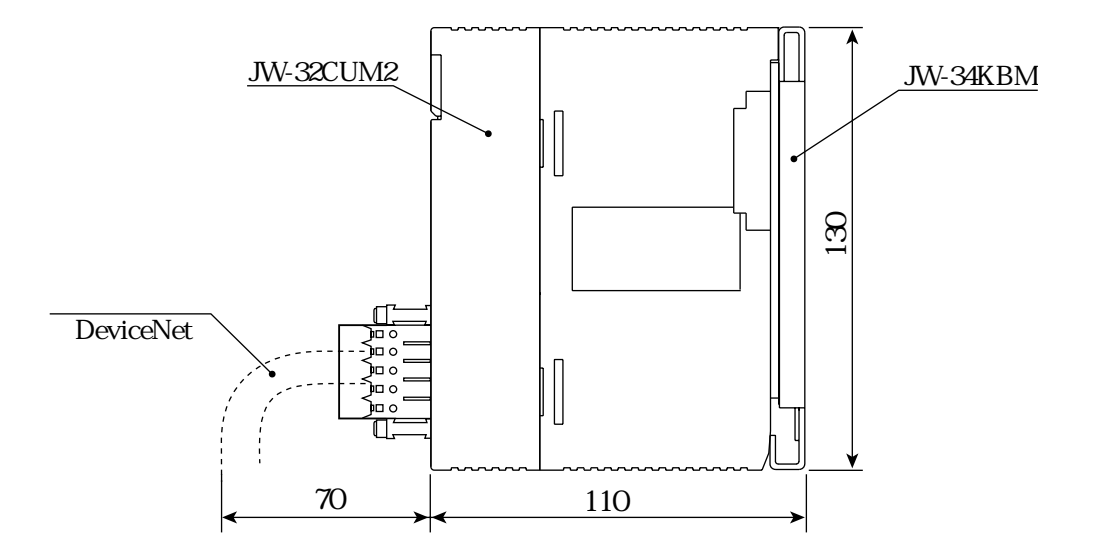

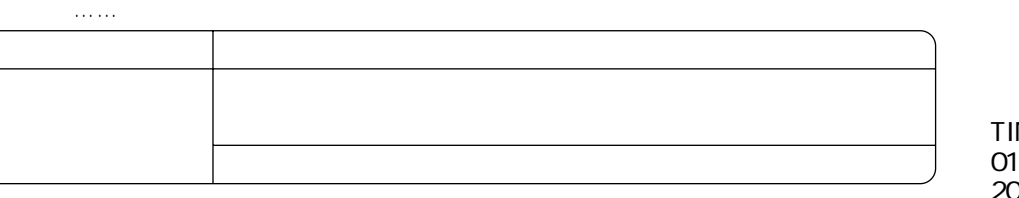

NSJ5384NCZZ 1J 0.1 A  $20019$ 

581-8581  $\overline{1}$ http://www.sharp.co.jp/sms/

シャースマニファクチャリンクジステム株式会社

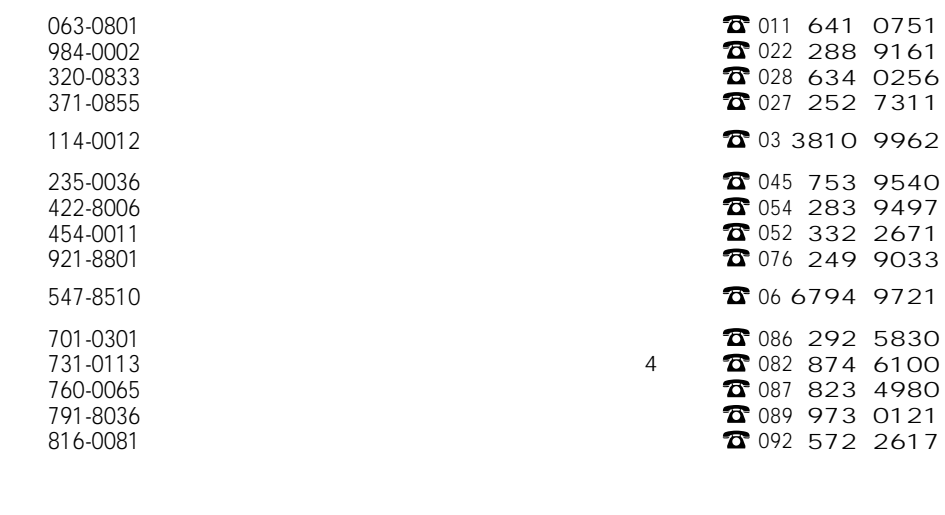

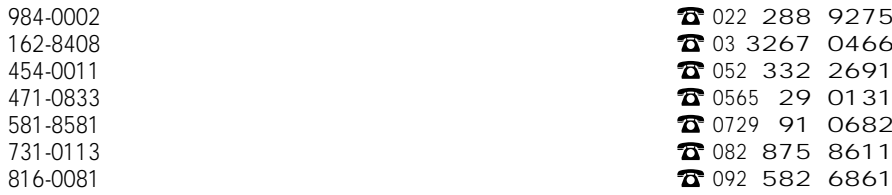